# **INSTITUTO FEDERAL DE EDUCAÇÃO, CIÊNCIA E TECNOLOGIA FLUMINENSE**

# **PROGRAMA DE PÓS-GRADUAÇÃO EM SISTEMAS APLICADOS À ENGENHARIA E GESTÃO**

**DISSERTAÇÃO**

# APLICATIVO MOBILE LEARNING COLABORATIVO PARA O TREINAMENTO DE EQUIPES EM CONCESSIONÁRIA DE MOTOCICLETAS.

DIOVAN DUTRA PERES

Campos dos Goytacazes/RJ 2023

# **INSTITUTO FEDERAL DE EDUCAÇÃO, CIÊNCIA E TECNOLOGIA FLUMINENSE**

# APLICATIVO MOBILE LEARNING COLABORATIVO PARA O TREINAMENTO DE EQUIPES EM CONCESSIONÁRIA DE MOTOCICLETAS.

DIOVAN DUTRA PERES

# Prof. ROMEU E SILVA NETO, D.Sc. (ORIENTADOR)

# Prof. CRISTIANO SOUZA MARINS, D.Sc. (COORIENTADOR)

Dissertação submetida como requisito para obtenção do grau de **Mestre** no Programa de Pós-graduação em Sistemas Aplicados à Engenharia e Gestão, Área de Concentração em Sistemas Computacionais.

Campos dos Goytacazes/RJ 2023

### **Biblioteca** CIP - Catalogação na Publicação

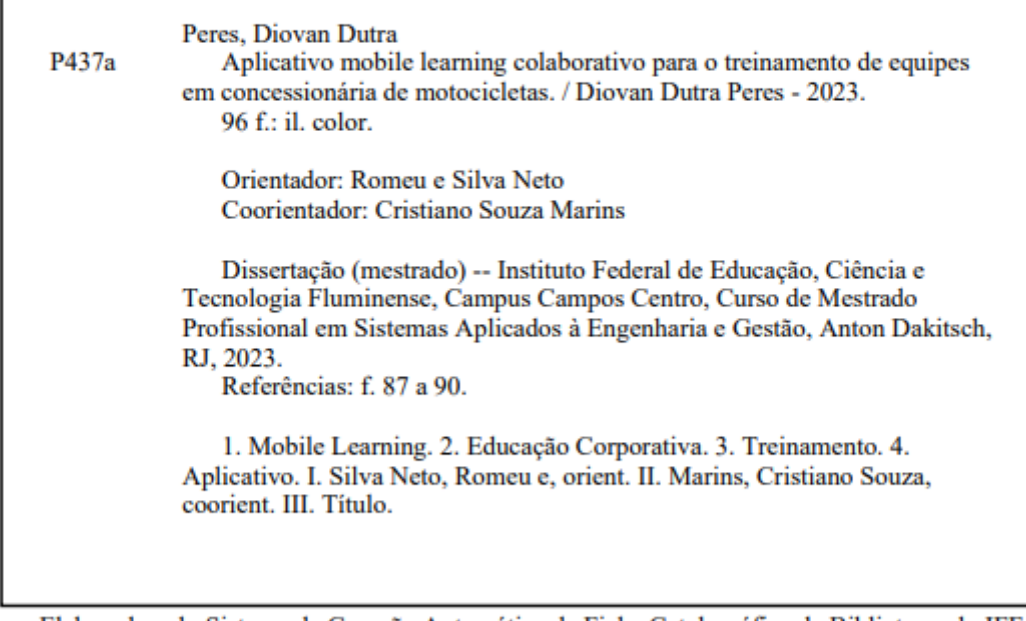

Elaborada pelo Sistema de Geração Automática de Ficha Catalográfica da Biblioteca do IFF com os dados fornecidos pelo(a) autor(a).

# **INSTITUTO FEDERAL DE EDUCAÇÃO, CIÊNCIA E TECNOLOGIA FLUMINENSE**

# **PROGRAMA DE PÓS-GRADUAÇÃO EM SISTEMAS APLICADOS À ENGENHARIA E GESTÃO**

### **DIOVAN DUTRA PERES**

Dissertação submetida como requisito para obtenção do grau de **Mestre** no Programa de Pós-graduação em Sistemas Aplicados à Engenharia e Gestão, Área de Concentração em Sistemas Computacionais.

### DISSERTAÇÃO APRESENTADA EM 03/07/2023

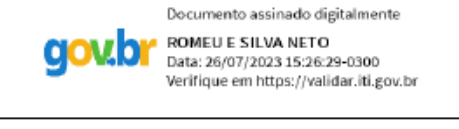

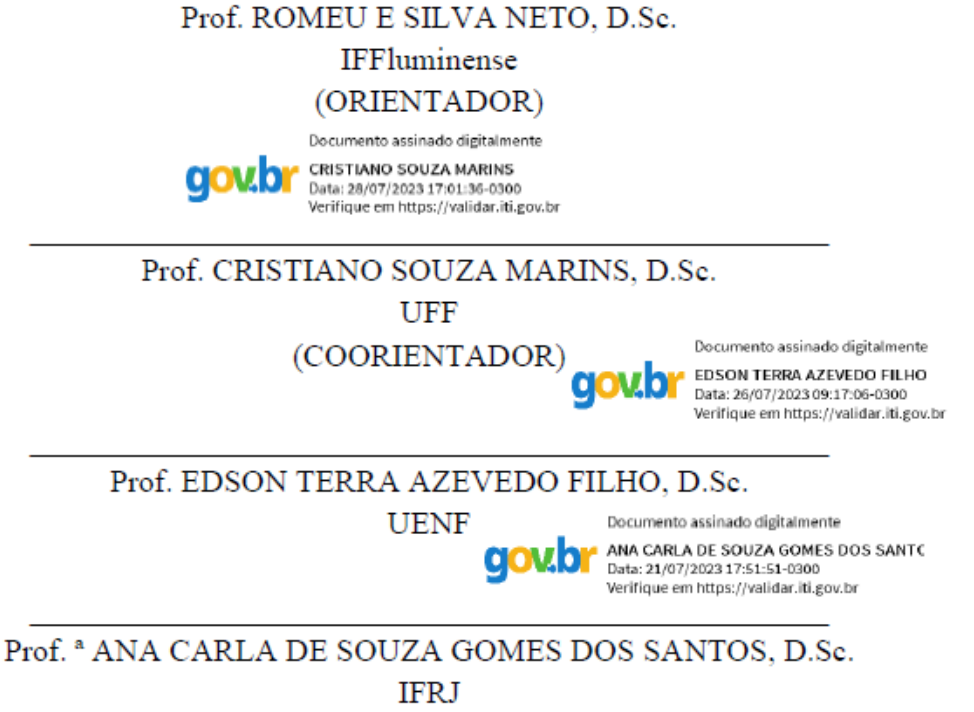

*Dedico esse trabalho às três mulheres que influenciaram minha vida acadêmica: Minha avó Ceny, que desde sempre me incentivou a crescer, torce por mim, e com carinho guarda até hoje meu primeiro caderno da escola. Minha mãe, "dona" Marilza, que não mediu esforços para me ensinar que o estudo e o conhecimento são as únicas coisas que ninguém pode tirar de nós. E a minha primeira professora, "tia" Lidelva Rangel, que me alfabetizou e me mostrou que tudo é possível quando se tem amor, criatividade e dedicação.*

#### **AGRADECIMENTOS**

A Deus que me sustenta, me guia e me guarda.

Aos meus pais por nunca desistirem de mim, por sempre me incentivarem, aos meus irmãos por sempre estarem por perto e as minhas sobrinhas por serem minha razão de viver.

Aos meus patrões que não pensaram duas vezes em me dar autorização para encarar essa jornada árdua e desafiadora, muito obrigado Sr. Emmanoel, D. Cassia, Tiago e Sarah.

Aos colegas de trabalho da Moto Way por estarem dispostos a me ajudar quando necessário e por entenderem minha ausência.

Aos meus colegas de mestrado que se tornaram amigos fundamentais nessa jornada, Túlio, Arthur e Evandro, obrigado pela companhia e aprendizado. Mirian, Josi e Carol obrigado por não terem me deixado desistir. Bruno e Grazi obrigado pela ajuda com o aplicativo.

Ao orientador Prof. D.Sc. Romeu e Silva Neto, pelo companheirismo e acompanhamento em todas as etapas, desde minha iniciação no curso até a conclusão deste trabalho. Ao coorientador Prof. D.Sc. Cristiano Souza Marins pela amizade, presença, dedicação e parceria. Sem os senhores nada seria possível.

Aos professores do SAEG, agradeço pelos ensinamentos que me fizeram crescer mais rápido do que eu imaginei um dia poder.

Ao meu companheiro de vida, Diogo obrigado pela paciência.

Aos meus amigos por sempre acreditarem em mim, me apoiarem e incentivarem a seguir em frente, em especial ao meu grande amigo, meu irmão Victor Bartolazzi, obrigado por sempre estar por perto me fazendo evoluir sempre.

*"Um sonho nunca é grande demais." (Soichiro Honda)*

#### **RESUMO**

O surgimento de novas Tecnologias Digitais de Informação e Comunicação (TDICs), proporcionaram expansão das possibilidades de diferentes abordagens na relação ensino e aprendizagem, inclusive na educação corporativa. Busca-se modernização de capacitação formal onde há carência de novas formas de transmissão de informações que sejam capazes de gerar conhecimentos específicos mais rápidos, reutilizáveis, de fácil acesso e a baixo custo financeiro**.** Com o presente trabalho tem-se como objetivo geral o desenvolvimento de ferramenta tecnológica/aplicativo *mobile* capaz de contribuir com o treinamento existente na empresa, e, como específicos, a elaboração análise bibliométrica onde busca-se identificação das lacunas e observar o provável caminho futuro para esta área de pesquisa, a análise dos cenários organizacionais através da ferramenta de gestão estratégica SWOT, a elaboração de ferramenta tecnológica/aplicativo utilizando-se da ferramenta *Project Model Canvas*, o desenvolvimento de ferramenta tecnológica em forma de aplicativo e a realização de teste de aceitação do aplicativo criado. Como principal resultado alcançado com esta pesquisa, nota-se a criação de ferramenta tecnológica em forma de aplicativo, funcional e prática, capaz de atender a empresa estudada de forma simples e objetiva, sendo capaz de acrescentar valor positivo aos treinamentos já existentes na organização de forma colaborativa.

**PALAVRAS-CHAVE:** *Mobile Learning;* Educação Corporativa; Treinamento; Aplicativo*.*

#### **ABSTRACT**

The emergence of new Digital Information and Communication Technologies (TDICs) has expanded the possibilities of different approaches in the teaching and learning relationship, including corporate education. The aim is to modernize formal training where there is a lack of new forms of information transmission capable of generating specific knowledge faster, reusable, easily accessible and at low financial cost. With the present work, the general objective is the development of a technological tool/mobile application capable of contributing to the existing training in the company, and, as specifics, the elaboration of a bibliometric analysis where the aim is to identify gaps and observe the probable future path. for this area of research, the analysis of organizational scenarios through the SWOT strategic management tool, the elaboration of a technological tool/application using the Project Model Canvas tool, the development of a technological tool in the form of an application and the performance of a test of acceptance of the created application. As the main result achieved with this research, there is the creation of a technological tool in the form of an application, functional and practical, capable of serving the company studied in a simple and objective way, being able to add positive value to the training already existing in the organization of collaborative way.

**KEYWORDS:** Mobile Learning; Corporative Education; Training; Application.

### **LISTA DE FIGURAS**

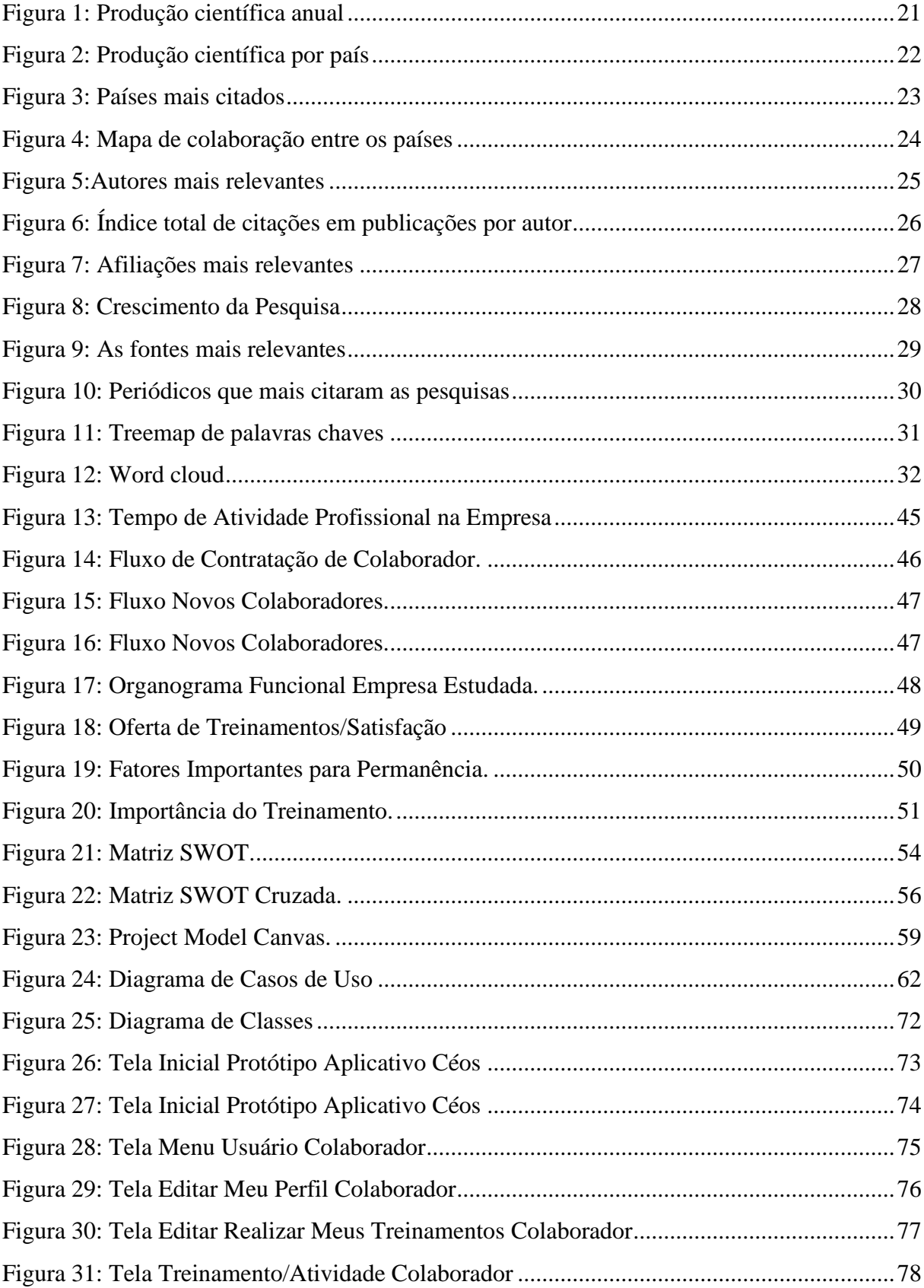

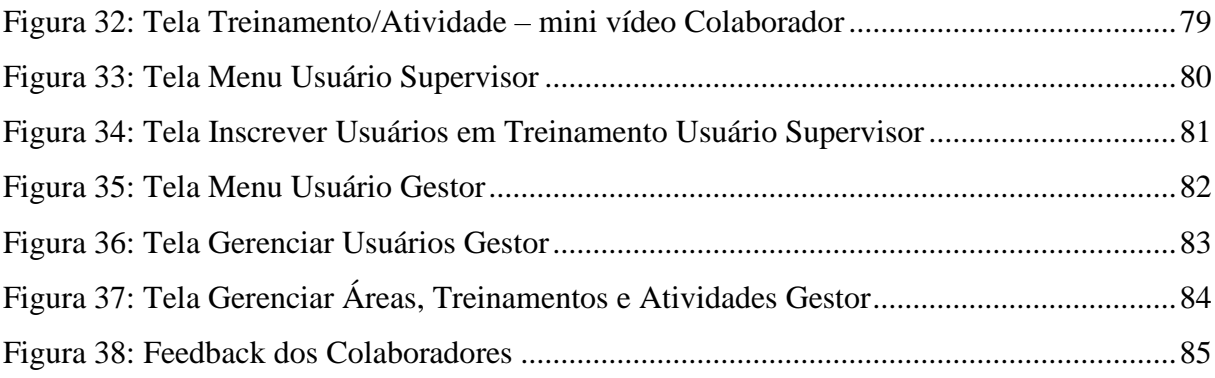

# **LISTA DE QUADROS**

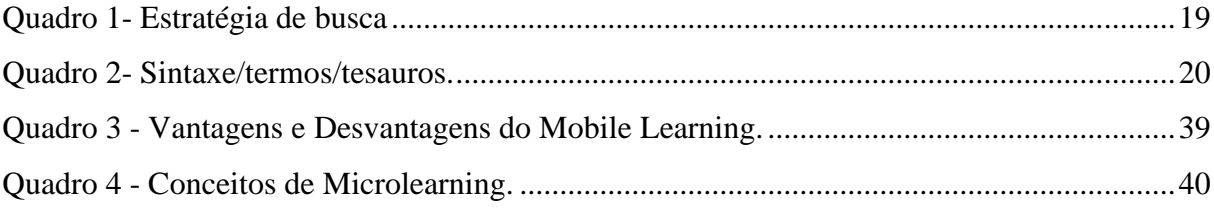

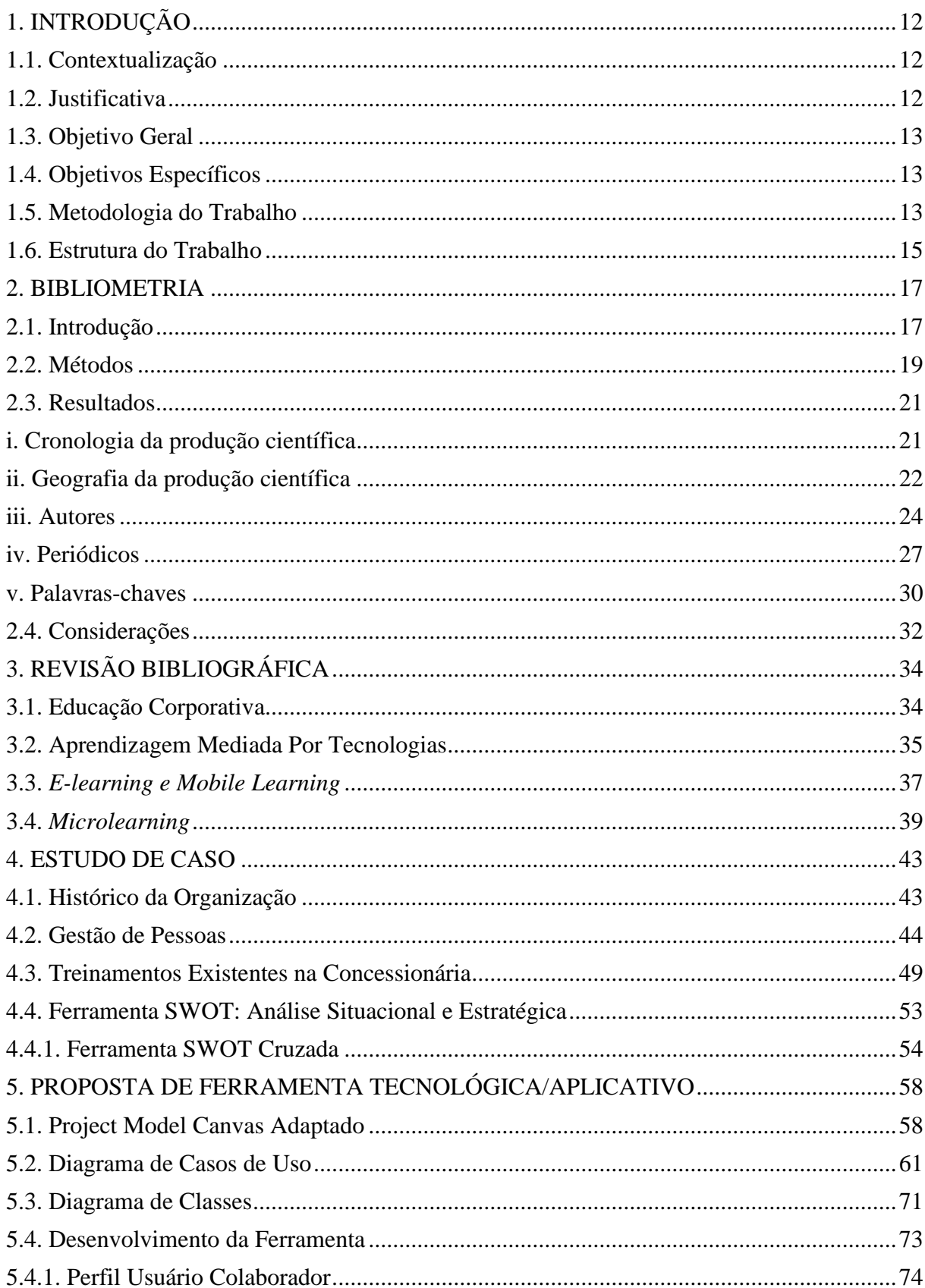

# **SUMÁRIO**

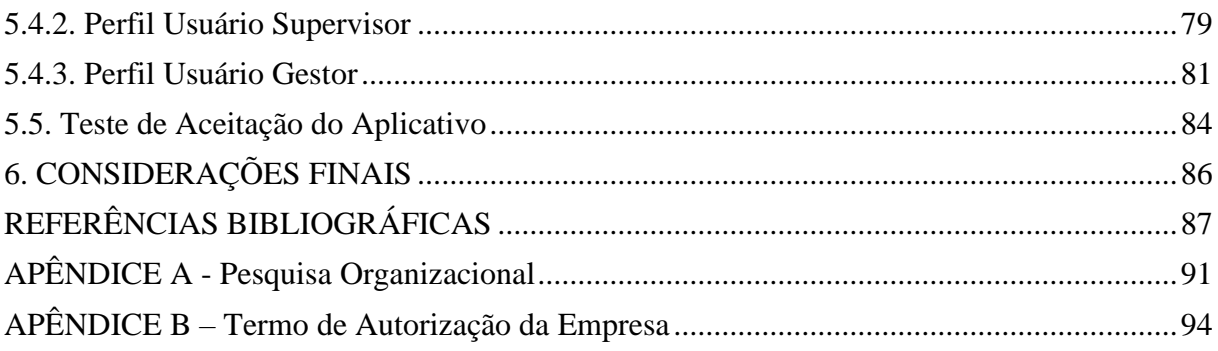

### <span id="page-14-0"></span>**1. INTRODUÇÃO**

#### <span id="page-14-1"></span>**1.1. Contextualização**

O surgimento de novas Tecnologias Digitais de Informação e Comunicação (TDICs), como *smartphones, big data*, inteligência artificial, robótica, *Internet of Things* (IoT) entre outras, proporcionaram expansão das possibilidades de diferentes abordagens na relação ensino e aprendizagem, inclusive na educação corporativa. Diversas tecnologias têm despontado na contribuição para essa evolução, permitindo-se entrever que a formação educacional e profissional atual, deve considerar que o aluno ou colaborador de uma organização tenha o domínio no uso de recursos e processos tecnológicos como pré-requisito, promovendo ao mesmo tempo, competências e habilidades que são necessárias atualmente tais como: criatividade, inovação e autonomia (SILVA, SOBRINHO, & VALENTIM, 2020). Essas características são premissas para uma nova era da educação, conhecida como Educação 4.0 (COSKUN, KAYIKCI, & GENÇAY, 2019).

Neste contexto, exige-se que as empresas invistam na formação de suas equipes onde haja incorporação de tecnologias que fomentem e auxiliem seus processos. Sendo o objeto do presente estudo a área de treinamento organizacional, faz-se necessário o alinhamento das ações desta frente, permeado pelo crivo imposto pelas tecnologias, sabendo-se que esta se evidencia como uma aliada imprescindível.

Entender como é o cenário existente, como se comportam os atores que fazem parte deste processo, quais são suas demandas e dificuldades, torna-se fundamental. Mediante isso faz-se necessário lançar mão de ferramentas que tragam subsídios para clara observação dos ambientes tanto interno quanto externo à organização. A pesquisa de clima visando captar o sentimento e percepção do colaborador, a pesquisa direcionada buscando informações específicas e a análise SWOT se tornam ferramentas fundamentais para se extrair dados, informações e potencializar a tomada de decisões estratégicas organizacionais.

#### <span id="page-14-2"></span>**1.2. Justificativa**

Busca-se modernização de capacitação formal que hoje é vista por muitos como obsoleta, exaustiva e dispendiosa. Há pujança de novas formas de transmissão de informações que sejam capazes de gerar conhecimentos específicos mais rápidos, reutilizáveis, de fácil acesso e a baixo custo financeiro**.** Com o presente trabalho pretende-se responder questões, entre elas: as novas técnicas atreladas aos treinamentos formais tendem de forma colaborativa mirar nos objetivos organizacionais assertivamente? Visto que a tecnologia de informação

contemplada no sistema *Mobile Learning* se torna assertiva e propícia para efetiva transmissão e assimilação de conteúdos pelos colaboradores da concessionária.

Também tendo observado a dinâmica de trabalho da organização em questão, é imperioso que haja alinhamento entre teoria e prática. Será que novos funcionários e os mais experientes na organização podem ser alcançados pelas mesmas tecnologias, ferramentas e metodologias de ensino/aprendizagem? É notório na organização a necessidade de apropriação da cultura empresarial pré-existente, de suas normas e práticas comuns, suas obrigações e direitos por parte dos recém contratados, enquanto isso os colaboradores mais experientes, carecem de reciclagem, de aprimoramento de habilidades, aprofundamento de conteúdos específicos, desenvolvimento de novas técnicas de trabalho, de acompanhamento na busca por crescimento e evolução contínuas, alinhadas às necessidades e aspirações pessoais e organizacionais.

Espera-se que a presente pesquisa possa contribuir com o processo de treinamento existente na concessionária de forma colaborativa, visando maximizar aprendizagem em menor espaço de tempo.

#### <span id="page-15-0"></span>**1.3. Objetivo Geral**

Desenvolvimento de ferramenta tecnológica/aplicativo *mobile* capaz de contribuir com o treinamento existente na empresa.

#### <span id="page-15-1"></span>**1.4. Objetivos Específicos**

- Elaborar análise bibliométrica onde busca-se identificação das lacunas e observar o provável caminho futuro para esta área de pesquisa;
- Analisar os cenários organizacionais através da Análise SWOT;
- Elaborar ferramenta tecnológica/aplicativo utilizando-se da ferramenta *Project Model Canvas*;
- Desenvolver ferramenta tecnológica em forma de aplicativo;
- Realizar teste de aceitação do Aplicativo criado.

#### <span id="page-15-2"></span>**1.5. Metodologia do Trabalho**

O presente trabalho envolve a esfera educacional no ambiente corporativo, no campo do treinamento dos colaboradores em uma concessionária de motocicletas situada no Noroeste do Estado do Rio de Janeiro.

No que tange sua classificação por objetivos, esta pesquisa caracteriza-se como exploratório descritiva. Quanto aos procedimentos, classifica-se como bibliométrica e bibliográfica para construção do material teórico, e, de estudo de caso. Quanto a sua natureza caracteriza-se como aplicada, pois é focada em uma área de conhecimento específica em um cenário real de aplicabilidade.

Para realização do estudo bibliométrico e bibliográfico foi utilizada a base de pesquisa Scopus. Inicialmente na estratégica de busca foram definidas as seguintes palavras-chave: Treinamento de Equipes (*Team Training*), Aprendizagem Móvel (*Mobile Learning*) e Empresa (*Company*). Visando buscas mais completas, foram incorporados a estratégia de busca sinônimos ou tesauros que remetessem ao possível assunto abordado. A partir da seleção dos sinônimos/tesauros, obteve-se na base de pesquisa Scopus a sentença de busca. Para melhor aproveitamento da base de pesquisas Scopus, foram utilizados símbolos como por exemplo o asterisco que sinaliza o isolamento do radical das palavras, possibilitando a busca de termos derivados dele mesmo, procurando de cada item da sentença de busca em: títulos de artigos, resumos ou palavras chaves. Resultou-se listagem de artigos que continham as palavras indicadas na busca. A partir da própria base foram exportados os arquivos em formato .csv correspondentes para realização da análise quantitativa no Software RStudio, utilizando a seguinte linha de comando: biblioshiny(), para extração e consolidação dos dados no arquivo pesquisa. A partir dos resultados demonstrados na interface da ferramenta, foram lidos título e resumo dos artigos buscando verificar aderência ao tema do estudo, utilizou-se analisá-los pela sua produção ao longo dos anos, os locais onde mais são produzidos, citados e sua colaboração com pesquisas de outros locais, os autores, bem como, a cronologia de e a afiliação dos mesmos, principais veículos da temática, assim como, seu comportamento perante o tempo de existência, relacionando a mesma com o avanço da temática e as palavras chaves, para validar a estratégia de busca e observar o que de novo descobriu-se de termos não utilizados para o resultado. A amostragem de dados referentes a busca compreende período de 15 de maio de 2023 a 19 de maio de 2023. Foram abordados os principais temas que nortearam o desenvolvimento da pesquisa, como: Educação Corporativa, Aprendizagem Mediada por Tecnologias, *E-learning* e *Mobile Learning* e *Microlearning.* A base conceitual foi extraída de várias fontes de pesquisa, como: Scopus, Google Scholar e literatura impressa.

Para a elaboração do estudo de caso utilizou-se de consulta ao site institucional da concessionária e da marca que esta representa, visando elaborar o histórico da organização. A partir de análise de documentos da empresa e da configuração dos cargos e funções foram

elaborados organograma funcional e fluxogramas expostos na seção de gestão de pessoas. Através das plataformas de ensino utilizadas para treinamento dos colaboradores e pela busca de informações junto aos seus colaboradores e gestores identificou-se os treinamentos ofertados pela empresa. Por meio de análise de pesquisa realizada pelo RH da empresa estudada, evidenciou-se as questões relacionadas aos treinamentos existentes e a satisfação com o trabalho. A partir da análise das informações captadas in loco junto aos diretores e gestores, elaborou-se matriz SWOT contendo informações a respeito dos cenários interno e externo que influenciam positiva e negativamente a questão educacional/treinamentos e absorção de conteúdos pelos colaboradores.

Para a formulação da ideia de ferramenta tecnológica/aplicativo, que poderá suprir a necessidade de treinamento da equipe administrativo financeira e operacional da concessionária, utilizou-se da ferramenta Project Model Canvas. A partir da ideia SMART destacada pelo Canvas, lançou-se mão de duas ferramentas de engenharia de sistemas para elicitação dos requisitos para formulação do aplicativo, Diagramas Casos de Uso e Diagrama de Classes. Após o desenho das funções e atores envolvidos no processo, utilizou-se a plataforma *no code Bubble* 2020 (https://bubble.io/) para desenvolvimento da ferramenta tecnológica: protótipo do aplicativo, onde foram estabelecidos perfis, funções, atribuições e funcionalidades do aplicativo.

#### <span id="page-17-0"></span>**1.6. Estrutura do Trabalho**

Esta seção apresenta a estrutura desta dissertação, descrevendo sucintamente o conteúdo de cada capítulo.

No Capítulo 2 é apresentado estudo bibliométrico formulado a partir de análise de dados extraídos da Base Scopus, estruturado entre introdução, métodos utilizados para levantamento de dados e resultados, estes relacionados a cronologia de produção científica, geografia da produção científica, autores, periódicos e palavras-chave pertinentes ao tema desta dissertação.

No Capítulo 3 é apresentada a revisão bibliográfica, iniciando pelos trabalhos científicos relacionados à educação corporativa, em seguida são apresentados os trabalhos científicos relacionados à aprendizagem mediada por tecnologias, e*-learning*, mobile e *microlearning.*

O Capítulo 4 trata-se de estudo de caso envolvendo a organização estudada, seu histórico, seu comportamento quanto à gestão de pessoas e treinamentos existentes, apresentase ainda análise situacional e estratégica à luz da ferramenta *SWOT* e do cruzamento de suas variações estratégicas.

No Capítulo 5 há o desenvolvimento de proposta de ferramenta tecnológica em forma de aplicativo, que vai desde a formulação adaptada do *Project Model Canvas,* formulação do Diagrama de Casos de Uso e de Classes, até o próprio desenvolvimento da ferramenta tecnológica, esmiuçando sua criação, desenho de funções e perfis de uso, finalizando este capítulo com o teste de aceitação do aplicativo criado.

No Capítulo 6 apresentam-se as considerações finais, sendo estas, os resultados referentes à pesquisa e às análises destes de acordo com os objetivos propostos.

Na sequência são apresentadas as referências bibliográficas utilizadas por esta pesquisa e os apêndices com os documentos complementares a este trabalho.

#### <span id="page-19-0"></span>**2. BIBLIOMETRIA**

Segundo FERREIRA (2011) a bibliometria é uma técnica de análise de pesquisa que estuda publicações em livros, relatórios e em artigos para quantificar, analisar e avaliar a produção acadêmica científica de temas (RAMOS-RODRÍGUEZ; RUÍZ-NAVARRO, 2004), sendo, portanto, adequada para o entendimento da temática proposta neste estudo. Portanto, justifica-se o uso da análise bibliométrica por ela conseguir cobrir períodos de tempo prolongados, viabilizando, com isso, a identificação, socialização e evidenciação de informações importantes e que são inerentes à temática investigada (NERUR; RASHEED; NATARAJAN, 2008).

#### <span id="page-19-1"></span>**2.1. Introdução**

O surgimento da educação corporativa remonta ao final do século XX, quando as empresas começaram a reconhecer a importância do desenvolvimento de seus funcionários como um fator estratégico para o sucesso organizacional. Anteriormente, o treinamento e o desenvolvimento de habilidades eram geralmente realizados sem uma abordagem estruturada. A educação corporativa veio para otimizar as estratégias organizacionais para o desenvolvimento educacional de seus colaboradores, fornecedores e clientes, com a ampliação das competências individuais e organizacionais de capacitação (MEISTER, 1999, apud BECKER 2019).

As Tecnologias Digitais de Informação e Comunicação (TDICs), contemporâneas à educação corporativa revolucionaram a forma como as pessoas se comunicam, compartilham informações e interagem. Elas incluem a internet, computadores, dispositivos móveis e redes sociais, possibilitando o acesso rápido e global às informações, a comunicação em tempo real e o desenvolvimento de novas formas de trabalho, entretenimento e interação social. Diversas tecnologias têm despontado na contribuição para essa evolução, permitindo-se entrever que a formação educacional e profissional atual, deve considerar que o aluno ou colaborador de uma organização tenha o domínio no uso de recursos e processos tecnológicos como pré-requisito, promovendo ao mesmo tempo, competências e habilidades que são necessárias atualmente tais como: criatividade, inovação e autonomia (SILVA, SOBRINHO, & VALENTIM, 2020). Essas características são premissas para uma nova era da educação, conhecida como Educação  $4.0<sup>1</sup>$ (COSKUN, KAYIKCI, & GENÇAY, 2019).

<sup>1</sup>Designa a abordagem educacional e o conjunto de estratégias que seriam desejáveis para contemplar as necessidades da chamada Quarta Revolução Industrial. Esta nova geração de avanços tecnológicos que estamos

Dentro das empresas todos os setores evoluíram inclusive no setor de Treinamento, braço da área de recursos humanos. Treinamento é visto como sendo um processo educacional através do qual as pessoas aprendem conhecimentos, habilidades e atitudes para desempenho de seus cargos e adquirirem novas competências. (CHIAVENATO, 2020). Treinamento para qualificação em algumas funções é visto como ultrapassado, nota-se a necessidade de investir no desenvolvimento dos perfis, focando em transformar a maneira de agir e pensar dos seres humanos dos quadros funcionais. O diferencial é a valorização do capital humano na gestão do conhecimento e gestão de competências, para se atingir vantagem competitiva no mercado de trabalho. (ESTEVES; MEIRIÑO, 2015).

As tecnologias de informação facilitam o processo de ensino-aprendizagem, e além disso possibilitam a interação em comunidades virtuais dentro e fora da organização, gerando redes de aprendizagem/relacionamento profissional, "que atuam de forma eficiente e produz mudanças, tanto em relação ao uso da informação, quanto em relação à construção de conhecimento, seja individual ou coletivo". (MOLINA, 2008, apud SOUZA 2020). As TDIC estão transformando a forma como as pessoas e organizações comunicam, colaboram e realizam negócios.

O *E-learning* apresenta-se como um ambiente virtual de aprendizagem com a função de dar suporte a cursos presenciais ou também administrar formações realizadas *on-line* (SAVARESE NETO, 2020). Ainda de acordo com o mesmo autor, é uma forma de educação a distância que emprega recursos audiovisuais e computacionais. Quando se trata da esfera corporativa esta modalidade de educação objetiva capacitar empregados e parceiros.

*M-learning – mobile learning* ou aprendizado móvel, de acordo com a FIA (2021), é uma metodologia de ensino, que utiliza dispositivos móveis para facilitar treinamentos, interações, e capacitações de diversos tipos.

O objetivo desta pesquisa é realizar um estudo bibliométrico de forma exploratória, sobre a forma como está se comportando a produção científica em termos mundiais na sua cronologia, geografia e temática sobre o avanço da utilização do *Mobile Learning* para o Treinamento de Equipes. Onde busca-se encontrar lacunas e observar o provável caminho futuro para esta área de pesquisa.

presenciando e que estão se integrando para constituir a próxima onda de inovação, incluindo Internet das Coisas (IoT), Big Data, Robótica, Inteligência Artificial, impressão 3D, Medicina de Precisão, dentre outros.

#### <span id="page-21-1"></span>**2.2. Métodos**

Para realização do estudo foi utilizada a base de pesquisa Scopus. A Scopus, lançada em novembro de 2004, é uma fonte neutra, um banco de dados de resumos e citações com curadoria independente especialistas no assunto que são líderes reconhecidos em suas áreas. Com mais de 27.950 títulos, mais de 26.590 periódicos revisados por pares, incluindo 6.128 periódicos *Golden Open Acess<sup>2</sup> ,* a Scopus oferece a visão mais abrangente da pesquisa do mundo produção nas áreas de ciência, tecnologia, medicina, ciências e artes e humanidades. (ELSEVIER, 2023).

Inicialmente na estratégica de busca foram definidas as seguintes palavras-chave: Treinamento de Equipes (*Team Training*), Aprendizagem Móvel (*Mobile Learning*) e Empresa (*Company*). Visando buscas mais completas, foram incorporados a estratégia de busca sinônimos ou tesauros que remetessem ao possível assunto abordado, organizado conforme apresentado no quadro 1:

<span id="page-21-0"></span>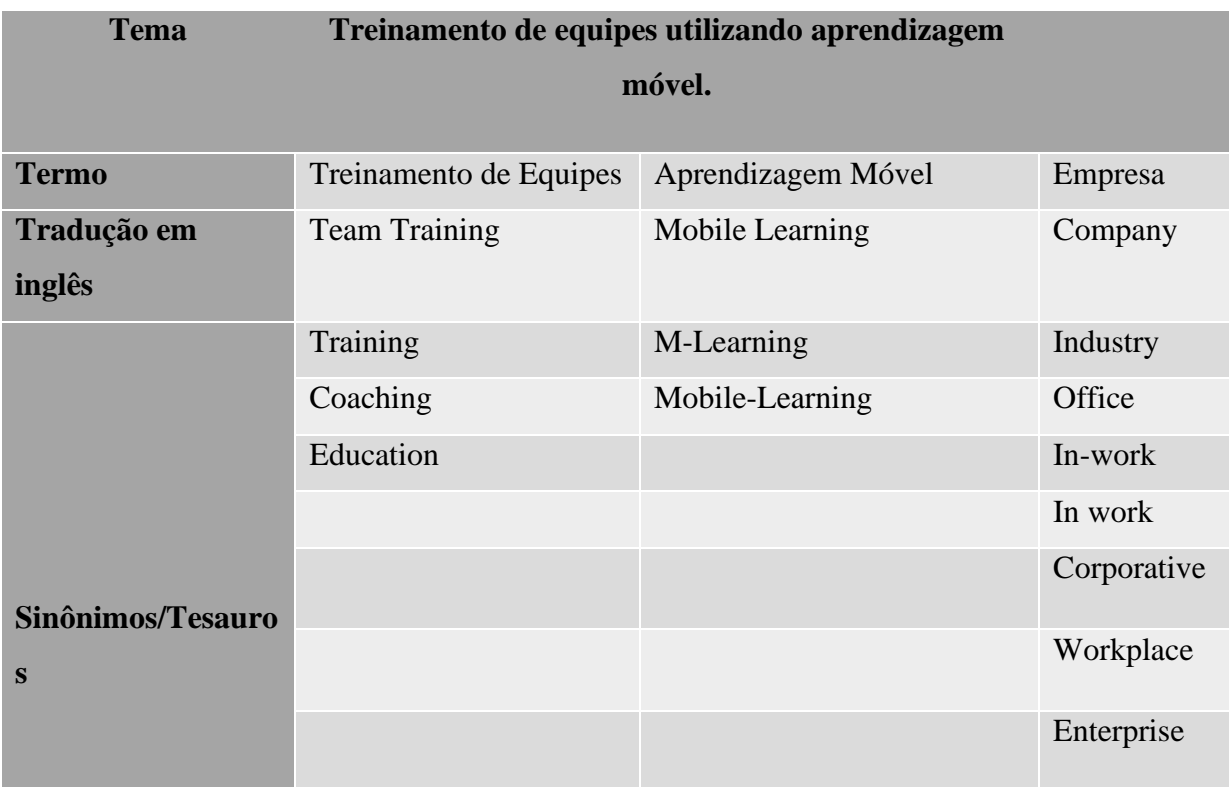

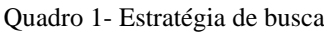

Fonte: Elaborado pelo autor

<sup>&</sup>lt;sup>2</sup> Modelo de revista, em que o editor disponibiliza gratuitamente todos os artigos e conteúdos relacionados no site da revista, exigindo geralmente do autor que cubra os custos de publicação em vez do leitor.

A partir da seleção dos sinônimos/tesauros, obteve-se na base de pesquisa Scopus a sentença de busca apresentada no quadro 2:

<span id="page-22-0"></span>

| <b>Termo</b>                | <b>Sintaxe</b>                                                      |
|-----------------------------|---------------------------------------------------------------------|
|                             |                                                                     |
| <b>Treinamento</b>          | TITLE-ABS-KEY ("team train*") OR (train*) OR (coach*) OR (educat*)  |
| de Equipes                  |                                                                     |
| <b>AND</b>                  |                                                                     |
| <b>Aprendizagem</b>         | TITLE-ABS-KEY ("mobile learn*") OR ("m-learn*") OR ("mobile-        |
| <b>Móvel</b>                | $learn**")$                                                         |
| <b>AND</b>                  |                                                                     |
| <b>Empresa</b>              | TITLE-ABS-KEY (company) OR (industry) OR (office) OR ("in-          |
|                             | work") OR ("in work") OR (corporat*) OR (workplace) OR (enterprise) |
| Fonte: Elaborado pelo autor |                                                                     |

Quadro 2- Sintaxe/termos/tesauros.

Para melhor aproveitamento da base de pesquisas Scopus, foram utilizados símbolos como por exemplo o asterisco que sinaliza o isolamento do radical das palavras, possibilitando a busca de termos derivados dele mesmo, procurando de cada item da sentença de busca em: títulos de artigos, resumos ou palavras chaves. Resultou-se listagem de artigos que continham as palavras indicadas na busca.

A partir da própria base foram exportados os arquivos em formato .csv correspondentes para realização da análise quantitativa no Software RStudio, utilizando a seguinte linha de comando: biblioshiny(), para extração e consolidação dos dados no arquivo pesquisa. (ARIA & CUCCURULLO, 2017).

O *Biblioshiny* é uma interface da ferramenta *bibliometrix,* uma plataforma de análise bibliométrica a partir de dados coletados nas bases científicas cuja interface gráfica é baseada na web, por meio de arquivos consolidados na linguagem R, a qual se destaca ao incorporar uma grande variedade de análises (ARIA & CUCCURULLO, 2017).

A partir dos resultados demonstrados na interface da ferramenta, foram lidos título e resumo dos artigos buscando verificar aderência ao tema do estudo, utilizou-se analisá-los pela sua produção ao longo dos anos, os locais onde mais são produzidos, citados e sua colaboração com pesquisas de outros locais, os autores, bem como, a cronologia de e a afiliação dos mesmo, principais veículos da temática, assim como, seu comportamento perante o tempo de existência,

relacionando a mesma com o avanço da temática e as palavras chaves, para validar a estratégia de busca e observar o que de novo descobriu-se de termos não utilizados para o resultado. A amostragem de dados referentes a busca compreende período de 15 de maio de 2023 a 19 de maio de 2023.

### <span id="page-23-1"></span>**2.3. Resultados**

Após a aplicação da metodologia proposta, não sendo incluído nenhum corte ou limite para a pesquisa foi obtido como principal resultado 509 documentos. A partir dos resultados quantitativos e técnicas elencadas, buscou-se analisar os dados na seguinte forma:

- i. Cronologia da produção científica
- ii. Geografia da produção científica
- iii. Autores
- iv. Periódicos
- v. Palavras-chaves

### <span id="page-23-2"></span>**i. Cronologia da produção científica**

Com base na análise cronológica, foi criada a série histórica da produção científica da estratégia de busca, resultando no gráfico da figura 1:

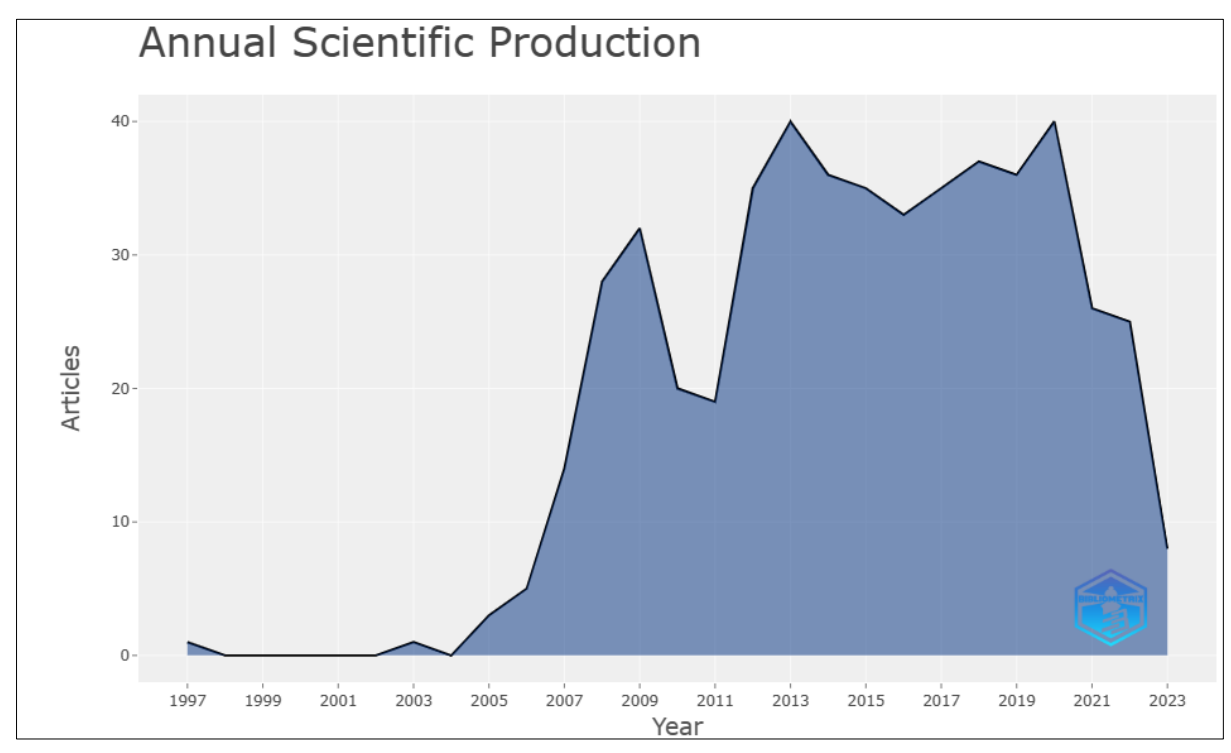

<span id="page-23-0"></span>Figura 1: Produção científica anual Fonte: Elaborado pelo autor

A figura 1, traz uma produção solitária em 1997, tal produção se deu em 1997, porém só foi publicado em 2014 nos anais da "Conferência Internacional sobre Avanços em TIC para Regiões Emergentes", ICTER, um combinado com 58 artigos das mais variadas áreas, incluindo a temática explorada nesta pesquisa. Após período de 6 anos sem publicação na área, voltou-se a publicar em 2003.

Nota-se na figura que a produção científica a respeito da temática *mobile learning* aplicada a equipes, vem sendo desenvolvida periodicamente com alguns picos de produção, sendo os maiores, observados em produções entre os anos 2008 e 2009 com média de 30 publicações por ano, e de 2012 a 2019 com média de 36 publicações.

#### <span id="page-24-1"></span>**ii. Geografia da produção científica**

A figura 2 apresenta a distribuição geográfica internacional da produção científica e seus respectivos temas, os países que mais produzem estudos na área, citações de países em documentos e as colaborações das temáticas entre eles disposta graficamente no globo terrestre:

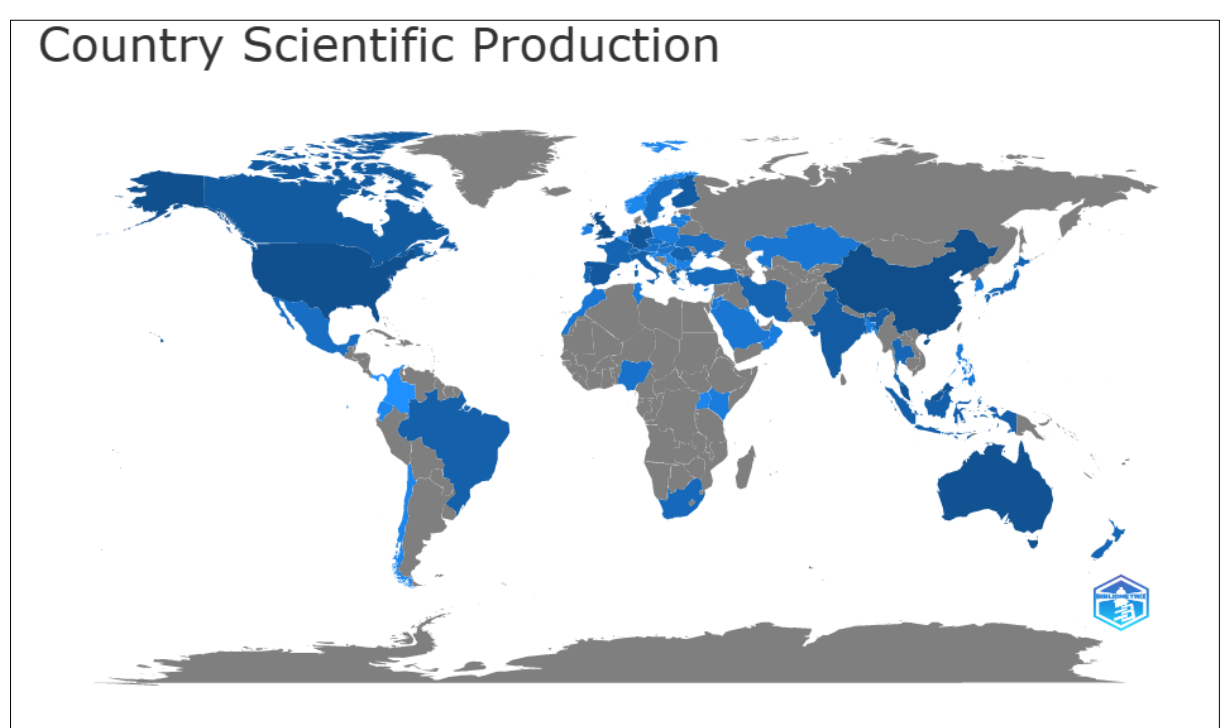

Figura 2: Produção científica por país Fonte: Elaborado pelo autor

<span id="page-24-0"></span>De acordo com a figura 2, os países que mais produzem material científico com a temática abordada neste trabalho são: China com 120 trabalhos, Reino Unido com 114, Estados Unidos com 101, Austrália com 88 e Malásia com 76 publicações. Percebe-se que a produção científica desta temática está pulverizada ao redor do mundo, podendo ser observada em todos

os continentes, independente da caracterização social, econômica ou posições em rankings de desenvolvimento humano ou financeiros. O Brasil figura em 13º lugar com 31 publicações.

Prosseguindo com a análise geográfica foram coletados os dados dos países mais citados em documentos da metodologia de pesquisa, sendo estes liderados pelo Reino Unido, seguido por Estados Unidos, China Austrália e Malásia, conforme disposto na figura 3:

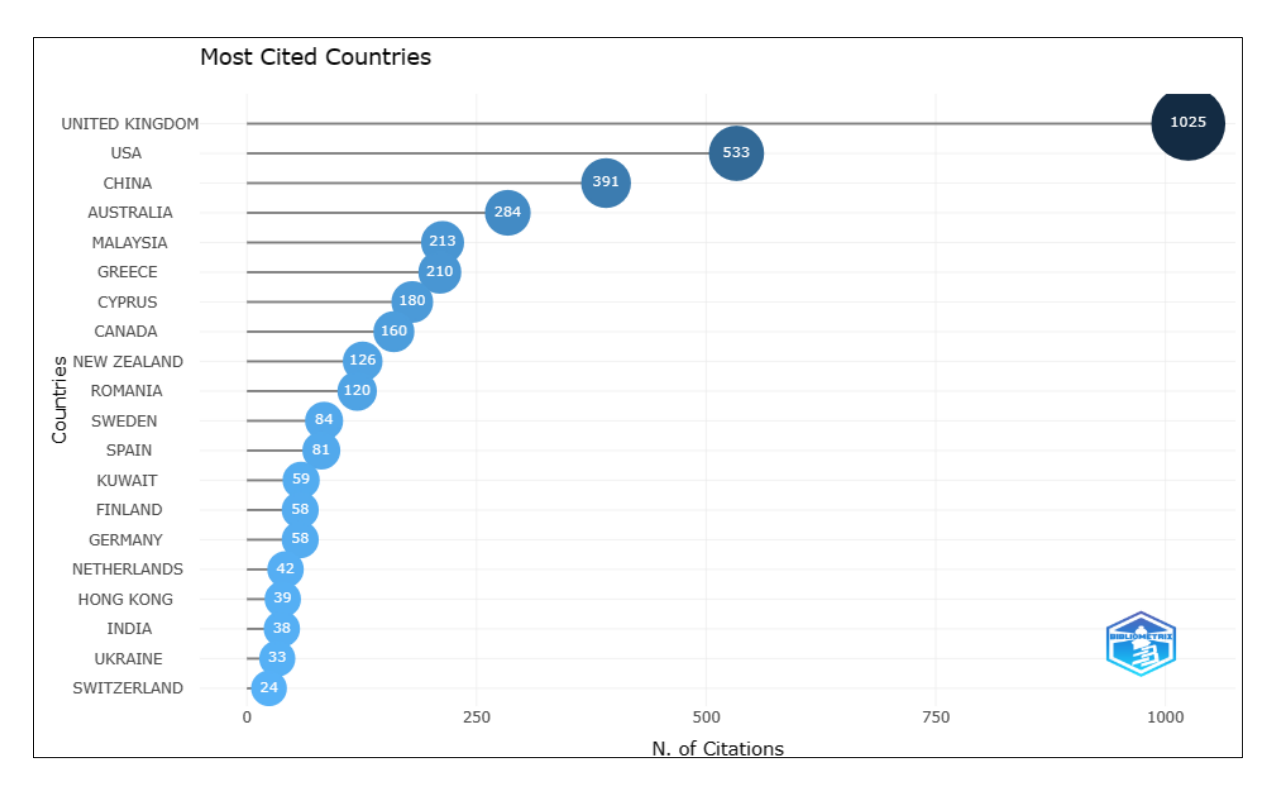

Figura 3: Países mais citados Fonte: Elaborado pelo autor

<span id="page-25-0"></span>Nota-se que o Reino Unido é o país onde ocorreu o maior número de citações, 1025 ao todo, quase o dobro do segundo colocado Estados Unidos com 533. Em terceiro lugar a China com 391 citações, seguido pela Austrália com 284 citações. Observa-se que não há nenhum representante sulamericano tampouco o Brasil está figurando neste ranking.

A figura 4 apresenta o fator de colaboração entre os países em nível global:

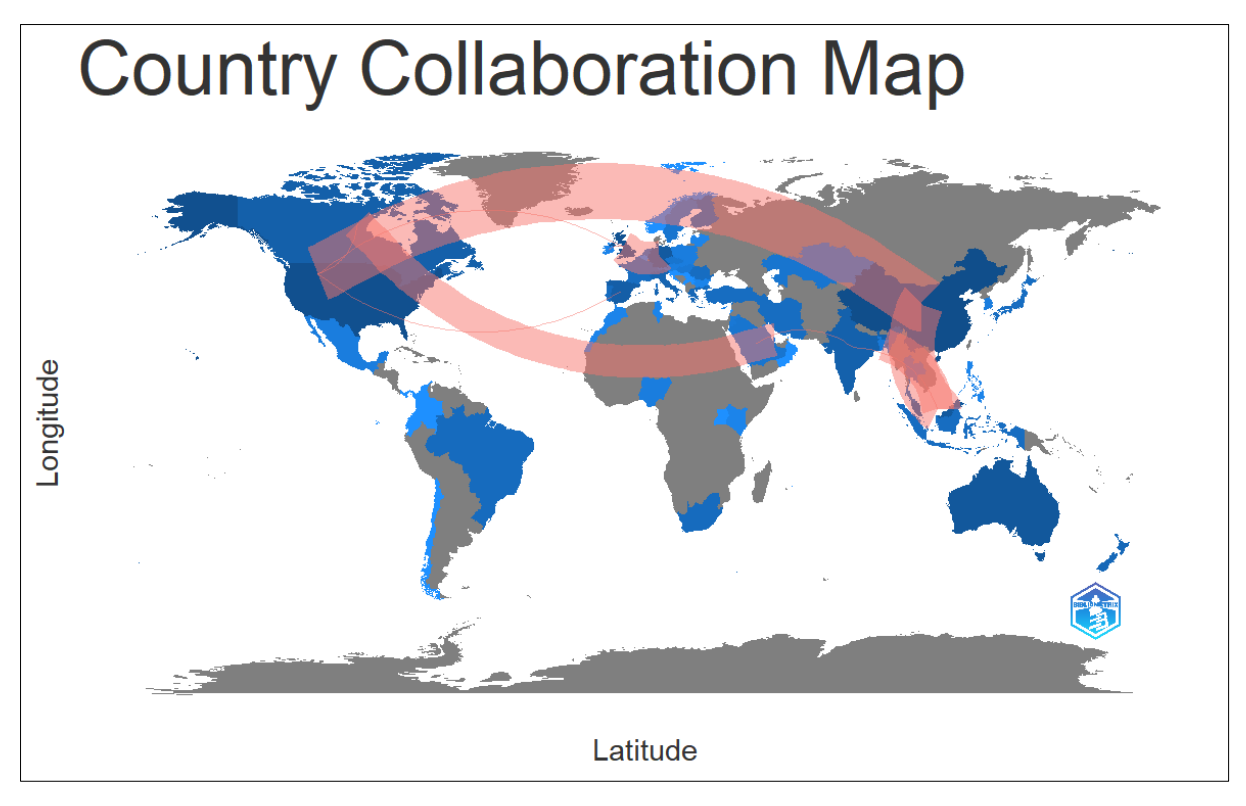

Figura 4: Mapa de colaboração entre os países Fonte: Elaborado pelo autor

<span id="page-26-0"></span>Contrariando o que foi exposto na figura 3 em relação ao ranking dos países com maior número de citações, o Reino Unido, Estados Unidos e Austrália não possuem alto fator de contribuição. De acordo com a figura 4 os países com maior contribuição são: China com 16 colaborações, Itália com 7 e Canadá com 8.

### <span id="page-26-1"></span>**iii. Autores**

Nessa seção foi descrito sobre os nomes que mais contribuíram para o tema pesquisado, o índice total de citações em publicações e origem de suas filiações quanto às instituições de ensino.

a. Principais Autores

A figura 5 apresenta a distribuição da produção segundo os autores citados durante o processo de pesquisa, em valores absolutos e relativos:

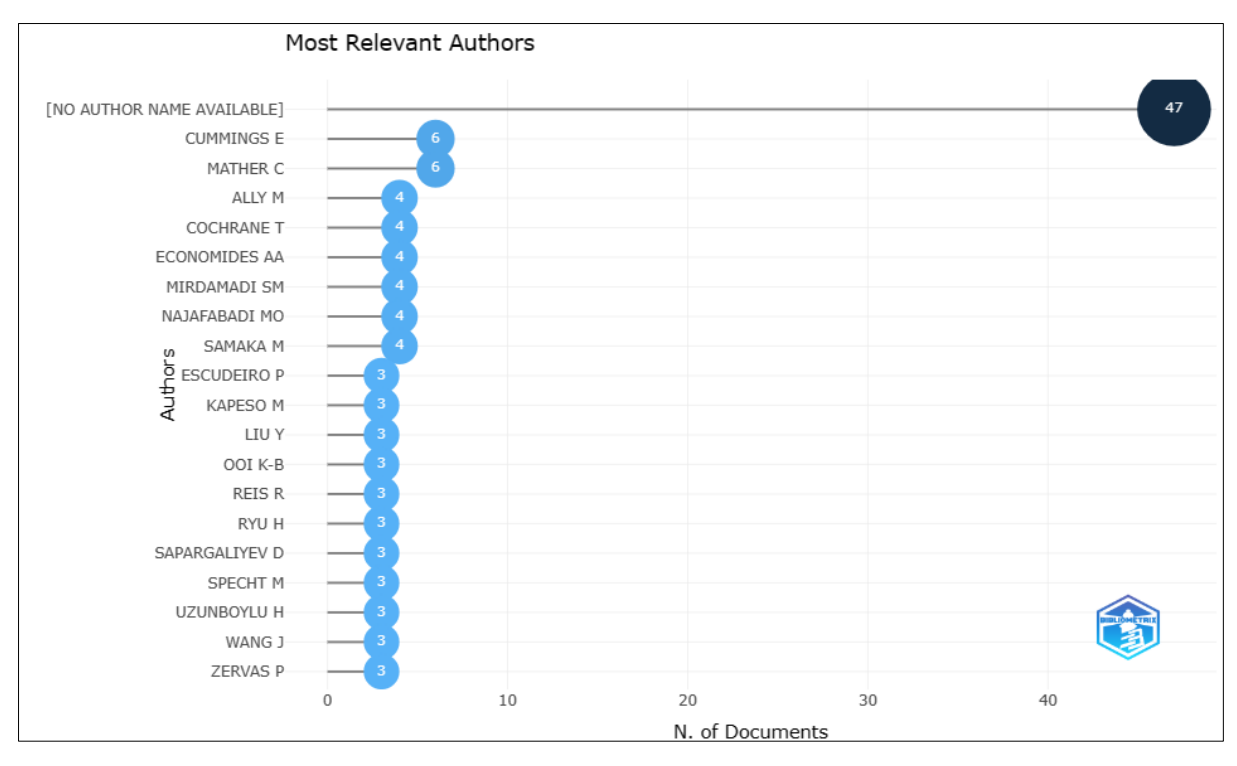

Figura 5:Autores mais relevantes Fonte: Elaborado pelo autor

<span id="page-27-0"></span>Desprezando-se os artigos sem nenhum nome de autor disponível, considerou-se os dois mais relevantes sendo CUMMINGS, E. e MATHER, C., os dois autores com 6 publicações. Analisando as publicações percebeu-se que são coautores destas publicações, ambos são filiados a *School of Health Sciences, University of Tasmania*/Australia, essas publicações ocorreram no intervalo de 2014 a 2017.

b. Autores por índice total de citações em publicações

Os principais autores quanto o índice total de citações em publicações, pode ser observado na figura 6:

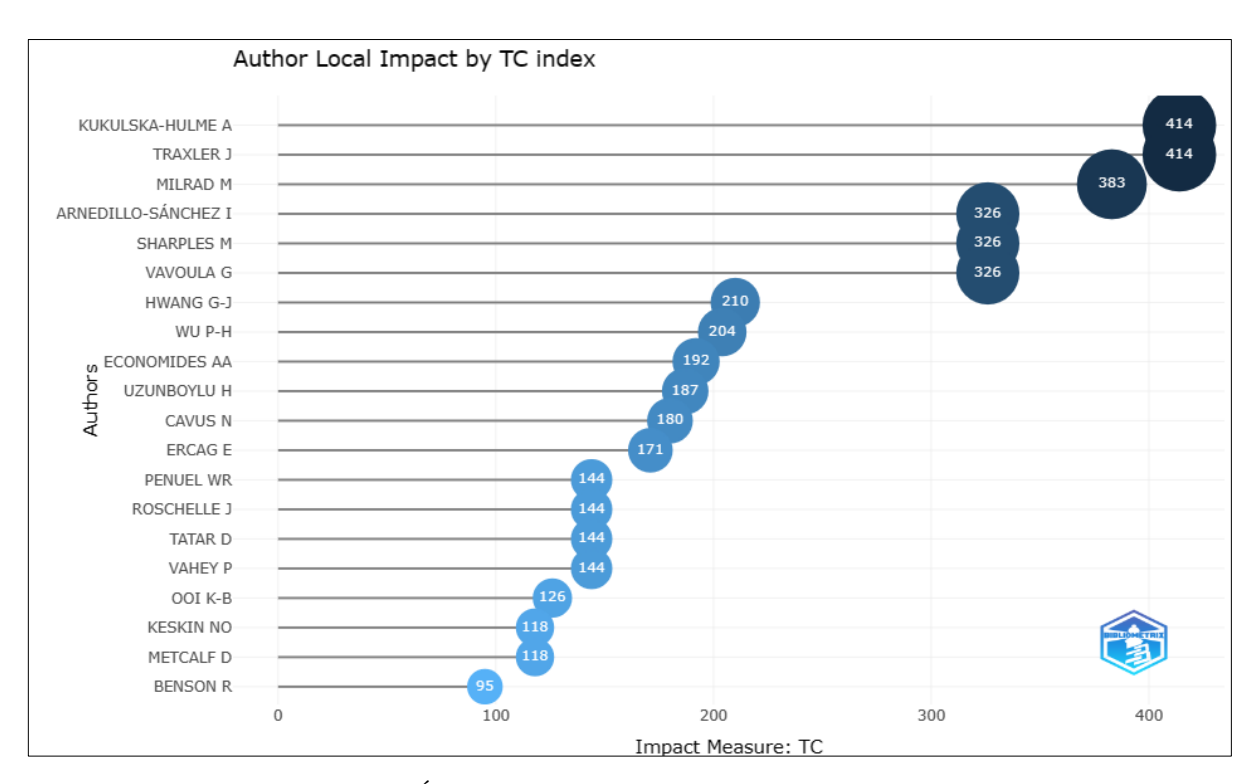

Figura 6: Índice total de citações em publicações por autor Fonte: Elaborado pelo autor

<span id="page-28-0"></span>De acordo com os autores KUKULSKA-HULME A. e TRAXLER J. (2005), possuem 414 citações em trabalhos diversos, sendo um dos principais trabalhos um manual denominado: *Mobile Learning: a Handbook for Educators And Trainers,* um manual sobre o mobile learning para educadores e formadores em 2005, possuindo 208 páginas contendo teor instrucional básico para o desenvolvimento da metodologia *mobile*.

A figura 7 apresenta a distribuição segundo as afiliações dos autores e as instituições de origem:

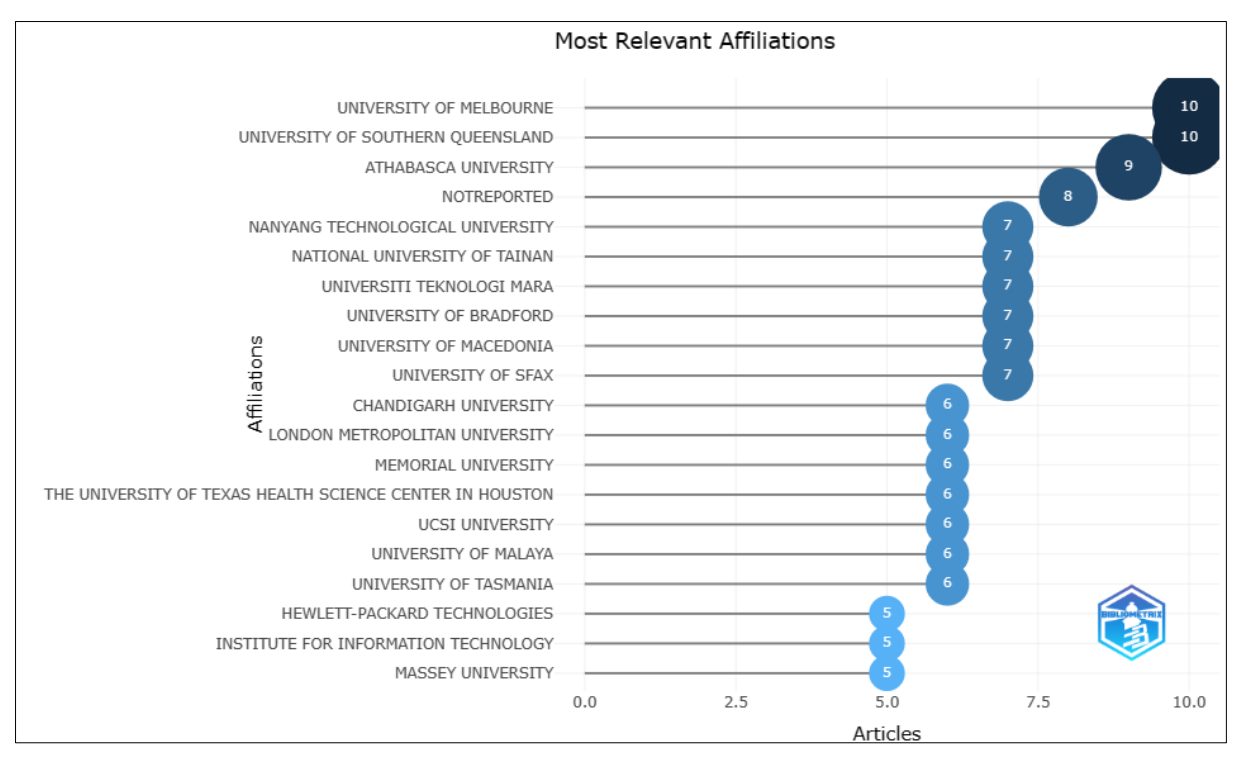

Figura 7: Afiliações mais relevantes Fonte: Elaborado pelo autor

<span id="page-29-0"></span>Como pode ser observado na figura 7, as universidades de origem dos autores mais citados são University of Melbourne e a University of Southern Queensland ambas com 10 artigos. A primeira sendo uma universidade pública cujo principal campus fica Melbourne, na Austrália. Segunda universidade australiana mais antiga, fundada em 1853, segundo o *Times Higher Education World University Rankings 2023/QS Graduate* Empregabilidade 2022, é a número 1 da Austrália em qualidade educacional e a 34ª do mundo, e, a 8ª quanto a empregabilidade de pós graduação mundialmente. A segunda universidade também australiana, fundada em 1909, localizada em Brisbane/Queensland, segundo o mesmo *ranking* figura na posição 53 a nível mundial.

#### <span id="page-29-1"></span>**iv. Periódicos**

Nesta seção serão analisados os resultados de buscas explicitando a evolução ou crescimento das pesquisas no período entre 1997 e 2023 de acordo com a Lei de Bradford.<sup>3</sup>

a. Publicação em periódicos ao longo dos anos.

Com relação ao crescimento das pesquisas em periódicos, apresenta-se na figura 8:

<sup>3</sup>A lei de Bradford, ou lei da dispersão, incide sobre um conjunto de publicações (periódicos) para determinar o núcleo dos mais produtivos em uma determinada temática. Sua representação é realizada por zonas, e sua distribuição é apresentada em três zonas, sendo todas representadas por 33% das publicações (Bradford, 1934).

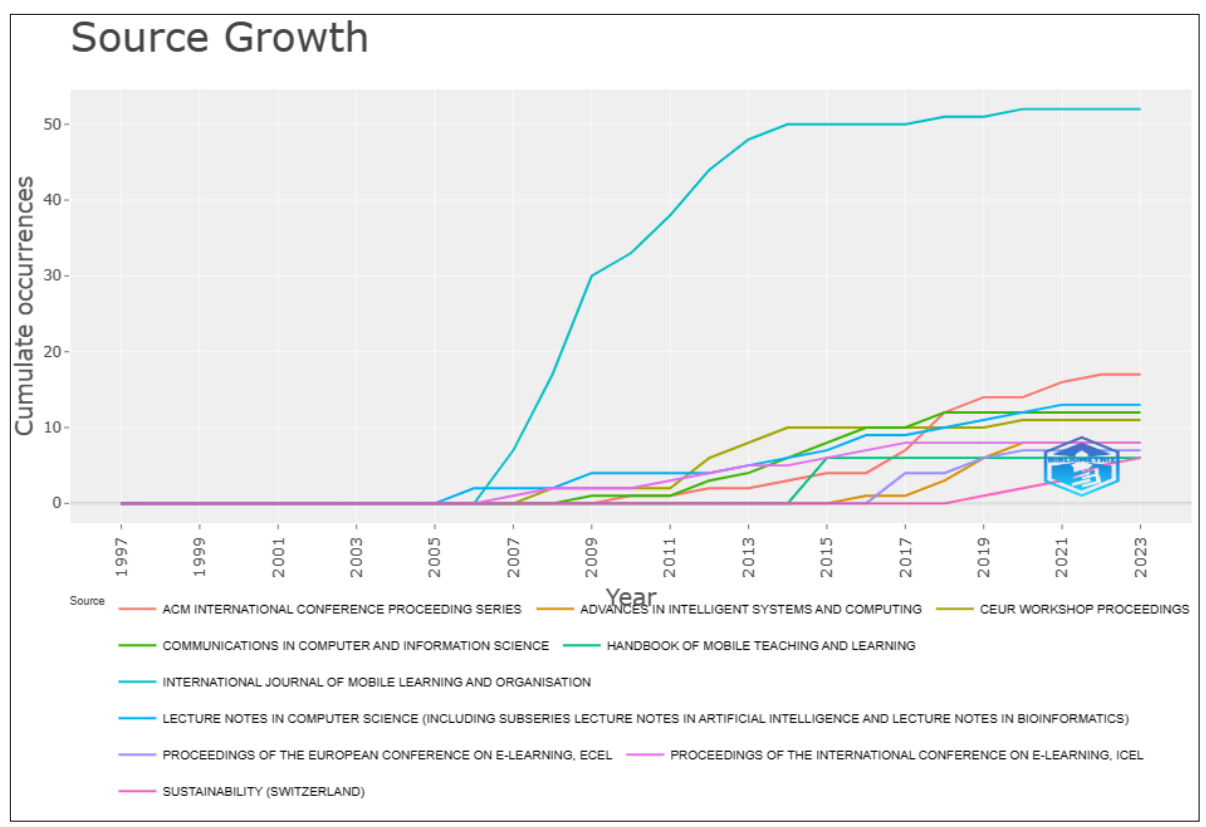

Figura 8: Crescimento da Pesquisa Fonte: Elaborado pelo autor

<span id="page-30-0"></span>Inicia-se a produção da temática dos principais periódicos em 1997 no *"Proceedings of the International Conference on E-learning*", ICEL, se mostrando ainda um periódico consolidado na área, possuindo publicações até os dias atuais.

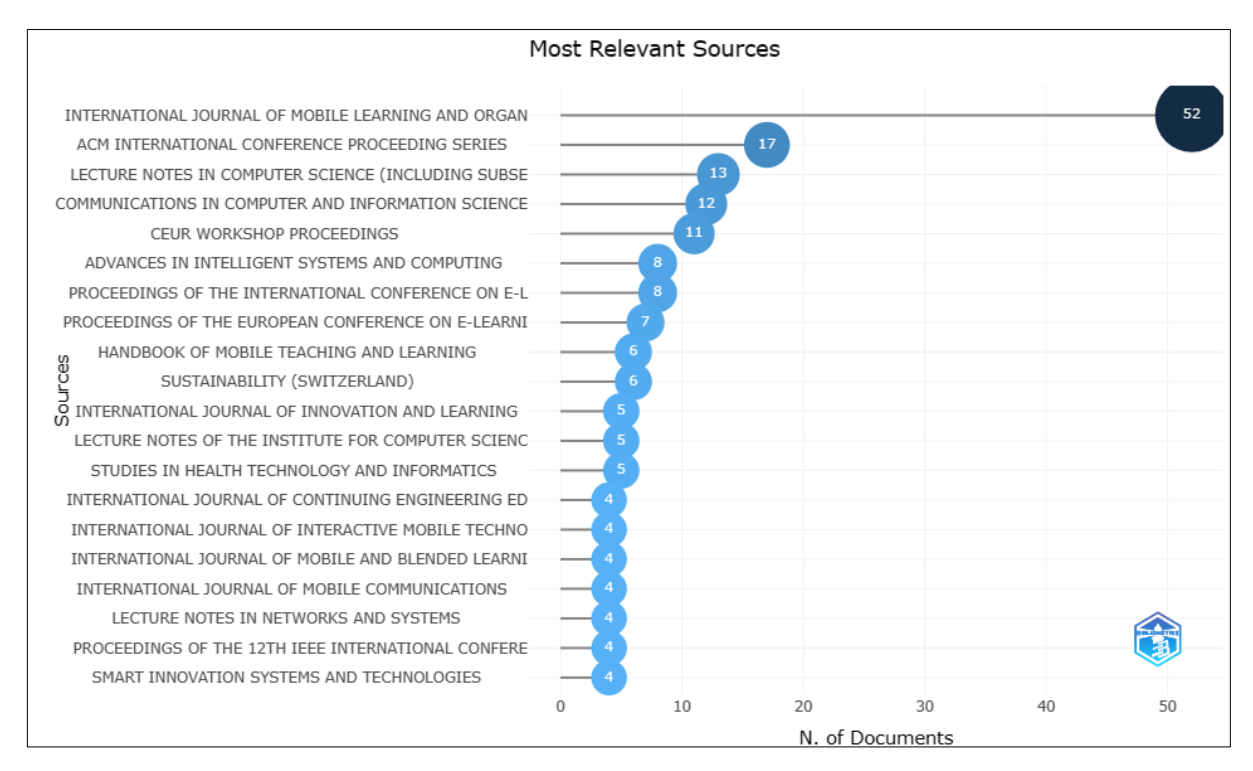

Figura 9: As fontes mais relevantes Fonte: Elaborado pelo autor

<span id="page-31-0"></span>De acordo com a figura 9, observa-se que a partir de 2006, houve uma evolução crescente nas publicações do periódico "*International Journal of Mobile Learning and Organisation"*, sendo que este possui a maior representatividade da temática envolvendo esta pesquisa com 52 publicações.

b. Locais onde mais citou-se as pesquisas

A figura 10 representa as fontes mais citadas segundo os termos pesquisados:

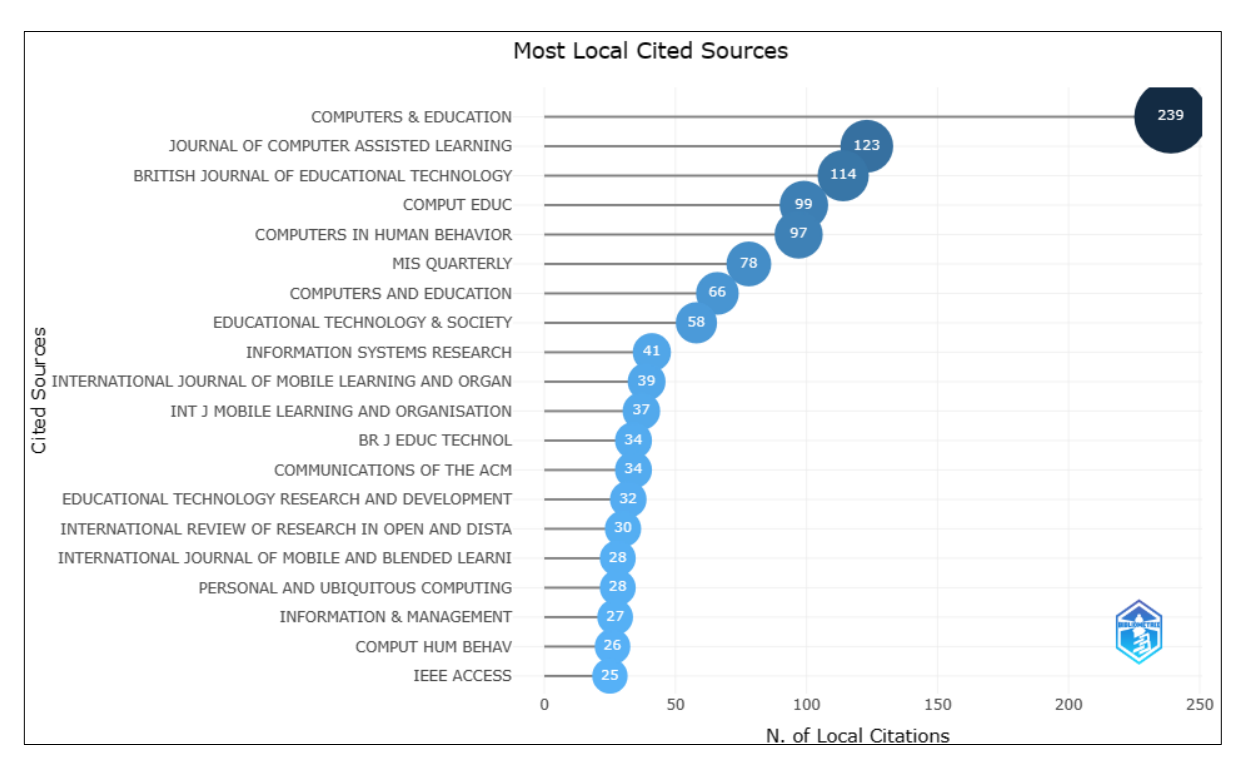

Figura 10: Periódicos que mais citaram as pesquisas Fonte: Elaborado pelo autor

<span id="page-32-0"></span>De acordo com a figura 10, a liderança quanto ao número de citações de pesquisas pelo periódico "*Computers & Education",* com 239 citações, periódico de ISSN: 1873-782X na versão online e na versão impressa ISSN: 0360-131, fator de impacto 11.182. Em segundo *"Journal of Computer Assisted Learning"* com 123 citações e em terceiro o *"British Journal of education Technology"* com 114 citações.

### <span id="page-32-1"></span>**v. Palavras-chaves**

A figura 11 apresenta as palavras que mais apareceram no resultado de busca:

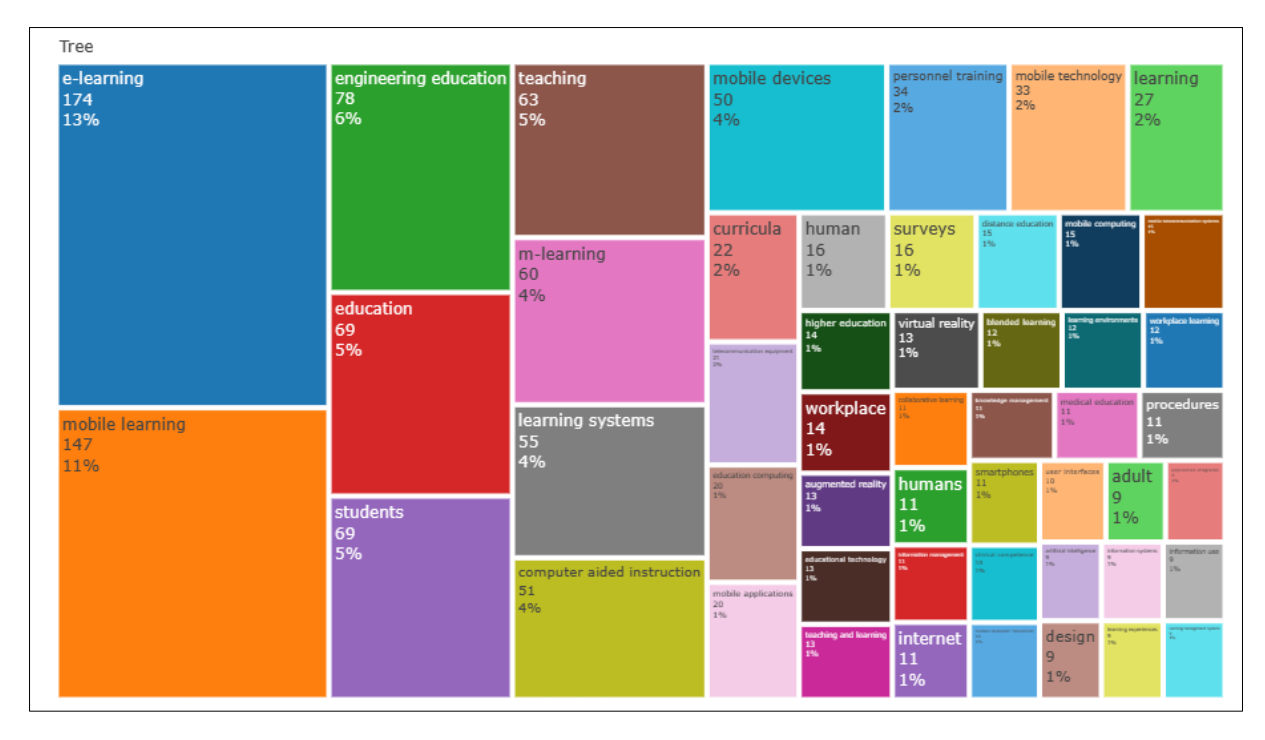

Figura 11: Treemap de palavras chaves Fonte: Elaborado pelo autor

<span id="page-33-0"></span>Como pode ser constatado na figura 11, as palavras mais remetidas no resultado de busca foram: *e-learning*, *mobile learning, engineering education, education e students,* totalizando 40%. Sendo a primeira a raiz dos termos *mobile learning e microlearning*, a segunda o *mobile learning* propriamente dito. Observa-se também na terceira coluna o aparecimento do termo *m-learning* variação de *mobile learning* alvo deste estudo, demonstrando a necessidade de tais palavras para efetivo do resultado de busca mediante a estratégia de busca feita. Somando-se as palavras *mobile learning* e *m-learning* encontra-se o resultado de 207, evidenciando-se desta forma a importância da expressão na estratégia de busca. A terceira remetendo ao termo de busca *education.* 

A figura 12 apresenta em forma de *word cloud* outros termos pertencentes ao mesmo campo lexical das palavras mais remetidas:

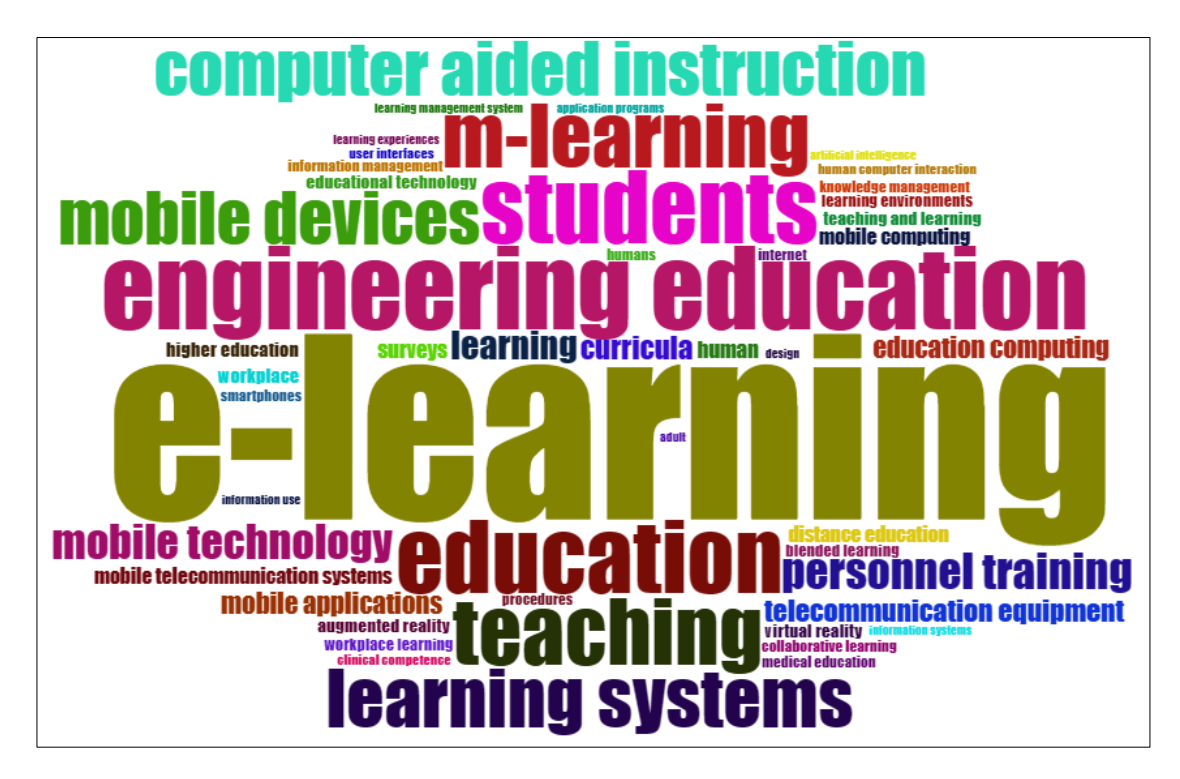

Figura 12: Word cloud Fonte: Elaborado pelo autor

#### <span id="page-34-1"></span><span id="page-34-0"></span>**2.4. Considerações**

Buscou-se com o presente trabalho, objetivar a realização de um estudo bibliométrico de forma exploratória sobre como está se comportando a produção científica internacional na sua cronologia, geografia e temática sobre o avanço da utilização do Mobile Learning para o Treinamento de Equipes.

Obteve-se para análise 509 publicações, a partir delas chegou-se à conclusão que o início dos estudos envolvendo o tema proposto se deu em 1997, e ao longo dos anos veio sendo tratado de forma consistente, com picos de maior publicação entre os anos 2008 e 2009 e também entre os anos de 2019 e 2021.

Observou-se que os países que mais produzem material científico com a temática abordada neste trabalho são: China, Reino Unido, Estados Unidos, Austrália e Malásia.

Nota-se que o Reino Unido é o país onde ocorreu o maior número de citações, seguido pelos Estados Unidos da América, China e Austrália. Quanto a colaboração científica entre os países figuram entre os mais colaborativos China, Itália e Canadá.

Os autores mais relevantes quanto ao número de publicações foram Cummings, E. e Mather, C., coautores em 6 publicações, ambos são filiados a *School of Health Sciences, University of Tasmania,* Australia. Quando observados os maiores autores quanto a citação de suas obras, chegou-se aos autores Agnes Kukulska-Hulme e Jhon Traxler que apresentam cada um 414 citações os autores são filiados as universidades *Open University, Institute of Educational Technology, United Kingdom e Centre For Learning And Teaching, School Of Computing And It, University Of Wolverhampton, United Kingdom* escreveram um único documento denominado "*Mobile Learning: A Handbook for Educators and Trainers"*, um manual sobre o mobile learning para educadores e formadores em 2005, possuindo 208 páginas contendo teor instrucional básico para o desenvolvimento da metodologia mobile.

Quanto as principais filiações encontradas entre os autores, observa-se líderança compartilhada do ranking entre a University of Melbourne e a University of Southern Queensland ambas com 10 artigos, ambas universidades australianas.

Observou-se que a fonte de publicação mais relevante a respeito do tema pesquisado é o periódico *"International Journal of Mobile Learning and Organisation",* responsável por 52 publicações. Quanto a citações o periódico mais expressivo foi o Computers & Education que citou cerca de 239 vezes artigos relacionados.

Por fim observou-se que a estratégia de busca utilizada para o levantamento dos artigos a respeito do tema proposto foi positiva, e que as palavras chave encontradas com a pesquisa foram fundamentais para elaboração desta bibliometria e para a composição do referencial teórico desta dissertação.
## **3. REVISÃO BIBLIOGRÁFICA**

Rowley e Slack (2004) explicitam que o referencial teórico resume, por meio da literatura existente, um campo do conhecimento e seu estado da arte. Neste tópico, serão abordados os principais temas que nortearam o desenvolvimento da pesquisa, como: Educação Corporativa, Aprendizagem Mediada por Tecnologias, *E-learning* e *Mobile Learning* e *Microlearning.* A base conceitual foi extraída de várias fontes de pesquisa, como: Scopus, Google Scholar e literatura impressa.

### **3.1. Educação Corporativa**

Data-se no final do século XX o surgimento da ideia de educação corporativa no Brasil, vista como sendo a junção coordenada de gestão de pessoas e de gestão do conhecimento, como um trabalho em andamento, otimizando as estratégias organizacionais para o desenvolvimento educacional de seus colaboradores, fornecedores e clientes, com a ampliação das competências individuais e organizacionais de capacitação (MEISTER, 1999, apud BECKER 2019).

De acordo com o mesmo autor a educação corporativa é uma prática que consiste na capacitação e desenvolvimento dos colaboradores de uma empresa, com o objetivo de melhorar suas habilidades e conhecimentos para que possam desempenhar suas funções com mais eficiência e eficácia.

A evolução em novos tempos, variadas formas de aprender e de transmitir ensinamentos, a valorização do conhecimento e de como estimulá-lo, necessidade constante de inovação das formas de ensino, tem-se hoje em dia, para aqueles que querem se manter ativos no mercado de trabalho, carência por aprendizagem contínua. Despertar no colaborador desejo de aprender requer envolvimento emocional, de acordo com Alexander e Beatty (2008, apud SILVA, 2014) "o envolvimento emocional de um estudante aumenta conforme o entretenimento, e assim ocorre a variação de estímulos, o que ajuda o estudante a reter novos conhecimentos". Essa prática pode envolver treinamentos, cursos, palestras, workshops, mentorias, entre outras atividades que visam desenvolver habilidades específicas ou aprimorar o conhecimento geral dos colaboradores. Além disso, a educação corporativa pode estar alinhada com a estratégia e os objetivos da empresa, ajudando a melhorar a produtividade, a inovação e a competitividade.

Segundo COUTO (2020) a atual sociedade se vê impelida a evoluir numa constante adaptação às mudanças, tanto mais em tempos de pandemia, onde ocorreu rápido crescimento do uso da tecnologia. Da mesma maneira as empresas são dirigidas a se adaptarem no

fornecimento de informações, visando colher ações concretas e efetivas de seus colaboradores. Neste contexto, para se educar faz-se necessário que estejam presentes neste processo formas inovadoras de experiências pessoais e coletivas.

Dentro das empresas todos os setores evoluíram, muitas mudanças ocorreram inclusive no setor de Treinamento e Desenvolvimento, braço da área de recursos humanos. De acordo com CHIAVENATO (2020) treinamento é visto como sendo um processo educacional através do qual as pessoas aprendem conhecimentos, habilidades e atitudes para desempenho de seus cargos e adquirirem novas competências. Segundo o mesmo autor, treinamento para qualificação em algumas funções é visto como ultrapassado, nota-se a necessidade de investir no desenvolvimento dos perfis, focando em transformar a maneira de agir e pensar dos seres humanos dos quadros funcionais. O diferencial é a valorização do capital humano na gestão do conhecimento e gestão de competências, para se atingir vantagem competitiva no mercado de trabalho. (ESTEVES; MEIRIÑO, 2015).

Educação é necessária e benéfica aos colaboradores, Mincer (1958, apud Morais, 2017) identificou em seus estudos, que o indivíduo, ao investir um tempo maior com sua formação, tende a ter maiores ganhos salariais no futuro, além de alcançar seus objetivos com períodos de tempo menores. Na mesma linha de pensamento, Lizote *et al*., (1958, apud MORAIS, 2017) citam que uma organização agrega valor a seu ativo intangível (capital humano) ao lhe propiciar aquisição de conhecimento e sua aplicação prática, pois proporciona ganhos expressivos ao desempenho organizacional. A educação corporativa é uma prática cada vez mais valorizada no mundo dos negócios, uma vez que as empresas percebem que investir no desenvolvimento dos seus colaboradores é fundamental para o sucesso e a sustentabilidade do negócio a longo prazo.

### **3.2. Aprendizagem Mediada Por Tecnologias**

A aprendizagem mediada pelas tecnologias eletrônicas tem deixado de ser uma tendência e torna-se uma realidade segundo pesquisa realizada em 2016 pela Fundação Lemann<sup>4</sup>, 12 milhões de brasileiros usam recursos tecnológicos eletrônicos nas suas práticas de estudo.

 $^{4}$ Organização familiar brasileira sem fins lucrativos, que colabora com iniciativas para a educação pública em todo o Brasil, e, apoia pessoas comprometidas em resolver grandes desafios sociais do país.

Tecnologias digitais de informação e comunicação (TDIC) são ferramentas, dispositivos e sistemas baseados em tecnologia que permitem a criação, armazenamento, processamento e transmissão de informações e comunicações digitais.

Alguns exemplos de TDIC incluem:

- Computadores pessoais, laptops, tablets e smartphones;
- Redes de computadores, incluindo a Internet e intranets;
- Sistemas de gerenciamento de bancos de dados;
- Sistemas de gestão de conteúdo e plataformas de mídia social;
- Sistemas de mensagens instantâneas e de videoconferência;
- Sistemas de gestão de documentos e fluxo de trabalho.

Desta forma, a tecnologia pode ampliar as ações educativas, trazendo o aspecto da aprendizagem na rotina dos indivíduos. Inúmeras são as estratégias educacionais da educação corporativa, como as 7 elencadas em matéria Dotgroup (2019), dentre as quais o *mobile learning,* vista como ofertante de maior flexibilidade no aprendizado, maior engajamento profissional e menos custos para a capacitação dos colaboradores.

As tecnologias de informação associadas ao treinamento e desenvolvimento apresentam uma nova realidade:

> Nesta perspectiva, as tecnologias constituem tanto um meio fundamental de acesso à informação (Internet, bases de dados) como um instrumento de transformação da informação e de produção de nova informação (seja ela expressa através de texto, imagem, som, dados, modelos matemáticos ou documentos multimídia e hipermídia). Mas as TDICs constituem ainda um meio de comunicação à distância e uma ferramenta para o trabalho colaborativo (permitindo o envio de mensagens, documentos, vídeos e software entre quaisquer dois pontos do globo- aluno e professor.). Em vez de dispensarem a interação social entre os seres humanos, estas tecnologias possibilitam o desenvolvimento de novas formas de interação, potenciando desse modo a construção de novas identidades pessoais (MORAIS, *et al*., 2018, p.4).

As tecnologias de informação facilitam o processo de ensino-aprendizagem, e possibilitam a interação em comunidades virtuais dentro e fora da organização, gerando redes de aprendizagem/relacionamento profissional. Segundo Molina (2008, apud Souza 2020), essas redes que atuam de forma eficiente e produzem mudanças, tanto em relação ao uso da informação, quanto em relação à construção de conhecimento, seja individual ou coletivo. As TDIC estão transformando a forma como as pessoas e organizações comunicam, colaboram e realizam negócios. Elas têm impacto em todas as áreas da sociedade, desde a educação e a saúde

até os negócios e a indústria. O rápido avanço das TDIC está criando novas oportunidades, desafios e transformações em todo o mundo.

De acordo com Preece (2020), a aprendizagem através das tecnologias, está se tornando mais pessoal, mas ao mesmo tempo mais conectada ao ambiente e com mais potencial para atividades colaborativas conectadas.

### **3.3.** *E-learning e Mobile Learning*

Segundo Neto Eduardo (2020), o *E-learning* apresenta-se como um ambiente virtual de aprendizagem com a função de dar suporte a cursos presenciais ou também administrar formações realizadas *on-line.* Ainda de acordo com o mesmo autor, é uma forma de educação a distância que emprega recursos audiovisuais e computacionais. Quando se trata da esfera corporativa esta modalidade de educação objetiva capacitar empregados e parceiros.

Abbad *et al*. (2019) salientam que a tecnologia é uma aliada nas ações de educação corporativa ao passo que abarcam soluções para o ensino ao alcance de um grande número de empregados, mesmo que dispersos geograficamente, permitindo interação entre os participantes a qualquer momento, otimizando diversos custos (deslocamento, material, salas, entre outros) e flexibiliza o estudo em relação ao tempo e a locomoção dos participantes e instrutores (ABBAD *et al*., 2010, apud Becker 2019).

*De acordo com FIA (2021), M-learning – mobile learning* ou aprendizado móvel é uma metodologia de ensino, que utiliza dispositivos móveis para facilitar treinamentos, interações, e capacitações de diversos tipos. *Mobile learning tem s*eu emprego na utilização de ferramentas digitais móveis tais como os *tablets*, *laptops*, celulares e *smartphones,* como instrumento mediador das práticas e atividades de ensino.

De acordo com Agnes Hulme e Jhon Traxler (2005), o que há de novo em aprendizagem móvel vem das possibilidades abertas por dispositivos portáteis e leves que às vezes são pequenos o suficiente para caber no bolso ou na palma da mão.

Ainda segundo Agnes Hulme e Jhon Traxler (2005), a aprendizagem móvel é em parte sobre aprendizagem, e, em parte sobre os avanços da computação móvel e do marketing global de dispositivos móveis. Apontam também que ele está rapidamente se tornando um componente confiável e econômico do ensino online e à distância e qualquer pessoa que desenvolva cursos em empresas, universidades e faculdades deve considerar cuidadosamente o que ele tem a oferecer.

O'Malley et al. (2003) definiram a aprendizagem móvel como ocorrendo quando o aluno não está em um local fixo e predeterminado, ou quando o aluno 'aproveita as oportunidades de aprendizado oferecidas pelas tecnologias móveis'.

Ainda segundo O'Malley et al. (2003) essa abordagem permite aos alunos acessar materiais educacionais, tarefas e avaliações em dispositivos móveis, o que pode ser particularmente útil para alunos que têm dificuldade em comparecer a aulas presenciais ou que precisam de flexibilidade para estudar em horários alternativos.

Segundo a UNESCO<sup>5</sup>:

Uma definição popular de aprendizagem móvel é a educação que envolve o uso de dispositivos móveis para permitir a aprendizagem a qualquer hora e em qualquer lugar. Embora essa definição capte muito da essência da aprendizagem móvel, ela requer dois esclarecimentos importantes. As discussões sobre aprendizagem móvel devem: 1) focar mais na mobilidade e em suas possibilidades únicas do que na tecnologia per se; e 2) incluir questões sobre como os dispositivos móveis podem apoiar não apenas o aprendizado, mas também metas educacionais amplas, como administração educacional eficaz e gerenciamento de informações. (UNESCO, 2012: p.10)

Referente à aplicabilidade do *mobile learning* no processo de ensino e aprendizagem, os doze benefícios que a UNESCO (2012, apud DeWitt, & Alias, 2017, p.74) mapeou relativos à utilização de tecnologias móveis em educação são os seguintes:

1- A tecnologia móvel favorece uma maior abrangência e igualdade na educação;

2- Constrói uma ponte de comunicação entre comunidades de ensino, onde é possível trocar saber e experiências;

3- Favorece alunos portadores de deficiência, promovendo a inclusão social na sala de aula;

4- Serve como suporte para aulas presenciais;

5- Possibilita a mobilidade dos aprendentes, uma vez que permite o acesso ao conteúdo a qualquer hora e em qualquer lugar;

6- Rentabiliza o tempo letivo, conduzindo a uma maior abrangência de conteúdos e produtividade;

7- Faz reduzir os custos do material educativo;

8- Otimiza a comunicação dentro das Instituições;

9- Faz a ponte entre o paradigma de educação tradicional e o paradigma de educação moderna;

10- Favorece a educação contínua, uma vez que permite a aprendizagem para além das salas de aula;

11- Favorece a personalização dos conteúdos;

12- Propicia feedback e avaliações imediatas.

A quadro 3 apresenta algumas das vantagens e desvantagens do *mobile learning:*

<sup>5</sup> Organização das Nações Unidas para a Educação, a Ciência e a Cultura é uma agência especializada das Nações Unidas (ONU) com sede em Paris, fundada em 4 de novembro de 1946 com o objetivo de garantir a paz por meio da cooperação intelectual entre as nações, acompanhando o desenvolvimento mundial e auxiliando os Estados-Membros na busca de soluções para os problemas que desafiam nossas sociedades.

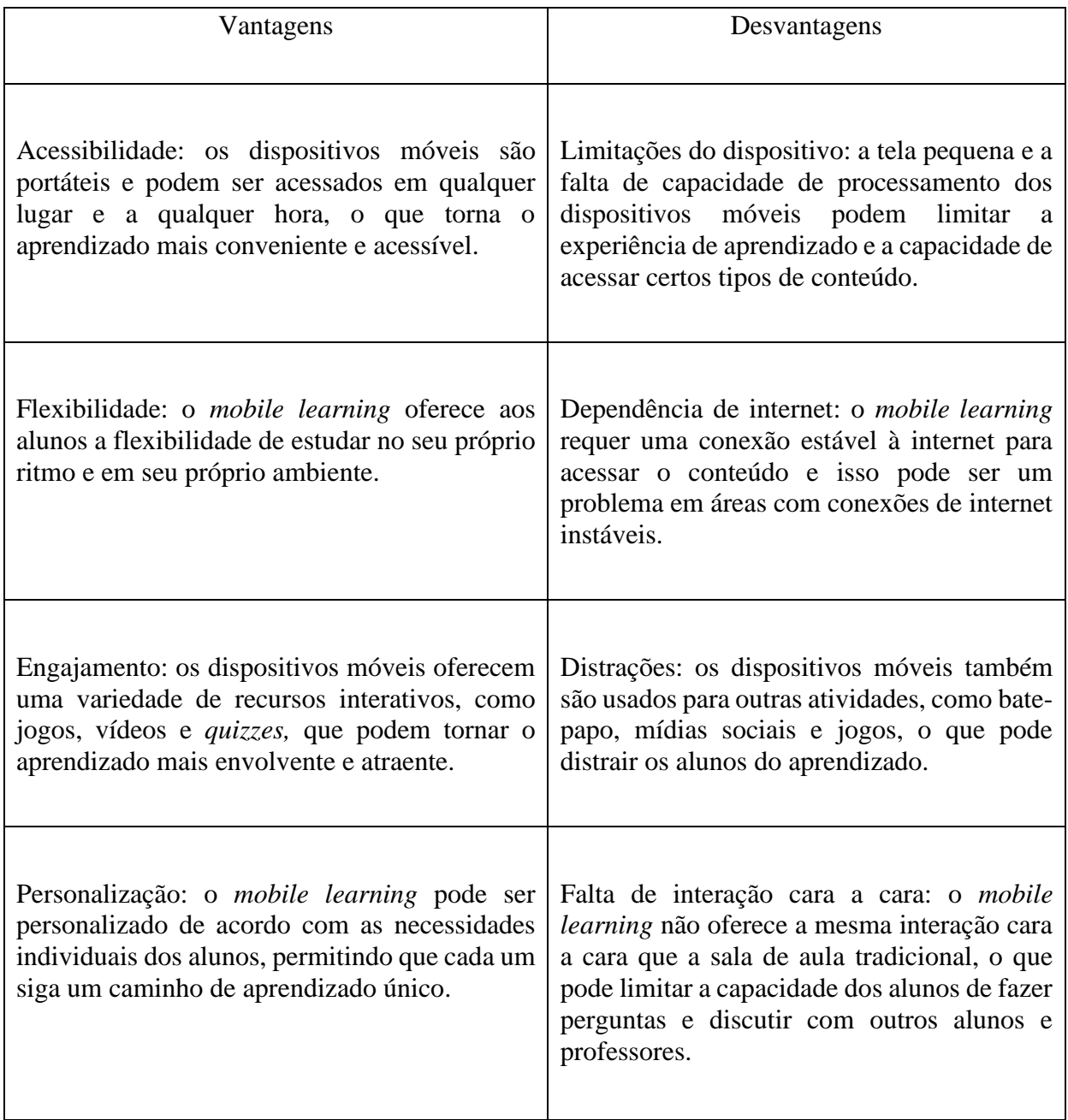

Quadro 3 - Vantagens e Desvantagens do Mobile Learning.

**Fonte:** Traxler (2016, adaptado).

### **3.4.** *Microlearning*

A partir do ano 2000 o aparecimento da expressão *microlearning na* literatura*,* tem-se por tradução literal microaprendizagem, e pode ser caracterizado pelo "Desenvolvimento de pequenos pedaços de conteúdo, de aprendizagem e no uso de tecnologias flexíveis permitindo que os alunos possam acessá-los mais facilmente, em condições e momentos específicos"

(GABRIELLI et al, 2006).

Segundo Hug (2005) a dificuldade na determinação de um termo geral, deve-se a falta de uma análise e abordagem mais sistêmica e multifacetada sobre o tema, conforme demonstrado no quadro 4:

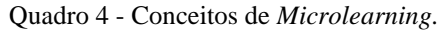

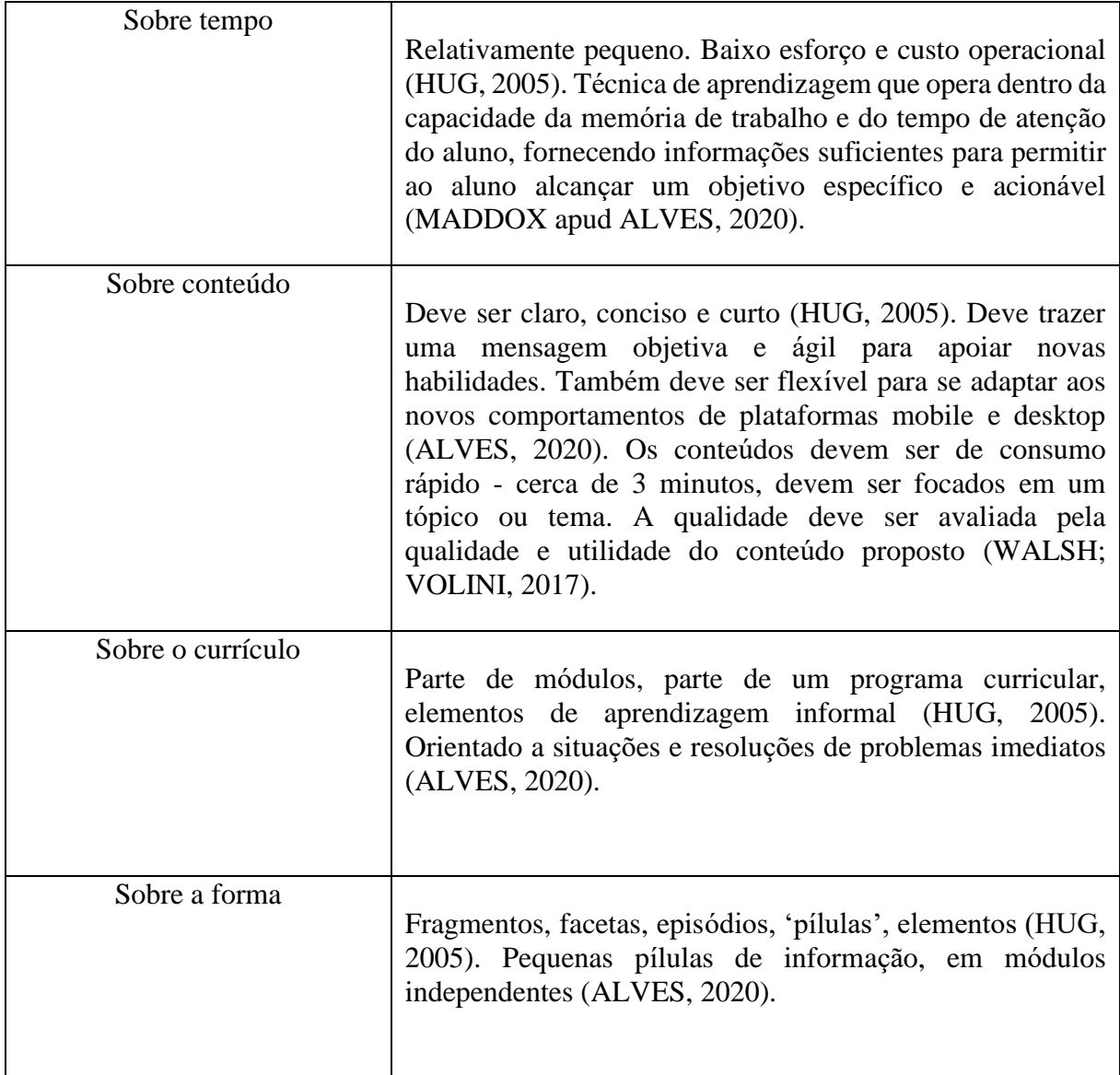

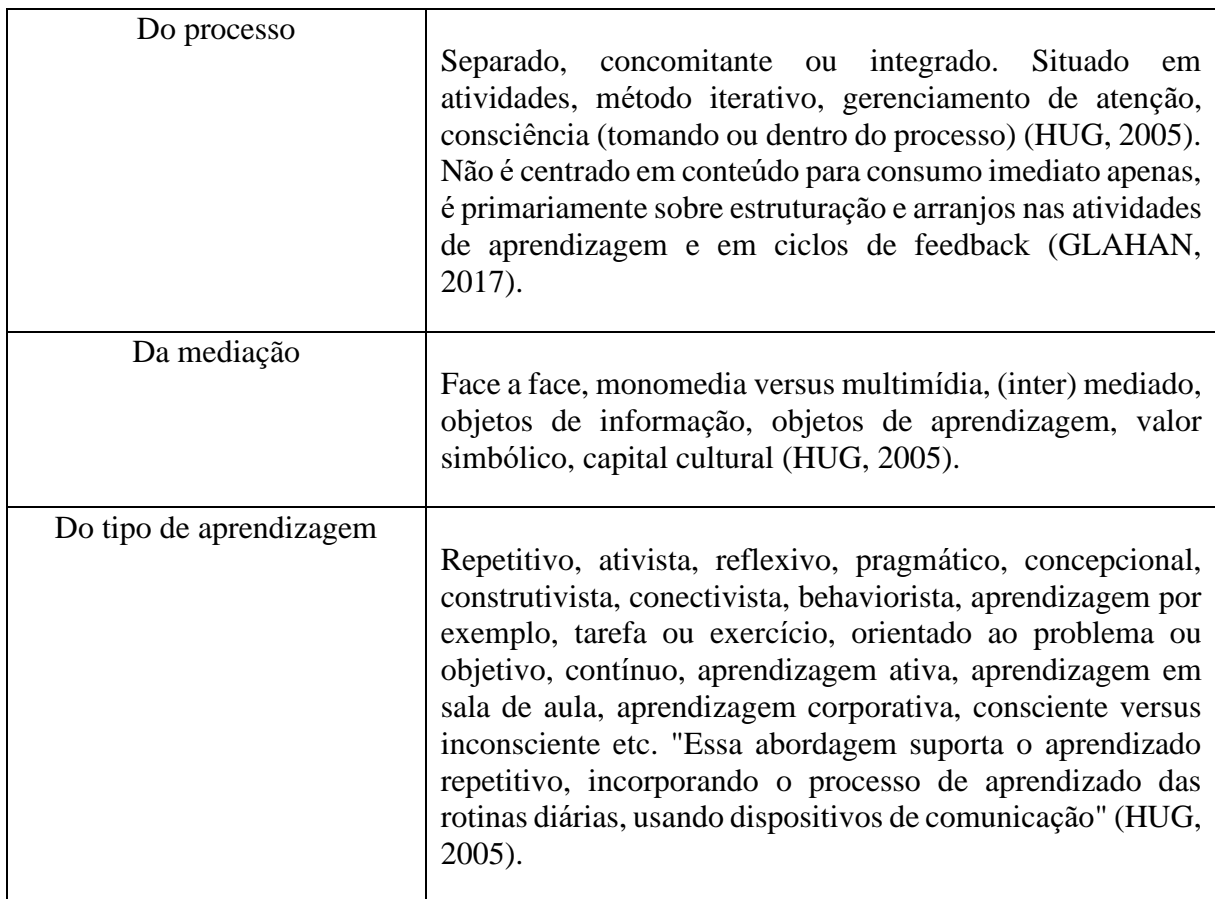

Fonte: Correia (2022).

Desta maneira, pode-se definir *microlearning* como:

*Microlearning* é um termo que reflete a realidade emergente do contínuo crescimento da fragmentação de dados – fontes de informação e unidades de informação, utilizados para o aprendizado, especialmente em áreas de alta volatilidade onde vemos desenvolvimento rápido e alto grau de mudanças de forma frequente. (LANGERITHER & BOKA, 2006, p. 17, apud HUG, 2007, p. 10).

De acordo com Buchem e Hamelmann (2010), o *microlearning* possui característica de promoção do aprendizado de forma autônoma e contínua através de conteúdos de curta duração flexíveis às peculiaridades do aprendiz. Na mesma linha de pensamento, Alves e André (2018) trazem a ideia de que pode ser visto como benefício o consumo instantâneo e conteúdo ilimitado de revisitas. Alves e André (2018) também destacam que a microaprendizagem proporciona distribuição de conteúdo educacional online e uma extensão dos modelos tradicionais de educação ao fornecer oportunidades para criação, revisão, aprimoramento e retenção de conhecimento.

Por outro lado, Alves (2020) sugere que o uso do *microlearning* para a apresentação de

conteúdos, tem o papel principal da informação, visto que não são considerados soluções para conteúdos muito complexos, nem para grandes volumes de conteúdo. A autora mostra que a microaprendizagem não visa reduzir o conteúdo, sua função é remover barreiras relacionadas ao tempo e espaço e proporcionar flexibilidade e objetividade à aprendizagem.

### **4. ESTUDO DE CASO**

Com a finalidade de analisar o atual cenário da empresa foi utilizado estudo de caso, que segundo Yin é: "um dos empreendimentos mais desafiadores na pesquisa" (YIN, 2010, p. 23), "é uma investigação empírica que investiga um fenômeno contemporâneo em profundidade e em seu contexto de vida real, especialmente quando os limites entre o fenômeno e o contexto não são claramente evidentes" (YIN, 2010, p. 39).

Para o levantamento das informações apresentadas neste estudo de caso, utilizou-se de consulta ao site institucional da concessionária e da marca que esta representa, visando elaborar o histórico da organização. A partir de análise de documentos da empresa e da configuração dos cargos e funções foram elaborados organograma funcional e fluxogramas expostos da seção de gestão de pessoas. Através das plataformas de ensino utilizadas para treinamento dos colaboradores e pela busca de informações junto aos seus colaboradores e gestores identificouse os treinamentos ofertados pela empresa. Por meio de análise de pesquisa realizada pelo RH da empresa estudada, evidenciou-se as questões relacionadas aos treinamentos existentes e a satisfação com o trabalho.

A partir da análise das informações captadas in loco junto aos diretores e gestores, elaborou-se matriz SWOT contendo informações a respeito dos cenários interno e externo que influenciam positiva e negativamente a questão educacional/treinamentos e absorção de conteúdos pelos colaboradores.

### **4.1. Histórico da Organização**

O início da história da montadora no Brasil se deu em 26 de outubro de 1971, no bairro da Pompeia em São Paulo/SP. Com a fundação da Honda Motor do Brasil Ltda, iniciaram-se as importações de motocicletas da marca para o território brasileiro contribuindo assim para que elas se popularizassem no País.

Em novembro de 1976, nasce a primeira fábrica Honda no Brasil. A Honda iniciava sua produção em terras brasileiras, com a fábrica de motocicletas em Manaus (AM). A planta é a unidade fabril mais verticalizada da marca no mundo, produzindo modelos de 110 a 1100 cilindradas, além de quadriciclos e motores estacionários. O 1º lançamento foi a CG 125, que revolucionou o mercado nacional por sua versatilidade, robustez e economia.

Para facilitar o acesso dos brasileiros aos seus veículos, foi criado em 1981 o Consórcio Honda. Graças ao Consórcio, já foram comercializadas mais de 12,5 milhões de cotas e entregues mais de 5 milhões de motocicletas Honda zero-quilômetro. Em 1987 surge a Seguros Honda com o objetivo de oferecer, em parceria com seguradoras de credibilidade no mercado, um portfólio customizado para atender às necessidades de cobertura dos produtos Honda, com custo competitivo.

Já em 2020 a Moto Honda da Amazônia alcançou o marco histórico e inédito no segmento de 25 milhões de motocicletas produzidas no Brasil.

A concessionária, empresa escolhida para ser estudada, é representante da gigante montadora de motocicletas Honda. Localizada em Itaperuna, noroeste do Estado do Rio de Janeiro, tem seu marco inaugural datado em julho de 1994.

A liderança de mercado da marca Honda no segmento de motocicletas, segundo dados da FENABRAVE – Federação Nacional da Distribuição de Veículos Automotores, com participação nacional, referência dezembro de 2022 de 73,5%, na região Sudeste com 62,41% e no Estado do Rio de Janeiro com 60,40%, é o combustível que impulsiona e motiva esta empresa a buscar a excelência na comercialização de motocicletas e peças e na prestação de serviços, visando a satisfação plena do cliente.

A concessionária fundada em julho de 1994, inaugurou no dia 30 de março de 2015 a sua nova sede em Itaperuna – RJ, possuindo também 03 filiais, a primeira na mesma cidade, no bairro Aeroporto e demais nas cidades de Bom Jesus do Itabapoana e Natividade respectivamente, todas na região noroeste do Estado do Rio de Janeiro.

A Concessionária faz parte do quadro de elite de concessionárias da marca Honda e figurando entre as melhores do país, pois sua oficina desde o ano de 2004 tem recebido a premiação "4 asas", que é concedida às concessionárias que atendem ao exigente padrão de qualidade de serviços da marca.

A missão estratégica estabelecida pela organização é a comercialização de produtos e serviços Honda com qualidade e segurança, e a prestação de atendimento que encante o cliente, e sua visão é ser referência nacional na comercialização de produtos e serviços Honda com excelência e qualidade, tal marca já conquistada.

### **4.2. Gestão de Pessoas**

Para entender melhor o funcionamento e as características culturais da empresa, nota-se que seu maior patrimônio percebido envolve o seu quadro de colaboradores, pois alguns o compõem desde o início de suas atividades em 1994, outros anteriores a esta data, pois já integravam o quadro de colaboradores da antiga concessionária e seguiram após as novas

configurações e direção, conforme levantamento com os 43 colaboradores, apresentado na figura 13.

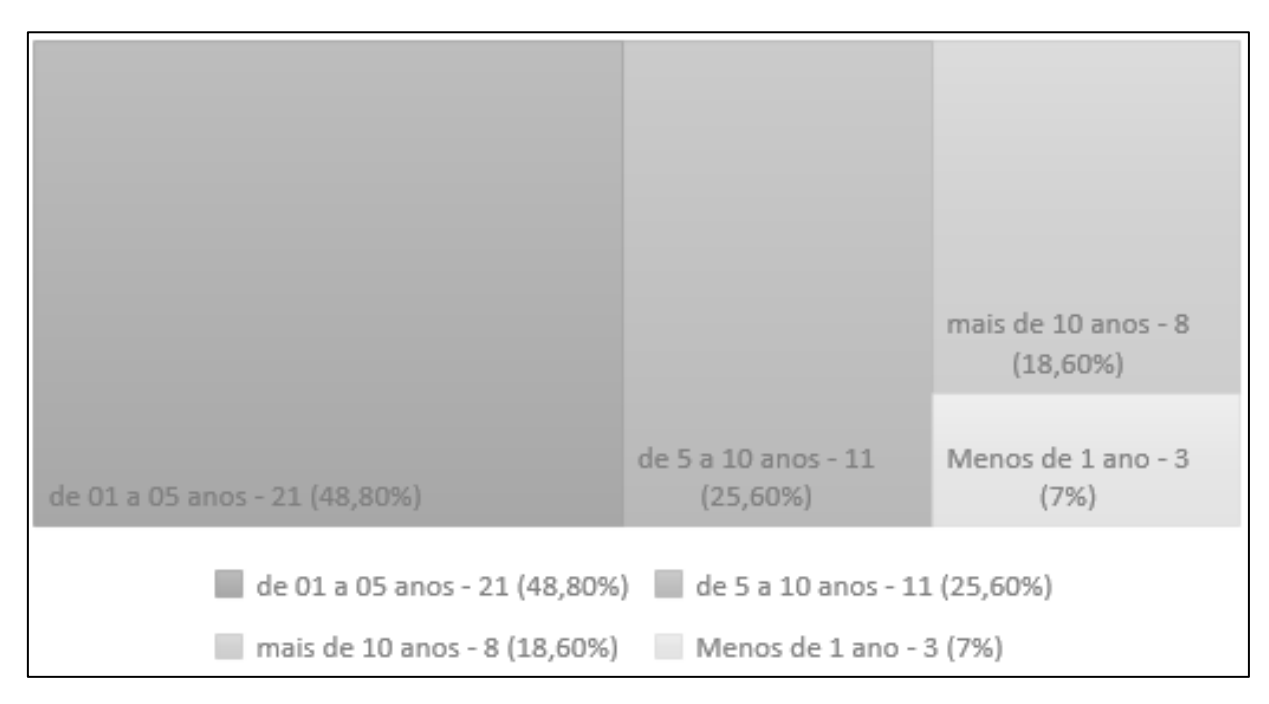

Figura 13: Tempo de Atividade Profissional na Empresa Fonte: Dados da pesquisa (2022)

Pode-se observar um baixo índice de rotatividade de colaboradores na unidade de negócios pesquisada, pois apenas 7% dos respondentes fazem parte do quadro de colaboradores da empresa há "menos de 1 ano", 25,6% estão na empresa "entre 05 e 10 anos", 48,8% entre "1 e 5 anos" e 18,6% há mais de 10 anos.

Outro ponto apresentado, está relacionado a escolaridade dos 43 respondentes, onde 72% possuem o segundo grau completo, 9% possuem o ensino superior completo, 16% o ensino superior incompleto e 3% possuem o segundo grau incompleto. Na empresa não há em seu regimento obrigatoriedade no que envolve a formação acadêmica para ocupação de cargos ou funções, porém, exige-se qualificação profissional devida ao cargo ocupado.

No fluxograma apresentado na figura 14, mostra-se o caminho percorrido pelo candidato que pretende ingressar na empresa, e, ao ingressar é mostrado o caminho lógico de treinamento para o desenvolvimento de habilidades e capacitação para as funções específicas.

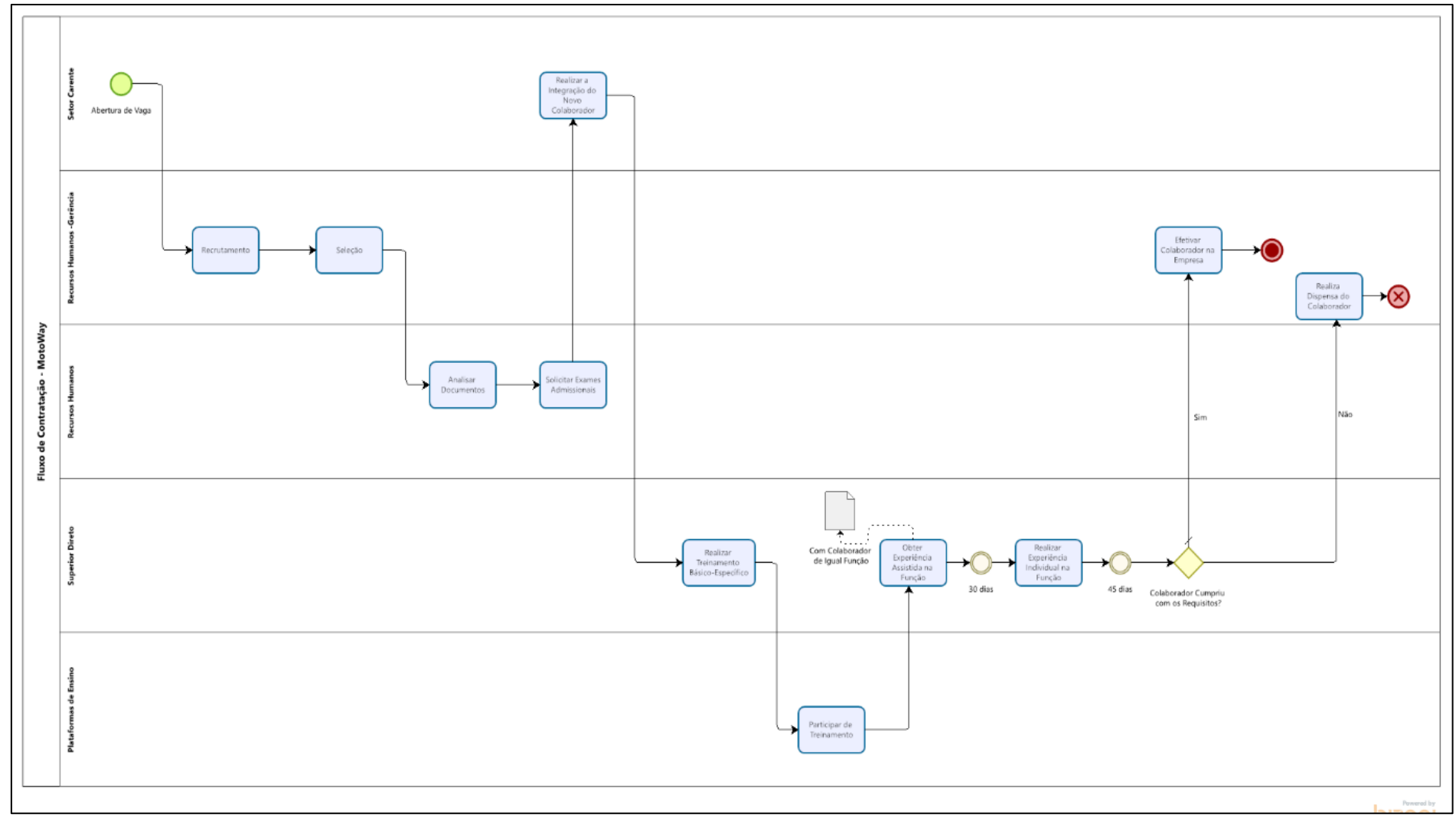

Figura 14: Fluxo de Contratação de Colaborador.

Fonte: Elaborado pelo auto

No processo de Agregar Pessoas que vai desde a necessidade de recrutamento e seleção, até a contratação efetiva do novo colaborador, ou da promoção de colaborador já inserido na empresa, a organização oferece neste processo treinamentos visando melhor capacitação dos colaboradores. As figuras 15 e 16 apresentam o fluxo de contratação do colaborador, onde podese notar o item foco do presente estudo, os itens 5, 6 e 7: Integração Empresa – Treinamento Básico Específico/Função / Treinamento Específico Honda.

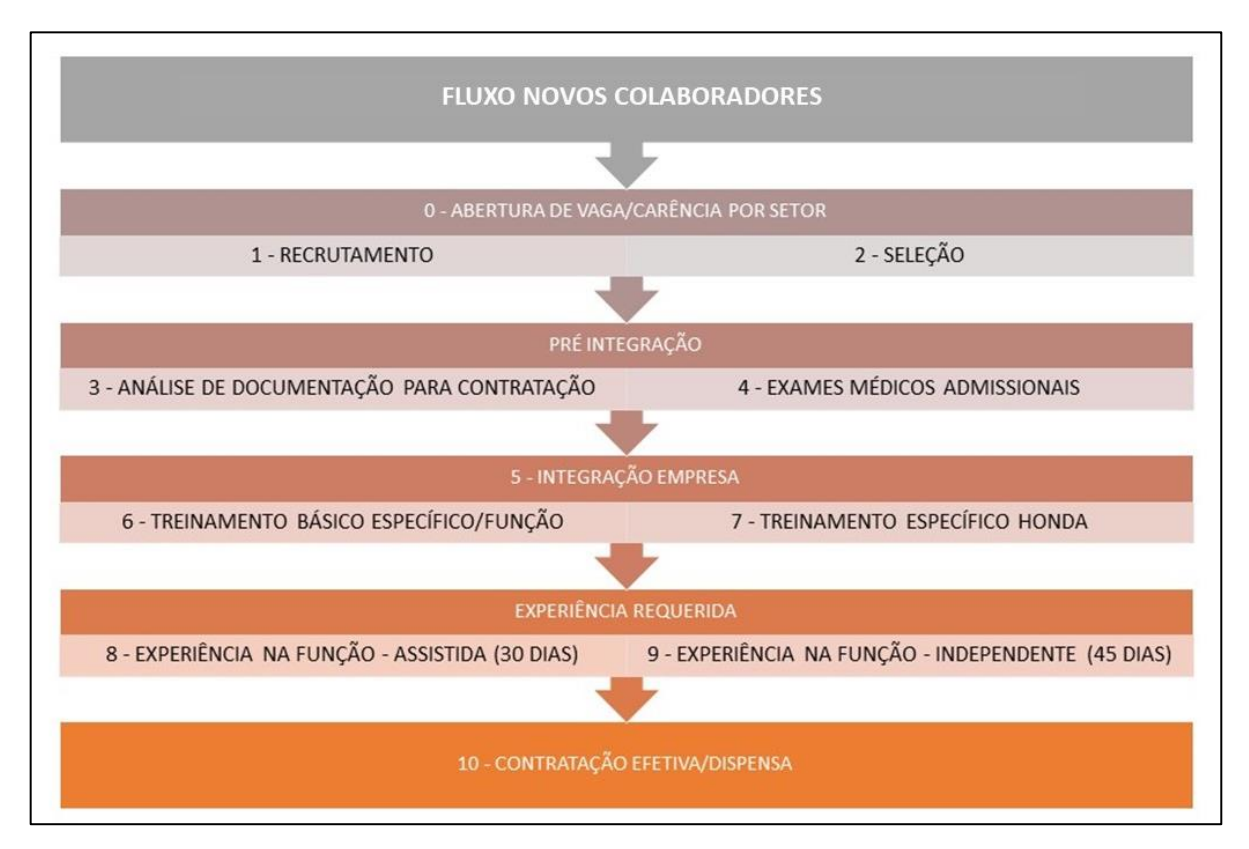

#### Figura 15: Fluxo Novos Colaboradores. Fonte: Elaborado pelo autor

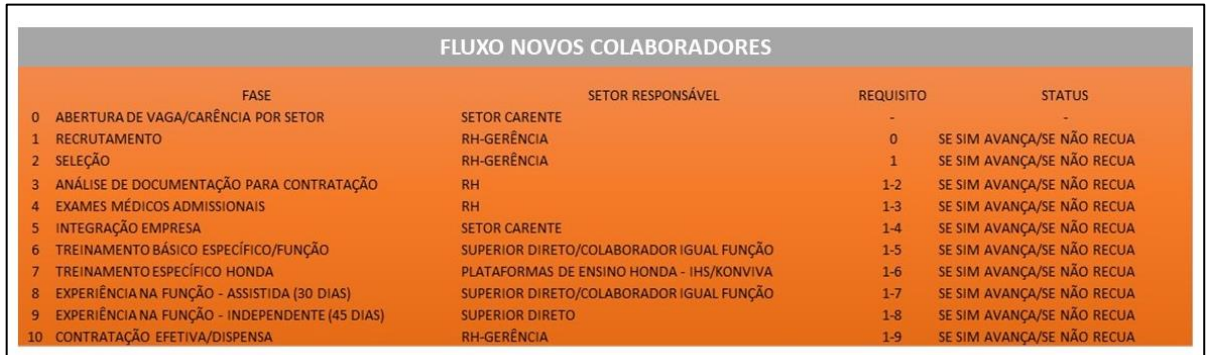

Figura 16: Fluxo Novos Colaboradores. Fonte: Elaborado pelo autor.

O funcionamento da concessionária subdivide-se em áreas específicas: Comercial e Administrativo. A área de comercial é composta por consultores de vendas internas vendedores que atendem no showroom da loja -, por consultores de vendas externas colaboradores que atendem de acordo com a demanda e disponibilidade do cliente, seja em sua residência ou posto de trabalho -, pelo administrativo de vendas, pelos atendentes de consórcio e seguros e pela gerência comercial.

A área administrativa, compreende a área de pós vendas/serviços, financeiro, T.I. e pós vendas/atendimento ao cliente. Inserem-se nessa área os colaboradores que cuidam dos serviços ofertados de reparo e manutenção de motocicletas, os recepcionistas técnicos, os técnicos mecânicos e seus auxiliares de montagem e lavagem, os balconistas de peças, o profissional responsável pelo setor de garantia e o gerente do setor. A estrutura de colaboradores a equipe administrativo financeira, composta pelo caixa da empresa, pelo financeiro e pelo gerente administrativo financeiro. Compõe a área administrativa pelo técnico de informática, pela telefonista/secretária e pela supervisão de pós vendas de atendimento ao cliente juntamente com seus auxiliares. Conforme organograma funcional apresentado na figura 17.

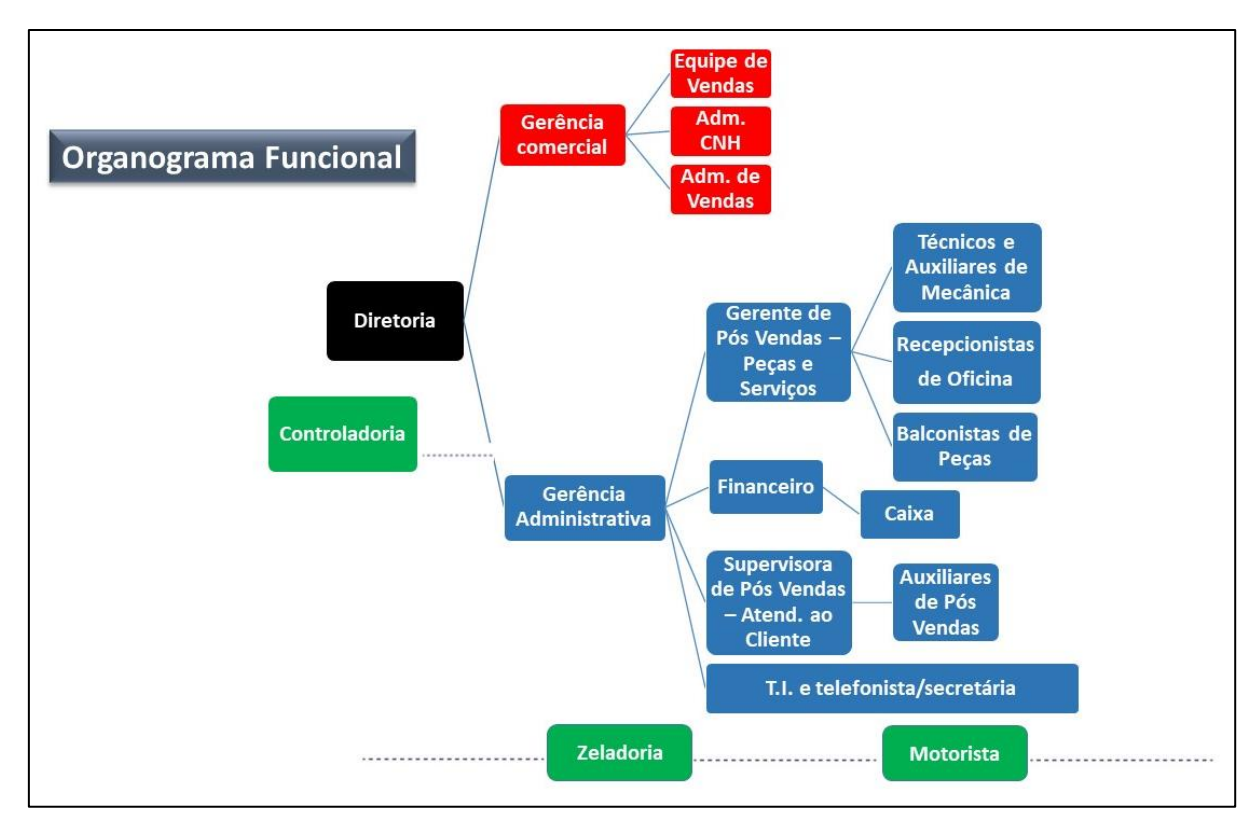

Figura 17: Organograma Funcional Empresa Estudada. Fonte: Elaborado pelo autor.

### **4.3. Treinamentos Existentes na Concessionária**

Os setores de Vendas e Pós Vendas/Serviços possuem plataformas de ensino exclusivas. Para Vendas a Academia de Vendas Honda e para o pós vendas, o LMS Konviva, ambos criados pela Honda e com foco no desenvolvimento de habilidades específicas por função.

A figura 18 apresenta as informações sobre a oferta de treinamentos para execução das atividades na concessionária e o nível de satisfação dos colaboradores.

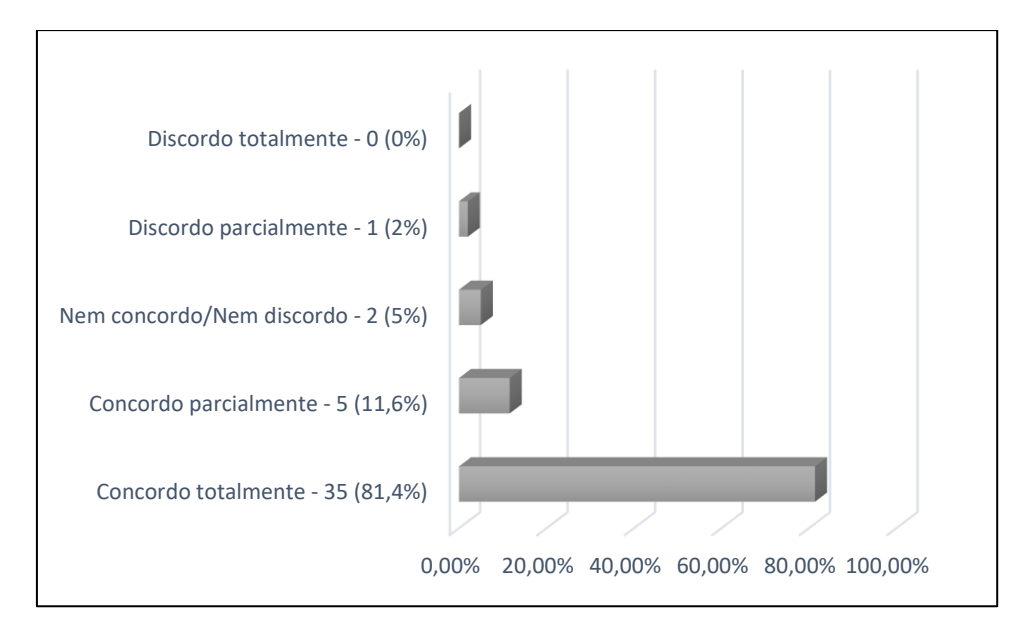

Figura 18: Oferta de Treinamentos/Satisfação Fonte: Dados da pesquisa (2022)

Essa satisfação considerada pela maioria se deve a variedade de formas de treinamentos ofertadas. Utiliza-se desde metodologia padrão de treinamento, como o tradicional com sala de aula e professor regular, palestras instrucionais, *workshops*, cursos presenciais ofertados pela fábrica em suas unidades de treinamento em Sumaré/ SP e em Recife/PE, e, após o advento da pandemia com destaque especial os treinamentos síncronos e a distância (EaD).

A empresa preocupa-se com a questão do treinamento contínuo tanto para desenvolvimento dos colaboradores quanto para continuidade de oferta de serviços de qualidade. Neste sentido, a figura 19 traz o fator motivador para permanência em um emprego, de acordo com os respondentes.

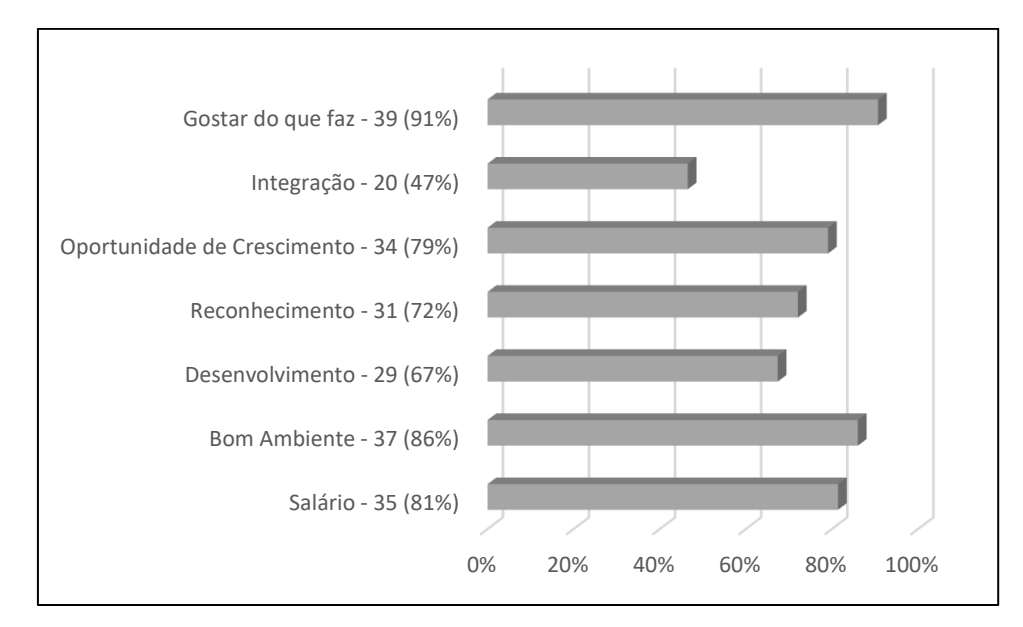

Figura 19: Fatores Importantes para Permanência. Fonte: Dados da pesquisa (2022)

Nota-se, que para 86% dos respondentes, um "bom ambiente" é um fator importante, para 81% é ter "bom salário", o importante para 79% é ter "oportunidade de crescimento" e para 72% é "ter reconhecimento". "Gostar do que que faz" destacou-se como grau de importância para 90% dos respondentes e 46% julgaram a "integração" como importante.

Um dos fatores que reforçam a eficácia do treinamento e o método de condução por parte da empresa, é o entendimento da equipe sobre suas atribuições e responsabilidades, nesse aspecto, 97,7% dos respondentes afirmam saber sua posição e sua entrega esperada.

Nesta sequência, quando perguntados se a empresa proporciona possibilidades de crescimento, promoções e desenvolvimento de carreira, a pesquisa apontou um somatório de 86% entre os respondentes que "concordam totalmente" e os que "concordam parcialmente".

Observa-se ainda, a importância do treinamento como um ponto em comum para a maior parte dos colaboradores, conforme apresentado na figura 20.

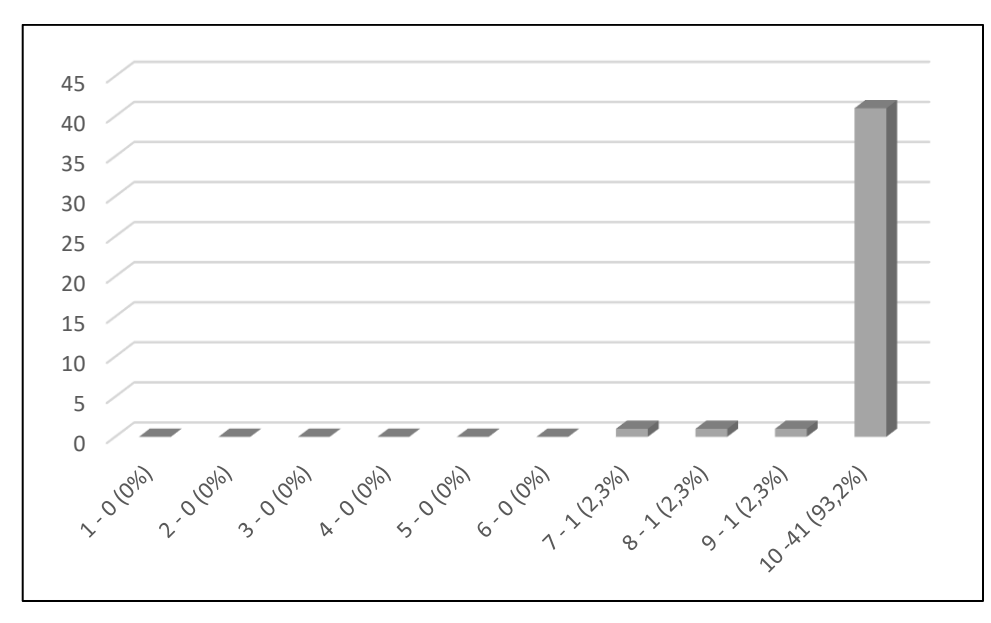

Figura 20: Importância do Treinamento. Fonte: Dados da pesquisa (2022)

Em uma escala de 01 a 10, onde 01 representa o menor grau de impotância e 10 o maior grau de importância sobre o treinamento, a pesquisa apontou que 93% dos respondentes afirmam que o treinamento dentro da empresa é "muito importante".

Sabendo-se que o problema de pesquisa levantado envolve a capacitação do pessoal, faz-se necessário entendimento da lógica de contratações e treinamentos utilizados pela concessionária,visando oferecer com este trabalho subsídios para melhoria na condução da capacitação dos profissionais envolvidos.

A preocupação da Honda com treinamento e capacitação de equipes é direcionado para as equipes de vendas e pós vendas, não há direcionamento de esforços para a área administrativa das concessionárias, isso pode ser visto com o histórico de esforços desprendidos pela fábrica com foco educacional.

Em 2 de março de 1998, foi inaugurado o primeiro Centro Educacional de Trânsito Honda (CETH), em Indaiatuba/SP. Com a crescente demanda no Nordeste, em 2006 foram inauguradas 03 unidades Honda em Recife-PE: o Centro de Treinamento Técnico, que capacita profissionais das concessionárias Honda no Nordeste, o Centro Educacional de Trânsito, referência nacional na conscientização de motociclistas sobre segurança no trânsito, e o Centro de Distribuição, que garante a logística no abastecimento de peças de reposição em nossa rede na região. Iniciou-se nesse mesmo período um importante projeto social, que desde então tem

feito a diferença da vida de jovens carentes da cidade: o Curso de Iniciação em Mecânica Veicular.

Em 2013, um dia antes do aniversário de Manaus/AM, comemorado em 24 de outubro, foi inaugurado na cidade o terceiro Centro Educacional de Trânsito Honda no país.

Em 2018 a Honda celebrou os 20 anos do nosso Centro Educacional de Trânsito de Indaiatuba (SP). Junto com as unidades de Manaus e Recife, mais de 260 mil pessoas já participaram das ações de segurança promovidas em todo Brasil para um trânsito mais seguro.

As plataformas de ensino criadas pela Honda para munir os colaboradores de conhecimentos teóricos e técnicos para o desempenho de suas funções, sejam elas de fomento a práticas de vendas pela equipe comercial, seja de conhecimentos de manutenção mecânica de seus produtos para os técnicos e equipe de pós vendas, são bem desenvolvidas e tecnologicamente evoluídas, possuindo as mais novas tecnologias para a transmissão de conhecimentos. As duas frentes de treinamento possuem página web criada e funcional, os esforços educacionais se distribuem entre técnicas de ensino padrão presencial, onde as equipes são enviadas aos seus centros de treinamento, e técnicas *e-learning* nas modalidades EAD, ofertando treinamentos on-line síncronos e assíncronos.

As duas plataformas possuem login de acesso individuais por CPF e senha. Os conteúdos são distribuídos em sistema interativo, possuindo botões com catálogo de cursos disponíveis, trilhas de conhecimento por função ou modelo de motocicleta, biblioteca, correio direto com o centro de treinamento. Ambas as plataformas disponibilizam possibilidade de *login Mobile*. Fica por responsabilidade do gestor administrativo a função de coordenar os treinamentos disponíveis nas plataformas, assim como a realização das matrículas dos cursos presenciais e on-line dos colaboradores, visto que os índices de treinamento da equipe compõem parte imprescindível para a manutenção dos padrões de qualidade exigidos pela fábrica, são monitorados e cobrados diariamente.

Mediante o exposto com a disponibilização de treinamentos para as equipes de vendas e de pós vendas, fica claro que há carência de capacitação da equipe de administrativo financeiro, por não estarem sendo contemplados com os cursos e plataformas disponibilizadas pela fábrica, sendo assim é responsabilidade da concessionária propor meios e métodos para que os colaboradores se mantenham capacitados para a execução de suas funções.

### **4.4. Ferramenta SWOT: Análise Situacional e Estratégica**

Por mais que as equipes possuam características específicas e particulares, é impensável imaginar que a organização possa trabalhar em grupos tão heterogêneos ou que alguns de seus componentes não precisem ser monitorados, treinados e capacitados, pois todos juntamente colaboram para o resultado esperado pela organização. Equipe treinada possui subsídios para enfrentar as demandas, galgar os objetivos individuais e coletivos da organização.

Por conta dos inúmeros processos e pela competitividade percebida, as empresas se veem obrigadas a buscar enfoques sistêmicos para melhor entendimento da multiplicidade e das interdependências das causas variáveis dos problemas complexos, visando organizar soluções para estes, passando do cenário macro para micro, buscando focar nos processos tanto externos, quanto internos, dividindo as instituições em setores e criando as funções empresariais, para através dessa divisão e avaliação, criar-se o enfoque efetivo para as necessidades.

Em termos amplos, o conceito por trás da matriz SWOT é que toda e qualquer empresa ou organização pode e deve analisar tanto seu ambiente interno quanto externo, visando manterse viva e atenta a mudanças de cenários positivos e negativos. Desenvolvida por Kenneth Andrews e Roland Cristensen, professores da *Harvard Business School*, e consequentemente referenciada por vários pesquisadores e estudiosos, a metodologia SWOT analisa o potencial competitivo organizacional em seu cenário de atuação parametrizada em quatro indicadores de desempenho*: Strengths* (Forças), *Weaknesses* (Fraquezas), *Oportunities* (Oportunidades) e *Threats* (Ameaças). A partir destes indicadores, é possível realizar uma análise dos pontos fortes e fracos, oportunidades e ameaças relacionados à competitividade do negócio. Assim, estes pontos estão em conformidade com os fatores críticos de sucesso com objetivo de visualizar os nichos de oportunidades (RODRIGUES, et al., 2005).

Assim, no cenário que se encontra inserido o problema em questão - contribuição do *micro* e *mobile learning* para o treinamento da força de trabalho - optou-se por esta ferramenta tendo em vista que figura entre as melhores para entendimento da atual situação da organização, fornecendo condições de melhor visualização e diminuição de incertezas futuras tanto internas quanto externas. Traz consigo subsídios para elaboração de planejamento estratégico que seja adequado aos objetivos organizacionais e além disso contribua para a tomada de decisões.

A partir dos dados da pesquisa, optou-se pela elaboração da análise SWOT referente à concessionária pesquisada, conforme apresentado na figura 21.

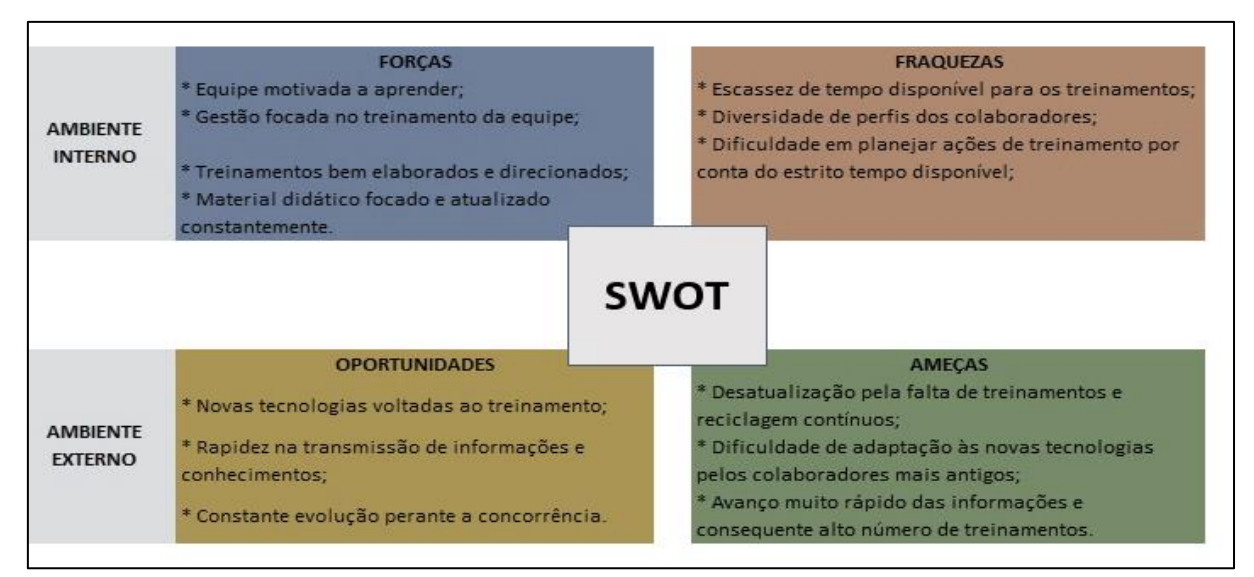

Figura 21: Matriz SWOT. Fonte - Elaborado pelo autor.

No ínterim desta análise pode-se inferir que as forças desta organização estão muito relacionadas com as premissas de gestão de treinamento, que seriam envolvimento e capacitação constantes visando manutenção do alto padrão de qualidade já conquistado pela equipe ao longo dos anos, atrelado a prática das funções de trabalho. Se torna inviável dissociar a questão do treinamento do alcance das métricas de gestão estratégicas da empresa que são diretamente voltadas para a excelência na comercialização de produtos e serviços Honda com qualidade e segurança, e a prestação de atendimento que encante o cliente. Na mesma medida que se torna impensável o alcance da visão empresarial sem se ter uma equipe focada e treinada para tal.

### **4.4.1. Ferramenta SWOT Cruzada**

A figura 22 esboça as estratégias ofensivas, de confronto, reforço e defesa com base nas informações levantadas através da análise SWOT.

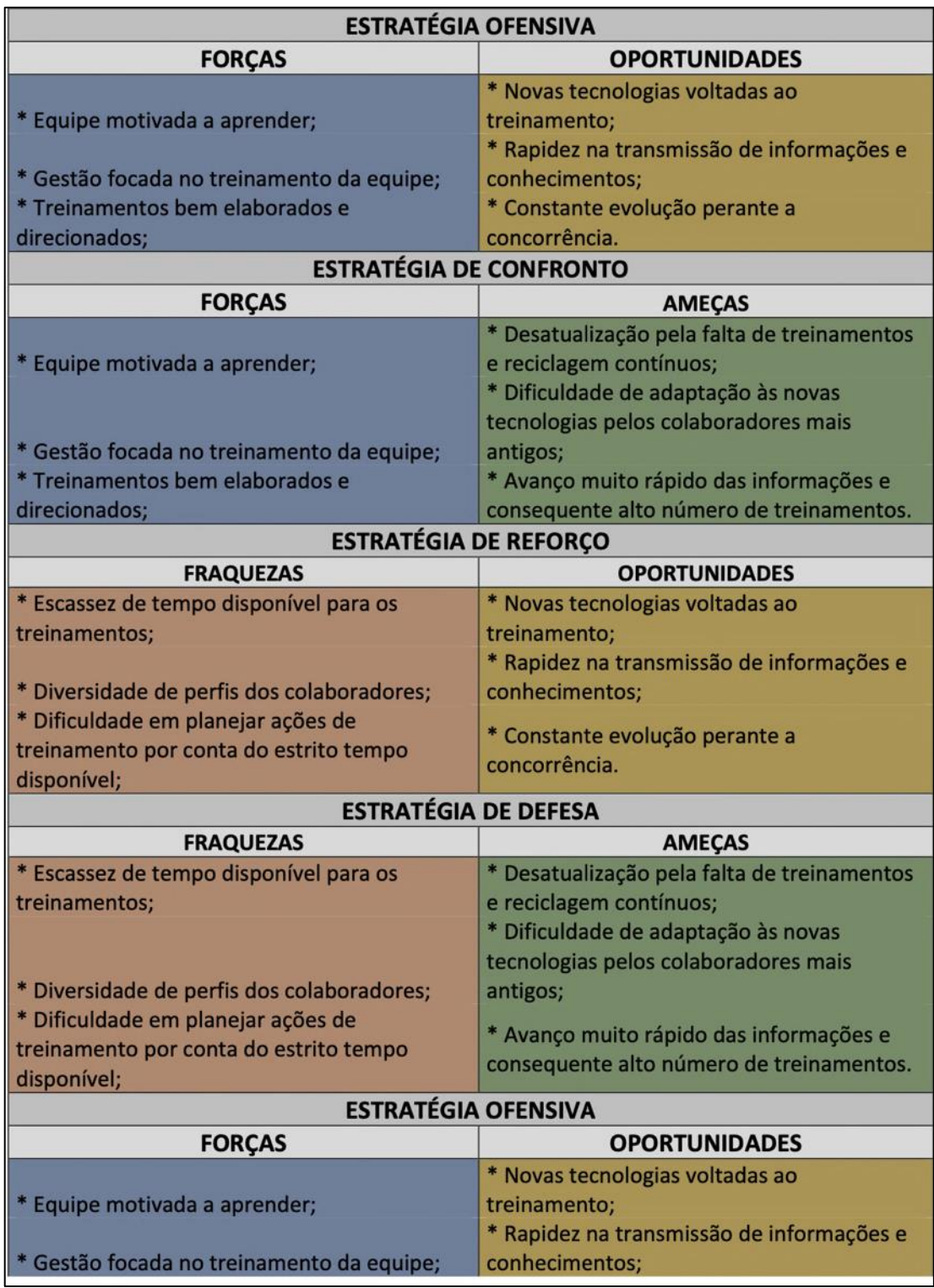

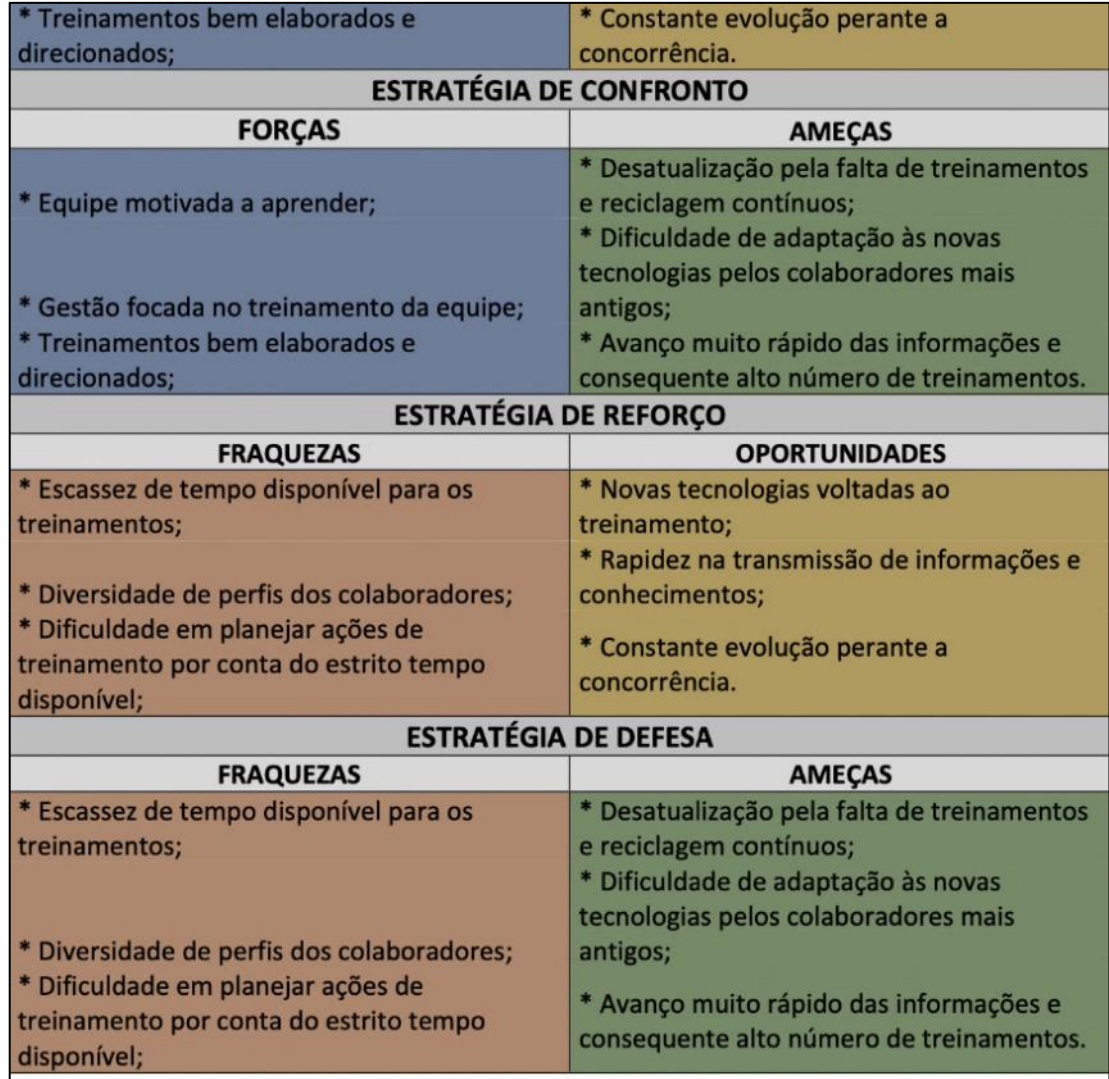

Figura 22: Matriz SWOT Cruzada. Fonte – Elaborado pelo autor.

Cruzamento SWOT:

Estratégia Ofensiva: Forças x Oportunidades

Ação: Proporcionar a equipe acesso a treinamentos, feiras de conhecimentos, workshops, visando aumentar ainda mais o potencial individual e coletivo.

Estratégia de Confronto: Forças x Ameaças

Ação: Parceria com escolas de informática especializadas em treinamento focado em vendas e marketing para equipe de vendas.

Estratégia de Reforço: Fraquezas x Oportunidades

Ação: Elaborar pesquisa interna com foco em determinar o tempo ocioso por função, visando adequar tempo vago com treinamentos assertivos;

Ação: Adquirir material de trabalho compatível com as novas tecnologias vigentes.

## Estratégia de Defesa: Fraquezas x Ameaças

Ação: Elaborar plano de treinamento compatível com a carga de trabalho ociosa, visando fortalecer e abastecer o colaborador de conhecimentos a ponto de isso não ser fator gerador de ameaças futuras.

# **5. PROPOSTA DE FERRAMENTA TECNOLÓGICA/APLICATIVO**

Criação de aplicativo capaz de compartilhar com os colaboradores, tarefas/funções básicas da operação em que se está inserido por meio de mini vídeos, típico da metodologia *mobile learning* e *microlearning.*

### **5.1. Project Model Canvas Adaptado**

O presente trabalho, traz consigo proposta de atendimento a carência detectada na empresa estudada. Propõe-se a partir desse trabalho ferramenta tecnológica em forma de aplicativo, que poderá suprir a necessidade de treinamento da equipe administrativo financeira e operacional da concessionária. De acordo com levantamento realizado na empresa pôde ser elaborada, através da ferramenta Project Model Canvas, estratégia para desenvolvimento de tal ferramenta, apresentada na figura 23.

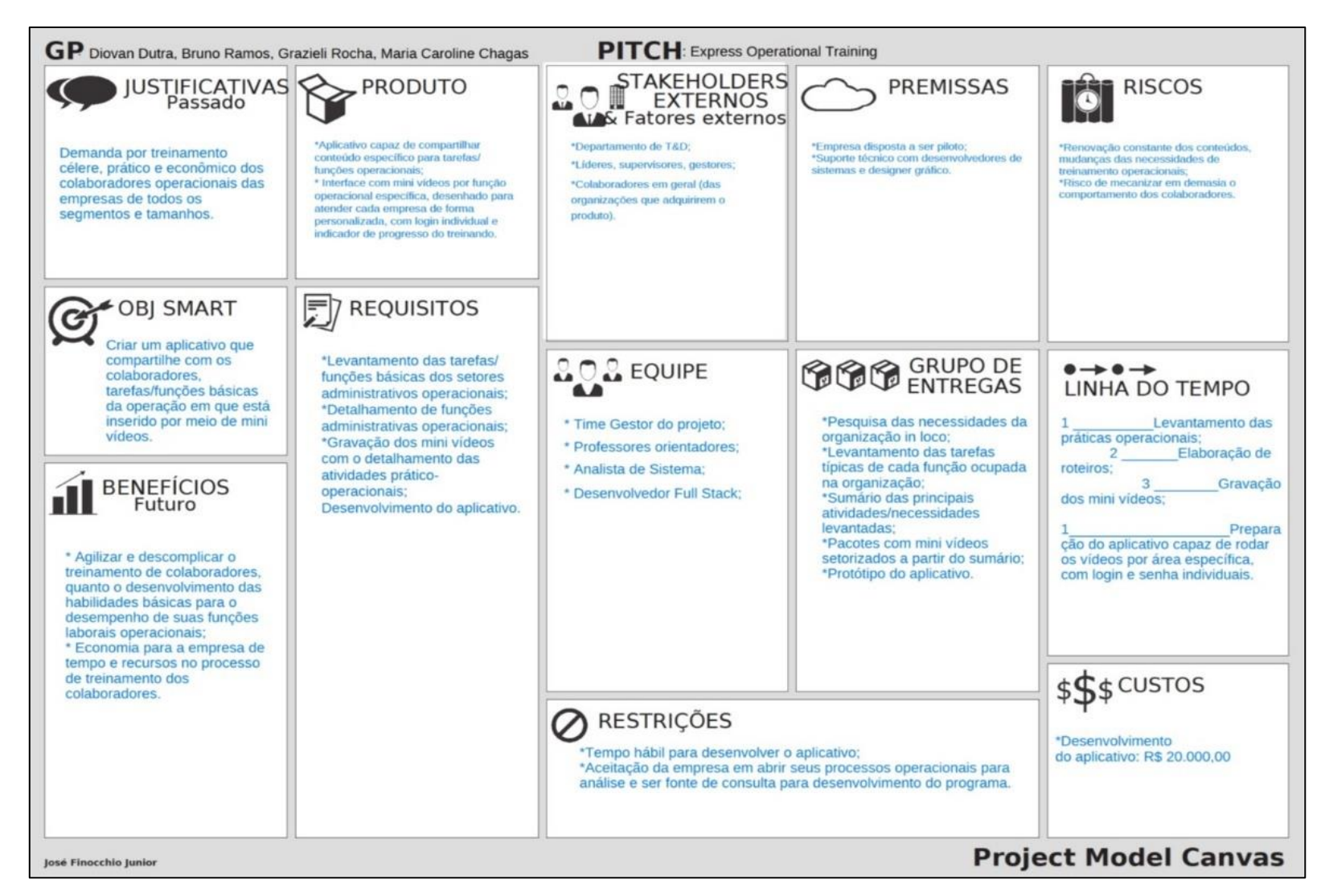

Figura 23: Project Model Canvas. Fonte: Elaborado pelo autor e equipe de trabalho.

Desnudando as subdivisões apresentadas no Project Model Canvas elaborado, pode-se observar:

a – Justificativas do projeto: demanda por treinamento célere, prático e econômico dos colaboradores administrativo financeiros e operacionais;

b - Objetivo SMART: criar um aplicativo que compartilhe com os colaboradores, tarefas/funções básicas da operação em que se está inserido por meio de mini vídeos;

c – Benefícios futuros: agilização e descomplicação dos treinamentos dos colaboradores quanto o desenvolvimento das habilidades básicas para o desempenho de suas funções laborais operacionais, assim como economia para empresa em tempo e recursos no processo de capacitação de equipes;

d – Produto: aplicativo capaz de compartilhar conteúdo específico para tarefas/funções operacionais. Uma interface com mini vídeos por função operacional específica, desenhado para atender a equipe de forma personalizada, com logins e indicadores de progresso de treinamento individualizados;

e – Requisitos: levantamento das tarefas/funções básicas dos setores administrativos operacionais, detalhamento das funções, gravação dos minis vídeos com detalhamento das atividades prático-operacionais e desenvolvimento do aplicativo;

f – Stakeholders: departamento de T&D, líderes, supervisores e gestores, colaboradores em geral;

g – Equipe: time gestor do projeto, analista de sistemas e desenvolvedor Full Stack;

h – Premissas: empresa disposta a ser piloto e suporte técnico com desenvolvedores de sistemas e designer gráfico;

i – Grupo de entregas: pesquisa das necessidades da organização in loco; Levantamento das tarefas típicas de cada função ocupada na organização; Sumário das principais atividades/necessidades levantadas; Pacotes com mini vídeos setorizados a partir do sumário; Protótipo do aplicativo;

j – Riscos: renovação constante dos conteúdos, mudança das necessidades de treinamento operacionais. Risco de mecanizar em demanda o comportamento dos colaboradores;

k – Linha do tempo: Levantamento das práticas operacionais; Elaboração dos roteiros; Gravação dos minis vídeos; Preparação do aplicativo capaz de rodar os vídeos por área específica com login e senha individuais;

l – Custos: de desenvolvimento do aplicativo;

m – Restrições: tempo hábil para o desenvolvimento do aplicativo; Aceitação da empresa em abrir seus processos operacionais para análise e ser fonte de consulta para desenvolvimento do programa.

### **5.2. Diagrama de Casos de Uso**

A partir da elaboração do Project Model Canvas pode-se preparar a documentação de requisitos do projeto do aplicativo. Observa-se na figura 24 o Diagrama de Casos de Uso contendo as ligações entre os atores envolvidos no processo e utilização do aplicativo a ser criado.

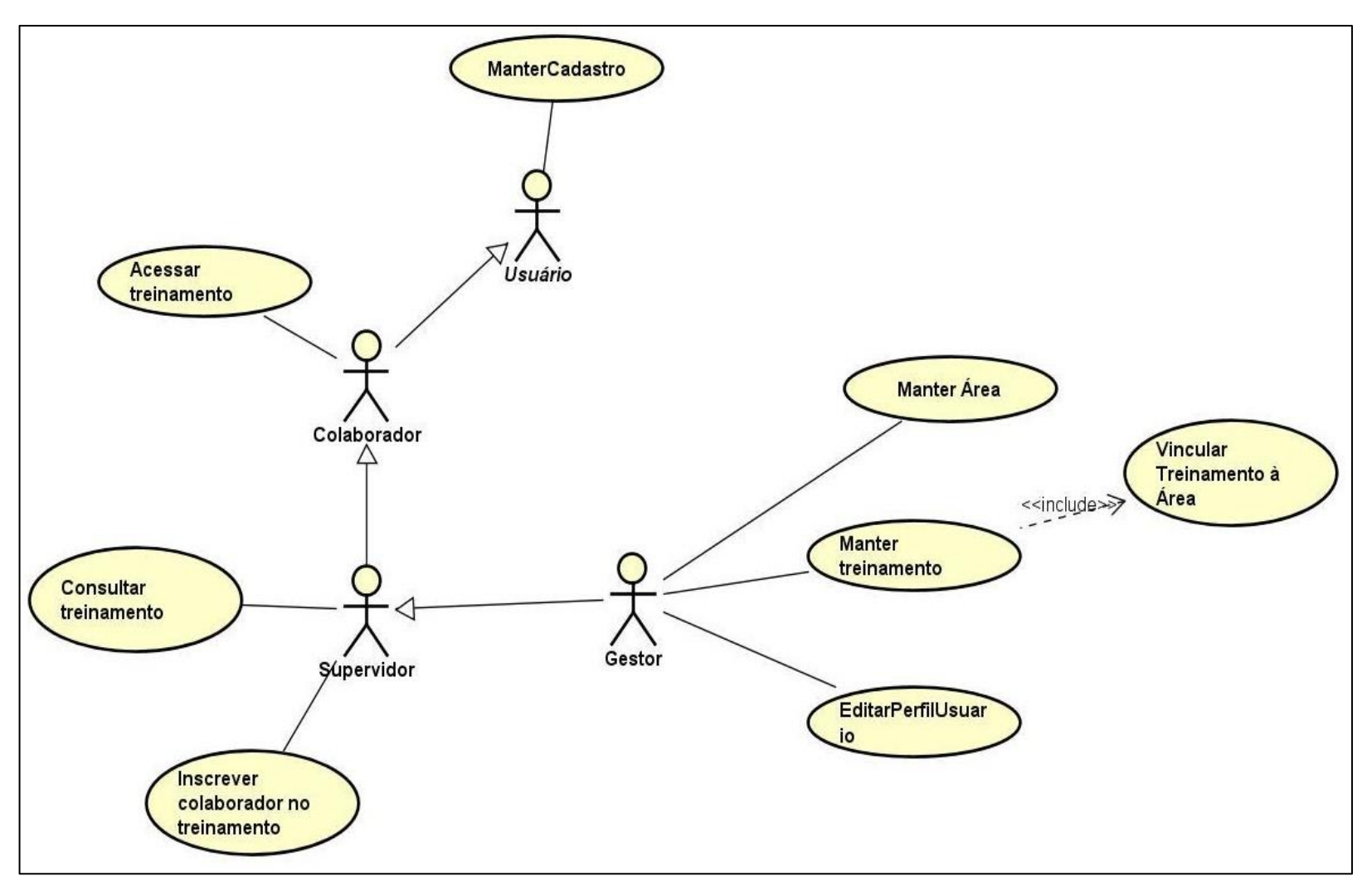

Figura 24: Diagrama de Casos de Uso Fonte: Elaborado pelo autor e equipe de trabalho

Segue-se de descrições, casos de uso, atores envolvidos e descrição das atividades/tarefas do sistema/aplicativo, assim como seus fluxos básicos e alternativos.

Descrição de Casos de Uso

Caso de Uso: Manter Cadastro

Ator: Usuário

Descrição: Esse caso de uso tem como objetivo descrever as ações necessárias para o usuário manter o seu cadastro no sistema. (CRUD)

Fluxo básico (Create):

- 1. Usuário acessa o aplicativo.
- 2. Sistema exibe tela inicial.
- 3. Usuário clica no botão "Fazer Login".
- 4. Sistema exibe tela solicitando dados para login e um botão "Cadastrar-se".
- 5. Usuário clica no botão "Cadastrar-se".
- 6. Sistema exibe tela de cadastro solicitando as seguintes informações: nome, cpf, e-mail, senha e confirmação de senha.
- 7. Usuário informa os dados solicitados e clica no botão Cadastrar. (FAC\_01)
- 8. Sistema exibe mensagem na tela: "Cadastro realizado com sucesso".

## \*FAC = Fluxo Alternativo Create

Fluxo alternativo create 01(Usuário já cadastrado no sistema):

- 1. Sistema verifica se o usuário já está cadastrado no sistema.
- 2. Se o usuário já estiver cadastrado o sistema exibe a mensagem na tela: "Usuário já cadastrado no sistema".

## Fluxo básico (Read)

Pré-condição: Usuário já estar cadastrado no sistema.

- 1. Usuário acessa o aplicativo.
- 2. Sistema exibe tela inicial.
- 3. Usuário clica no botão "Fazer Login"
- 4. Sistema exibe tela solicitando e-mail e senha para login.
- 5. Usuário informa dados e clica no botão "Login" (FAR\_01)
- 6. Sistema exibe tela com as opções de realizar treinamento e editar seu perfil.
- $*FAR = Fluxo$  Alternativo Read

Fluxo alternativo read 01(Usuário informa senha incorreta):

- 1. Sistema verifica o login e senha do usuário.
- 2. Se a senha do usuário estiver incorreta, o sistema exibe a mensagem na tela: "Usuário ou senha incorreta".
- 3. Sistema exibe na tela a opção: "Recuperar senha?".
- 4. Usuário coloca o e-mail e clica em: "Recuperar senha".
- 5. Sistema envia um link de redefinição para o e-mail do usuário.
- 6. Usuário redefine sua senha. Volta para o (FBR opção 5)

\*FBR = Fluxo básico read

Fluxo básico (Update)

Pré-condição: Usuário já estar logado no sistema.

- 1. Usuário loga no sistema
- 2. Sistema exibe tela, mostrando um botão "Editar meu Perfil" e um botão "Meus treinamentos"
- 3. Usuário Clica em "Editar Meu perfil"
- 4. Sistema exibe tela para alteração de dados.
- 5. Usuário altera dados e clica no botão salvar.
- 6. Sistema exibe tela: "Dados alterados com sucesso".

## Fluxo básico (Delete)

Pré-condição: Usuário já estar logado no sistema.

- 1. Usuário loga no sistema
- 2. Sistema exibe tela, mostrando um botão "Editar meu Perfil" e um botão "Meus treinamentos"
- 3. Usuário Clica em "Editar Meu perfil"
- 4. Sistema exibe tela para alteração de dados e mostra a opção excluir conta.
- 5. Usuário clicar em excluir conta.
- 6. Sistema exibe tela: "Conta excluída com sucesso".

## Caso de Uso: Acessar Treinamento

## Ator: Colaborador

Descrição: Esse caso de uso tem como objetivo descrever as ações necessárias para o colaborador acessar os treinamentos no sistema.

Pré-condição: Usuário já estar logado e cadastrado no sistema.

## Fluxo básico:

- 1. Colaborador acessa o aplicativo.
- 2. Sistema exibe tela inicial.
- 3. Colaborador clica no botão "Fazer Login".
- 4. Colaborador informa CPF e a senha cadastrada previamente e clica em "Login".
- 5. Sistema exibe tela, mostrando um botão "Editar meu Perfil" e um botão "Meus treinamentos".
- 6. Colaborador clica no botão "Meus treinamentos".
- 7. Sistema exibe tela com todos os treinamentos que o usuário tem acesso.

Caso de Uso: Consultar treinamento

Ator: Supervisor

Descrição: Esse caso de uso tem como objetivo descrever as ações necessárias para o supervisor consultar os treinamentos no sistema.

Pré-condição: Supervisor já estar cadastrado no sistema e atribuído a sua área.

Fluxo básico:

- 1. Supervisor acessa o aplicativo.
- 2. Sistema exibe tela inicial.
- 3. Supervisor clica no botão "Fazer Login".
- 4. Supervisor informa CPF e a senha cadastrada previamente e clica em "Login".
- 5. Sistema exibe tela, mostrando os botões "Editar meu Perfil", "Realizar meus treinamentos", "Consultar treinamentos", "Inscrever Colaborador em Treinamento".
- 6. Supervisor clica no botão "Consultar Treinamentos".
- **7.** Sistema exibe tela com todos os treinamentos de sua área já presentes no aplicativo.

Caso de Uso: Inscrever colaborador no treinamento

Ator: Supervisor

Descrição: Esse caso de uso tem como objetivo descrever as ações necessárias para o supervisor inscrever colaboradores em treinamentos

Pré-condição: Supervisor já estar cadastrado no sistema e atribuído a sua área.

Fluxo básico:

- 1. Supervisor acessa o aplicativo.
- 2. Sistema exibe tela inicial.
- 3. Supervisor clica no botão "Fazer Login".
- 4. Supervisor informa CPF e a senha cadastrada previamente e clica em "Login".
- 5. Sistema exibe tela, mostrando os botões "Editar meu Perfil", "Realizar meus treinamentos", "Consultar treinamentos", "Inscrever Colaborador em Treinamento".
- 6. Supervisor clica no botão "Inscrever Colaborador em Treinamento".
- 7. Sistema exibe tela com uma listagem de pessoas cadastradas no sistema e outra listagem de todos os treinamentos cadastrados.
- 8. Usuário seleciona o usuário e o treinamento e clica em Inscrever.
- 9. Sistema exibe na tela: "Usuário inscrito com sucesso no treinamento."

Caso de Uso: Cadastrar Supervisor nas Áreas.

### Ator: Gestor

Descrição: Esse caso de uso tem como objetivo descrever as ações necessárias para o gestor cadastrar supervisor em suas determinadas áreas

Pré-condição: Gestor e Supervisor já estarem cadastrado no sistema.

Fluxo básico:

- 1. Gestor acessa o aplicativo.
- 2. Gestor exibe tela inicial.
- 3. Gestor clica no botão "Fazer Login".
- 4. Gestor informa CPF e a senha cadastrada previamente e clica em "Login".
- 5. Sistema exibe tela, mostrando os botões "Editar meu Perfil", "Realizar meus Treinamentos", "Inscrever Colaborador em Treinamento", "Gerenciar Usuários", "Gerenciar Áreas, Treinamentos e Atividades".
- 6. Gestor clica no botão: "Gerenciar Áreas, Treinamentos e Atividades".
- 7. Sistema exibe tela com todas as áreas, treinamentos e atividades cadastradas no sistema.
- 8. Gestor clica no botão: "Áreas".
- 9. Sistema exibe tela com as Áreas cadastradas no Sistema.
- 10. Gestor clica na área desejada e vai no botão: "Cadastrar supervisor na Área".
- 11. Sistema exibe todos os supervisores cadastrados no sistema.
- 12. Gestor escolhe supervisor e clicar em "Cadastrar".
- 13. Sistema exibe tela: "Supervisor cadastrado na Área "x" com sucesso".

Caso de Uso: Editar Perfil do Usuário.

### Ator: Gestor

Descrição: Esse caso de uso tem como objetivo descrever as ações necessárias para o gestor editar o perfil do usuário, podendo ele ser colaborador ou supervisor. Quando um usuário se cadastra no sistema ele fica automaticamente com o perfil colaborador com acesso básico, cabe ao Gestor fazer a alteração desse perfil caso necessário.

Pré-condição: Gestor, Supervisor e Colaborador já estarem cadastrado no sistema.

Fluxo básico:

- 1. Gestor acessa o aplicativo.
- 2. Gestor exibe tela inicial.
- 3. Gestor clica no botão "Fazer Login".
- 4. Gestor informa CPF e a senha cadastrada previamente e clica em "Login".
- 5. Sistema exibe tela, mostrando os botões "Editar meu Perfil", "Realizar meus Treinamentos", "Inscrever Colaborador em Treinamento", "Gerenciar Usuários", "Gerenciar Áreas, Treinamentos e Atividades".
- 6. Gestor clica no botão: "Gerenciar Usuários".
- 7. Sistema exibe tela com todas os usuários cadastrados no sistema e a opção de alterar o perfil.
- 8. Gestor clica no usuário desejado, clica no perfil que deseja associar (colaborador ou supervisor) e clica em ok.
- 9. Sistema exibe tela: "Perfil alterado com sucesso".

Caso de Uso: Manter Área.

Ator: Gestor

Descrição: Esse caso de uso tem como objetivo descrever as ações necessárias para o Gestor manter o cadastro das áreas no sistema. (CRUD)

Pré-condição: Gestor já estar cadastrado no sistema.

Fluxo básico (Create):

- 1. Gestor acessa o aplicativo.
- 2. Gestor exibe tela inicial.
- 3. Gestor clica no botão "Fazer Login".
- 4. Gestor informa CPF e a senha cadastrada previamente e clica em "Login".
- 5. Sistema exibe tela, mostrando os botões "Editar meu Perfil", "Realizar meus Treinamentos", "Inscrever Colaborador em Treinamento", "Gerenciar Usuários", "Gerenciar Áreas, Treinamentos e Atividades".
- 6. Gestor clica no botão: "Gerenciar Áreas, Treinamentos e Atividades".
- 7. Gestor clica no botão: "Gerenciar Áreas".
- 8. Sistema exibe tela mostrando todas as Áreas cadastradas no Sistema e um botão: "Adicionar Nova Área".
- 9. Gestor clica no botão: "Adicionar nova área".
- 10. Sistema exibe tela, perguntando a área que deseja adicionar.
- 11. Gestor digita o nome da Área a adicionar e clica em ok.
- 12. Sistema exibe mensagem na tela: Área "x" adicionada com sucesso.

Fluxo básico (Read):

- 1. Gestor acessa o aplicativo.
- 2. Gestor exibe tela inicial.
- 3. Gestor clica no botão "Fazer Login".
- 4. Gestor informa CPF e a senha cadastrada previamente e clica em "Login".
- 5. Sistema exibe tela, mostrando os botões "Editar meu Perfil", "Realizar meus Treinamentos", "Inscrever Colaborador em Treinamento", "Gerenciar Usuários", "Gerenciar Áreas, Treinamentos e Atividades".
- 6. Gestor clica no botão: "Gerenciar Áreas, Treinamentos e Atividades".
- 7. Gestor clica no botão: "Gerenciar Áreas".
- 8. Sistema exibe tela mostrando todas as Áreas cadastradas no Sistema.

## Fluxo básico (Update):

- 1. Gestor acessa o aplicativo.
- 2. Gestor exibe tela inicial.
- 3. Gestor clica no botão "Fazer Login".
- 4. Gestor informa CPF e a senha cadastrada previamente e clica em "Login".
- 5. Sistema exibe tela, mostrando os botões "Editar meu Perfil", "Realizar meus Treinamentos", "Inscrever Colaborador em Treinamento", "Gerenciar Usuários", "Gerenciar Áreas, Treinamentos e Atividades".
- 6. Gestor clica no botão: "Gerenciar Áreas, Treinamentos e Atividades".
- 7. Gestor clica no botão: "Gerenciar Áreas".
- 8. Sistema exibe tela mostrando todas as Áreas cadastradas no Sistema.
- 9. Gestor Clica na área desejada e clica no botão: "Editar Área".
- 10. Sistema exibe tela de edição da área.
- 11. Gestor atualiza a área e clica em ok.
- 12. Sistema exibe mensagem na tela: "Área atualizada com sucesso".

Fluxo básico (Delete):

- 1. Gestor acessa o aplicativo.
- 2. Gestor exibe tela inicial.
- 3. Gestor clica no botão "Fazer Login".
- 4. Gestor informa CPF e a senha cadastrada previamente e clica em "Login".
- 5. Sistema exibe tela, mostrando os botões "Editar meu Perfil", "Realizar meus Treinamentos", "Inscrever Colaborador em Treinamento", "Gerenciar Usuários", "Gerenciar Áreas, Treinamentos e Atividades".
- 6. Gestor clica no botão: "Gerenciar Áreas, Treinamentos e Atividades".
- 7. Gestor clica no botão: "Gerenciar Áreas".
- 8. Sistema exibe tela mostrando todas as Áreas cadastradas no Sistema.
- 9. Gestor Clica na área desejada e clica no botão: "Excluir Área".
- 10. Sistema exibe tela coma mensagem: "Área excluída com sucesso".

Caso de Uso: Manter Treinamento.

Ator: Gestor

Descrição: Esse caso de uso tem como objetivo descrever as ações necessárias para o Gestor manter os treinamentos no sistema. (CRUD)

Pré-condição: Gestor já estar cadastrado no sistema.

Fluxo básico (Create):

- 1. Gestor acessa o aplicativo.
- 2. Gestor exibe tela inicial.
- 3. Gestor clica no botão "Fazer Login".
- 4. Gestor informa CPF e a senha cadastrada previamente e clica em "Login".
- 5. Sistema exibe tela, mostrando os botões "Editar meu Perfil", "Realizar meus Treinamentos", "Inscrever Colaborador em Treinamento", "Gerenciar Usuários", "Gerenciar Áreas, Treinamentos e Atividades".
- 6. Gestor clica no botão: "Gerenciar Áreas, Treinamentos e Atividades".
- 7. Gestor clica em "Gerenciar Treinamentos".
- 8. Sistema exibe tela mostrando todas os treinamentos cadastradas no Sistema e um botão: "Adicionar Novo Treinamento".
- 9. Gestor clica no botão: "Adicionar novo treinamento".
- 10. Sistema exibe tela, perguntando o treinamento que deseja adicionar.
- 11. Gestor digita o nome do Treinamento e seus vídeos.
- 12. Sistema exibe a opção: "Vincular Treinamento a Área".
- 13. Gestor associa o treinamento a uma determinada área previamente cadastrada e clica em ok.
- 14. Sistema exibe mensagem na tela: Treinamento "x" adicionado com sucesso.

Fluxo básico (Read):

- 1. Gestor acessa o aplicativo.
- 2. Gestor exibe tela inicial.
- 3. Gestor clica no botão "Fazer Login".
- 4. Gestor informa CPF e a senha cadastrada previamente e clica em "Login".
- 5. Sistema exibe tela, mostrando os botões "Editar meu Perfil", "Realizar meus Treinamentos", "Inscrever Colaborador em Treinamento", "Gerenciar Usuários", "Gerenciar Áreas, Treinamentos e Atividades".
- 6. Gestor clica no botão: "Gerenciar Áreas, Treinamentos e Atividades".
- 7. Gestor clica em "Gerenciar Treinamentos".
- 8. Sistema exibe tela mostrando todas os treinamentos cadastradas no Sistema.

Fluxo básico (Update):

- 1. Gestor acessa o aplicativo.
- 2. Gestor exibe tela inicial.
- 3. Gestor clica no botão "Fazer Login".
- 4. Gestor informa CPF e a senha cadastrada previamente e clica em "Login".
- 5. Sistema exibe tela, mostrando os botões "Editar meu Perfil", "Realizar meus Treinamentos", "Inscrever Colaborador em Treinamento", "Gerenciar Usuários", "Gerenciar Áreas, Treinamentos e Atividades".
- 6. Gestor clica no botão: "Gerenciar Áreas, Treinamentos e Atividades".
- 7. Gestor clica em "Gerenciar Treinamentos".
- 8. Sistema exibe tela mostrando todas os treinamentos cadastradas no Sistema e um botão: "Editar treinamento", ao lado de cada um.
- 9. Gestor clica no botão: "Editar treinamento", faz a mudança desejada e clica em ok.
- 10. Sistema exibe mensagem na tela: Treinamento "x" atualizado com sucesso.

Fluxo básico (Delete):

- 1. Gestor acessa o aplicativo.
- 2. Gestor exibe tela inicial.
- 3. Gestor clica no botão "Fazer Login".
- 4. Gestor informa CPF e a senha cadastrada previamente e clica em "Login".
- 5. Sistema exibe tela, mostrando os botões "Editar meu Perfil", "Realizar meus Treinamentos", "Inscrever Colaborador em Treinamento", "Gerenciar Usuários", "Gerenciar Áreas, Treinamentos e Atividades".
- 6. Gestor clica no botão: "Gerenciar Áreas, Treinamentos e Atividades".
- 7. Gestor clica em "Gerenciar Treinamentos".
- 8. Sistema exibe tela mostrando todas os treinamentos cadastradas no Sistema e um botão: "Excluir treinamento", ao lado de cada um.
- 9. Gestor clica no botão: "Excluir Treinamento" e clica em ok.
- 10. Sistema exibe mensagem na tela: Treinamento "x" excluído com sucesso.

## **5.3. Diagrama de Classes**

A partir da elaboração do Diagrama de Casos de Uso, foi possível elaborar o Diagrama de Classes, conforme exposto na figura 25:

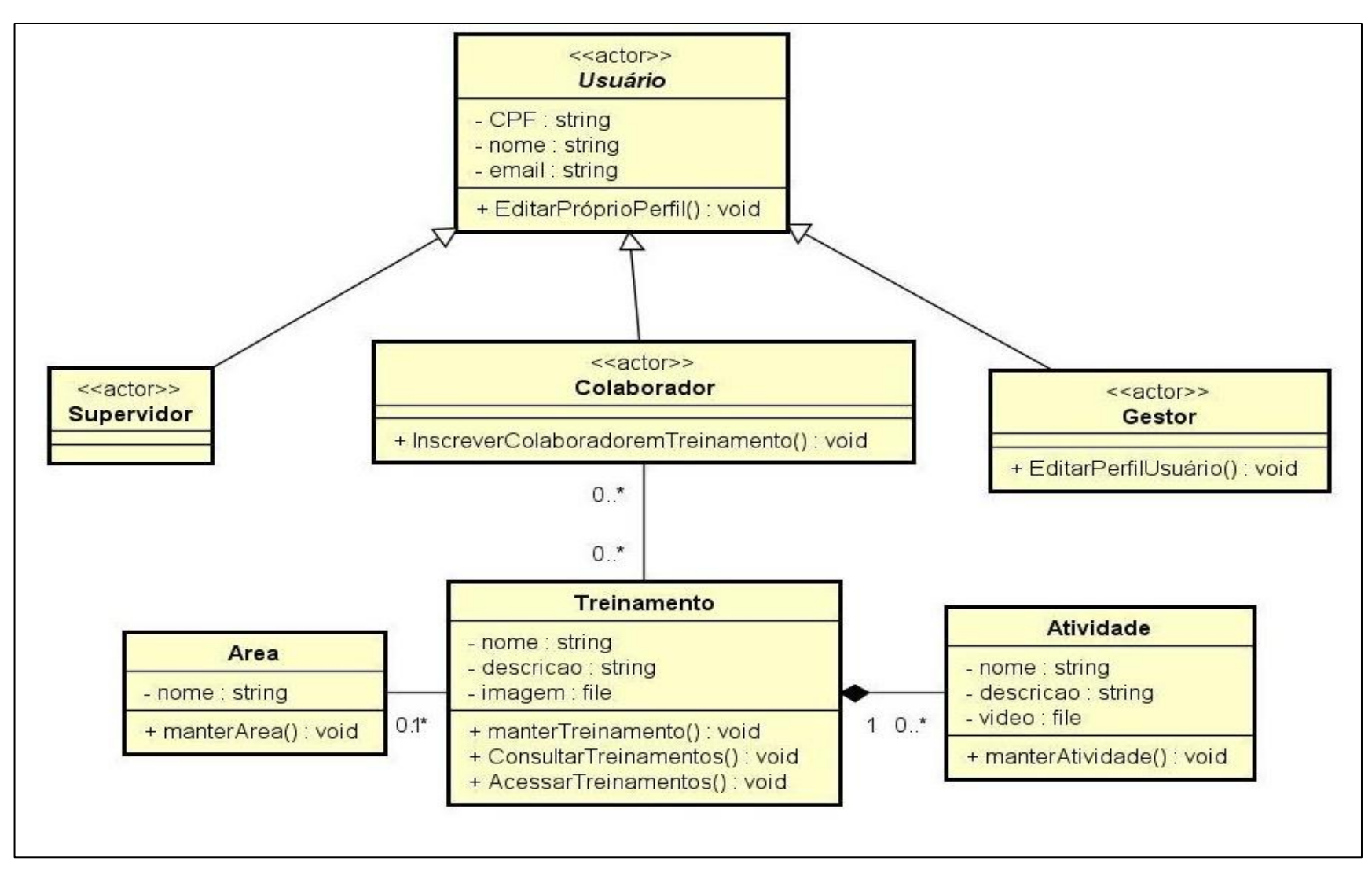

## **5.4. Desenvolvimento da Ferramenta**

Foi utilizada a plataforma *no code Bubble* 2020 (https://bubble.io/) para desenvolvimento da ferramenta tecnológica: protótipo do aplicativo. Esta plataforma foi escolhida pois contém funcionalidade completa *no code* que possibilita a criação de aplicativos multiusuários interativos para navegadores de desktop e móveis, e gerenciamento de banco de dados em uma plataforma intuitiva e totalmente personalizável.

Ao protótipo criado deu-se o nome de Céos, que na mitologia grega era considerado o deus da inteligência e do conhecimento.

A figura 26 apresenta a tela inicial do protótipo, contendo logotipo, área de *login*, informações do time de trabalho e mensagem inicial de boas vindas.

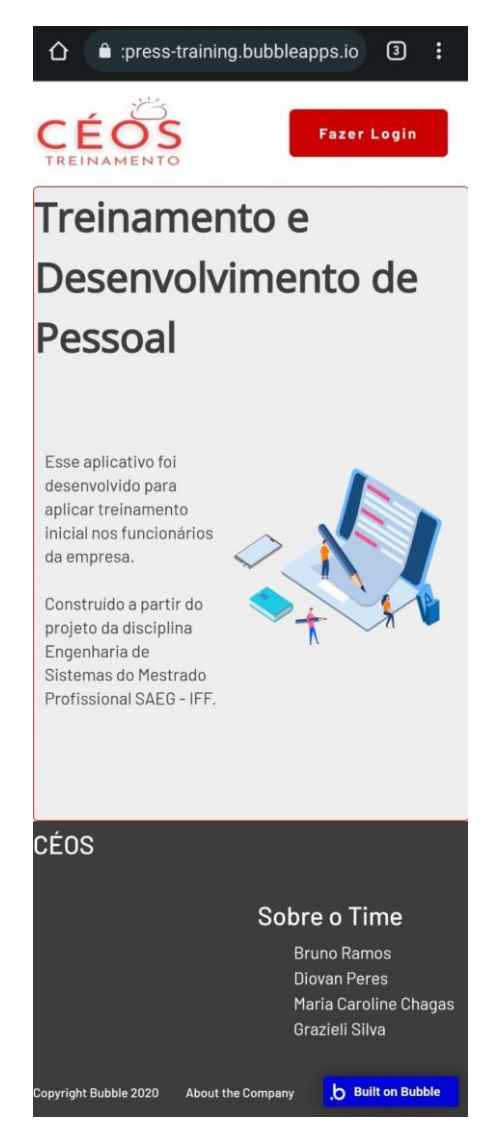

Figura 26: Tela Inicial Protótipo Aplicativo Céos Fonte: Elaborado pelo autor e equipe de trabalho.

Foram criados 03 (três) perfis de usuários na aplicativo: colaborador, supervisor e gestor. Cada um deles contendo área de trabalho específica, habilitadas por login e senhas individuais.

# **5.4.1. Perfil Usuário Colaborador**

A tela inicial, representada pela figura 27, deverá ser preenchida com login e senha e dará acesso a tela de treinamentos, não viabilizando acesso aos perfis de outros usuários.

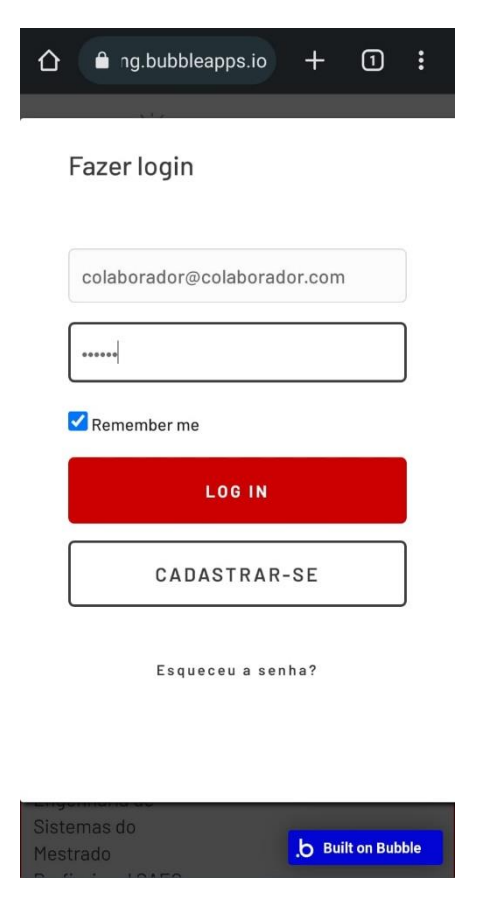

Figura 27: Tela Inicial Protótipo Aplicativo Céos Fonte: Elaborado pelo autor e equipe de trabalho.

Uma vez realizado o acesso via login e senha, o usuário será direcionado para tela de menu, representada pela figura 28, onde encontrará disponível as seguintes funções: Editar Meu Perfil e Realizar Meus Treinamentos.

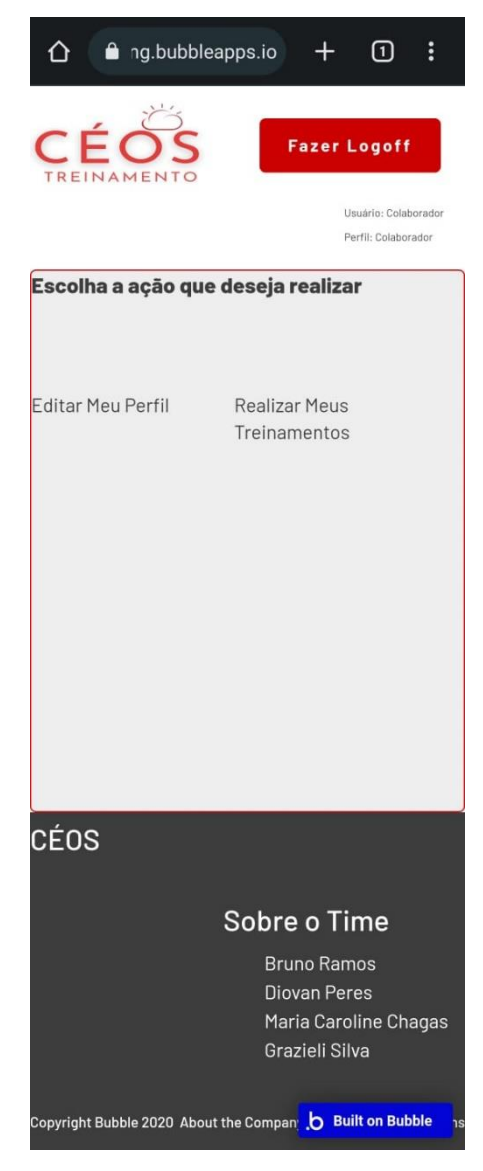

Figura 28: Tela Menu Usuário Colaborador Fonte: Elaborado pelo autor e equipe de trabalho.

Ao abrir a opção Editar Meu Perfil do menu abre-se a tela representada na figura 29:

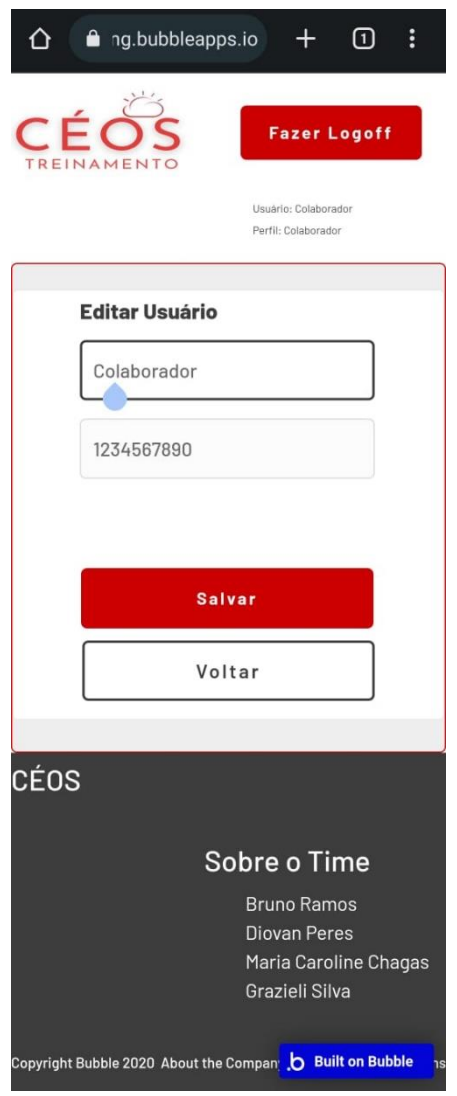

Figura 29: Tela Editar Meu Perfil Colaborador Fonte: Elaborado pelo autor e equipe de trabalho.

A segunda opção de botão do menu do usuário colaborador é a Realizar Meus Treinamentos, que se apresenta conforme exemplificado na figura 30:

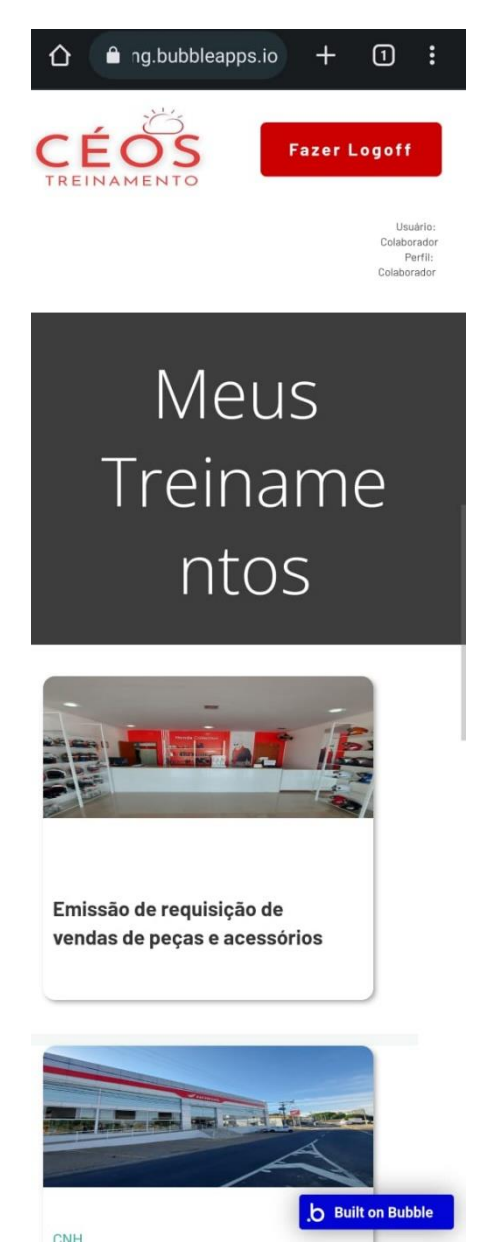

Figura 30: Tela Editar Realizar Meus Treinamentos Colaborador Fonte: Elaborado pelo autor e equipe de trabalho.

Ao clicar em uma treinamento específico, como por exemplo "Emissão de requisição de vendas de peças e acessórios", o colaborador será direcionado a tela contendo explicação a respeito do conteúdo e link que direcionará a tela com o mini vídeo previamente inserido na plataforma pelo usuário de perfil gestor, conforme demonstra-se nas figuras 31 e 32:

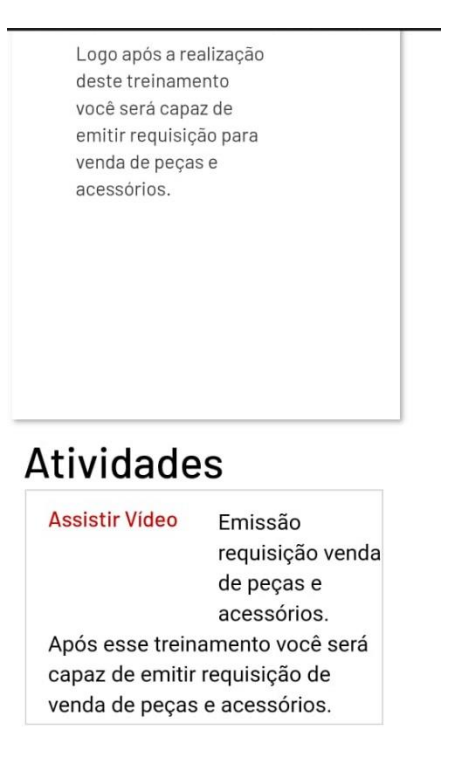

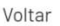

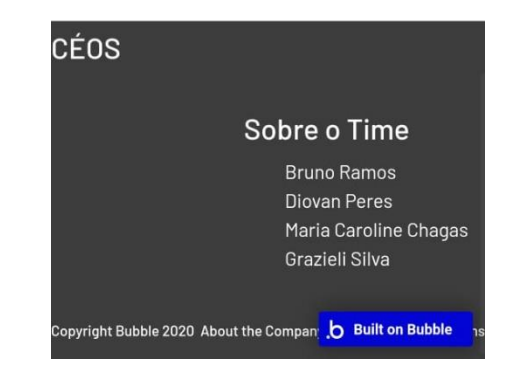

Figura 31: Tela Treinamento/Atividade Colaborador Fonte: Elaborado pelo autor e equipe de trabalho.

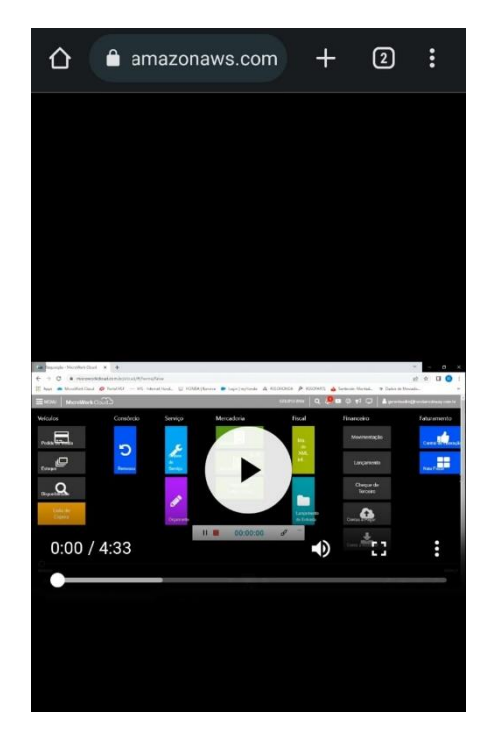

Figura 32: Tela Treinamento/Atividade – mini vídeo Colaborador Fonte: Elaborado pelo autor e equipe de trabalho.

### **5.4.2. Perfil Usuário Supervisor**

O perfil de usuário supervisor, da mesma forma que o usuário colaborador, realizará acesso ao aplicativo por meio de login e senha individualizados. Além das opções de menu Editar Meu Perfil e Realizar Meus Treinamentos, terá habilitada opção de Inscrever colaborador em Treinamento, exemplificada nas figuras 33 e 34:

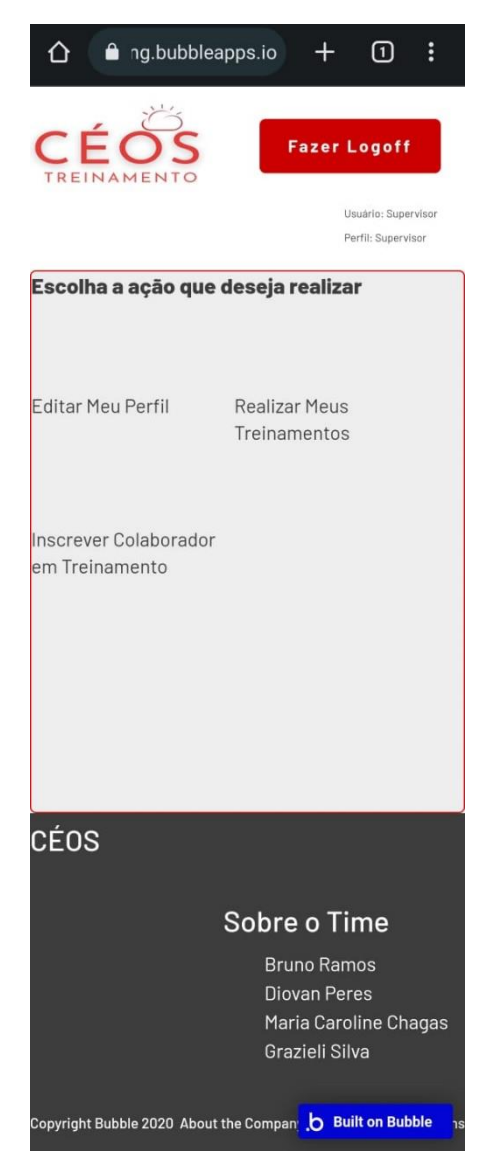

Figura 33: Tela Menu Usuário Supervisor Fonte: Elaborado pelo autor e equipe de trabalho.

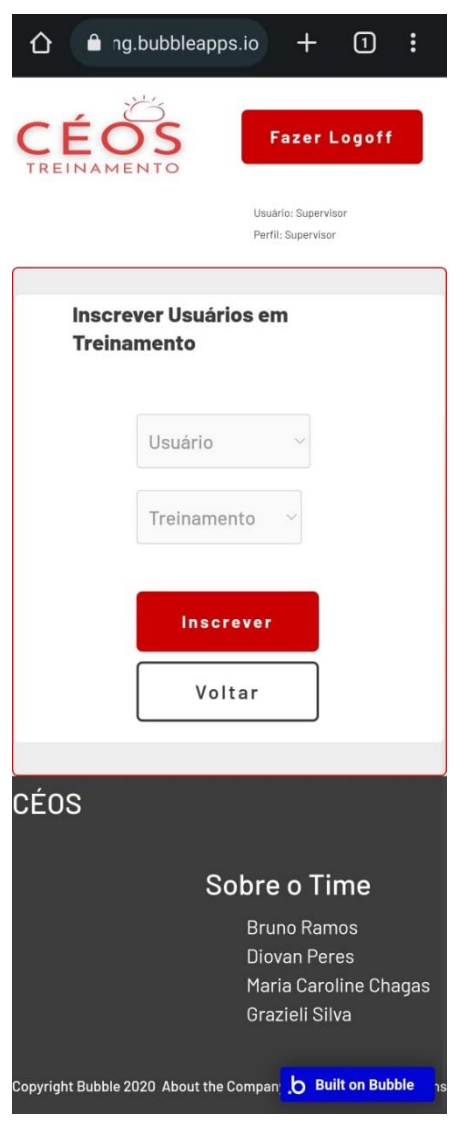

Figura 34: Tela Inscrever Usuários em Treinamento Usuário Supervisor Fonte: Elaborado pelo autor e equipe de trabalho.

As telas comuns aos usuários são idênticas em sua apresentação.

## **5.4.3. Perfil Usuário Gestor**

O usuário Gestor possui maior amplitude de utilização do aplicativo, por ser o responsável pelo cuidado com os colaboradores em todos os níveis, possuindo responsabilidade de manutenção de informações atualizadas e necessárias para efetividade de utilização do aplicativo. O perfil de usuário gestor, da mesma forma que os usuários colaborador e supervisor, realizará acesso ao aplicativo por meio de login e senha individualizados. Além das opções de menu utilizadas pelos outros perfis, serão disponibilizadas as opções Gerenciar Usuários e Gerenciar Áreas, Treinamentos e Atividades, conforme representado na figura 35:

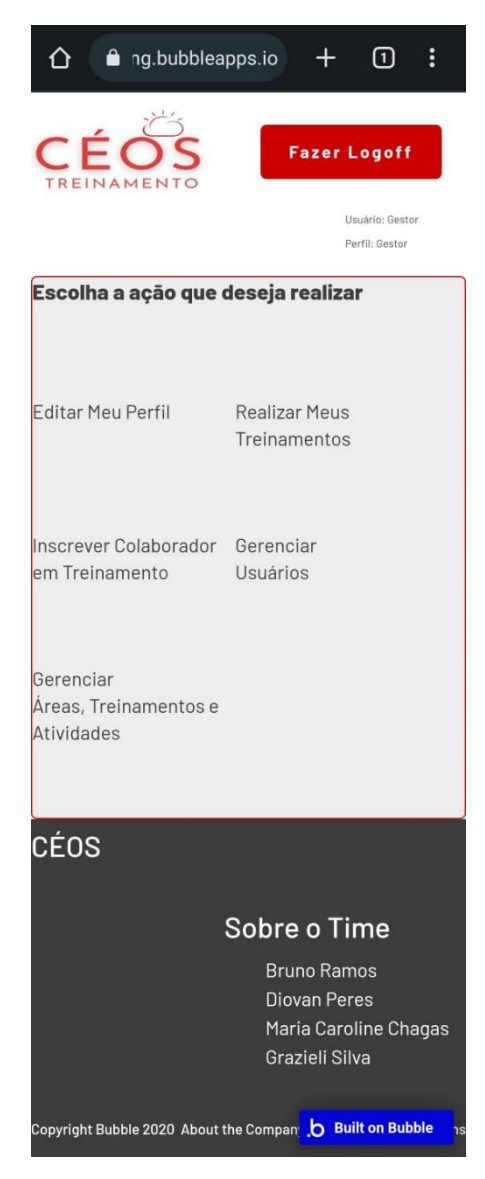

Figura 35: Tela Menu Usuário Gestor Fonte: Elaborado pelo autor e equipe de trabalho.

Ao clicar sobre a opção Gerenciar Usuários do menu, será aberta a janela representada na figura 36, onde será possível remover ou incluir usuários ou alterar seu perfil:

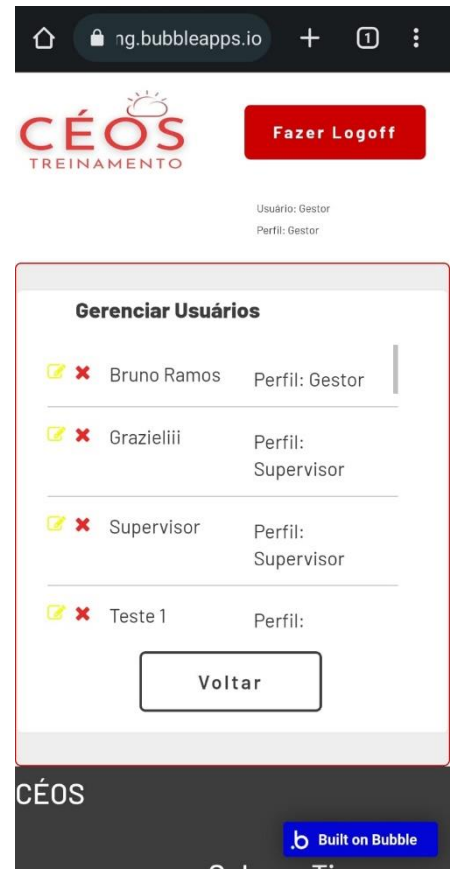

Figura 36: Tela Gerenciar Usuários Gestor Fonte: Elaborado pelo autor e equipe de trabalho.

A última opção de menu para o usuário gestor é a: Gerenciar Áreas, Treinamentos e Atividades, onde o gestor poderá fazer os direcionamentos de pessoal e de material específico para alcance dos objetivos de treinamento proposto, editando ou excluindo-os, representada na figura 37:

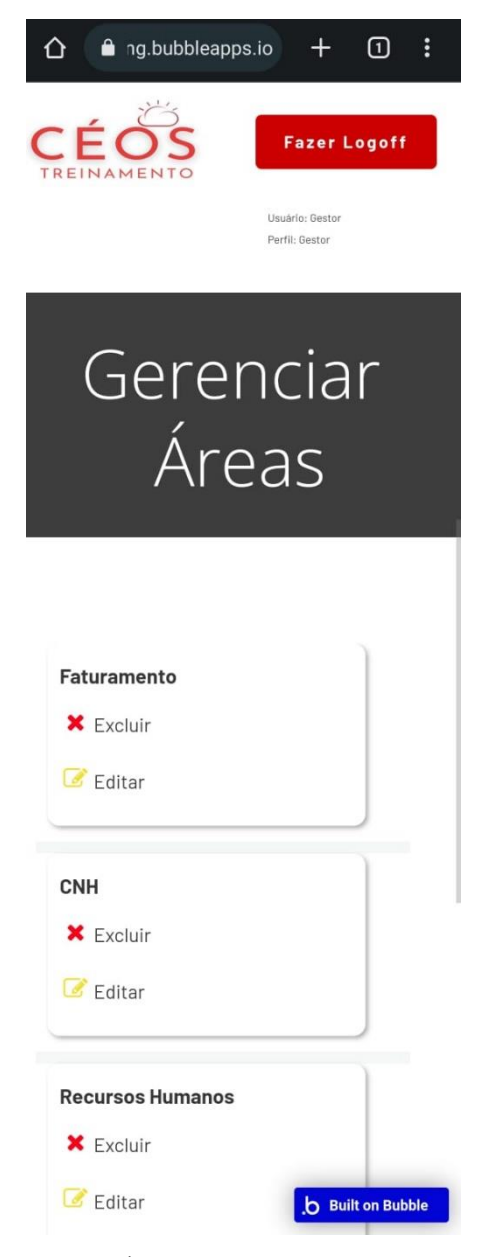

Figura 37: Tela Gerenciar Áreas, Treinamentos e Atividades Gestor Fonte: Elaborado pelo autor e equipe de trabalho.

## **5.5. Teste de Aceitação do Aplicativo**

Aplicou-se questionário à equipe de colaboradores da concessionária visando validar a proposta de utilização de aplicativo *mobile* como ferramenta de agregar valor aos treinamentos existentes, e, contemplar a parcela da equipe que não possuía ferramental tecnológico para tal, no dia 13 de abril de 2023, utilizando-se da ferramenta Google Forms, obtendo-se 44 respostas.

Como retorno a pesquisa pode-se observar conforme a figura 38, foi perguntado se os colaboradores achavam positivo ou negativo a possibilidade de estudar/ser treinado via mobile, com intermédio de smartphones ou tablets, como retorno obteve-se o seguinte:

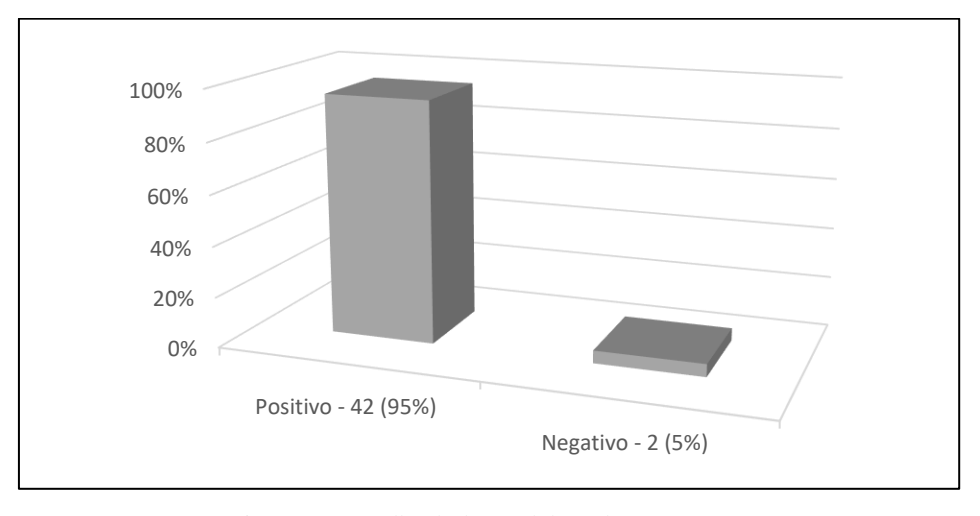

Figura 38: Feedback dos Colaboradores Fonte: Dados da pesquisa (2023)

De acordo com a figura 38, 95,5% dos colaboradores entrevistados, ou seja, 42 colaboradores acreditam que é positivo a possibilidade estudar/ser treinado via mobile. Apenas 02 colaboradores acreditam ser negativo.

O mesmo percentual foi encontrado quando os colaboradores foram questionados quanto a aceitação em participação de treinamentos que utilizassem em forma de teste o formato mobile, disponibilizados através de mini vídeos por meio de *smartphones* ou tablets.

# **6. CONSIDERAÇÕES FINAIS**

Conclui-se com esta dissertação que as novas tecnologias de informação digitais, são fundamentais para a contínua evolução da prática do trabalho das organizações, por conta de estas serem possuidoras de ferramentas que trazem consigo agilidade, praticidade, comodidade e competitividade há quem as utilize. Impensável observar empresas que no atual estágio de desenvolvimento tecnológico, ainda não se atentaram para essa questão com olhar estratégico, que busque maximização e otimização tanto de processos quanto de recursos.

A educação corporativa segue em constante mudança e necessidade de adaptação, assim como toda a organização em si, com isso faz-se necessário atenção aos aspectos existentes no ambiente interno e externo da organização, suas forças e fraquezas visando autoconhecimento e as oportunidades e ameaças que possibilitarão visão macro do negócio, possibilidade de adaptação e de antecipação de cenários incertos.

O presente trabalho através de estudo aprofundado sobre a temática treinamento de equipes à luz de metodologia de aprendizagem móvel, objetivou-se de proposição de acréscimo de ferramenta tecnológica/aplicativo na modalidade mobile aos treinamentos tradicionais da concessionária, propondo treinamento dos colaboradores com perfis diferentes em pequeno espaço de tempo.

Desnudou-se o tema proposto com elaboração de bibliometria afim de se levantar o máximo de informações relevantes e que contribuíssem com a formulação da solução para o problema apresentado e estudado.

Para que esse objetivo fosse alcançado, foi proposta revisão de literatura abrangendo de forma conceitual o *mobile learning* e sua aplicação na Educação Corporativa, assim como estudo de caso de imersão na empresa estudada para desvendar o prévio conhecimento das opiniões e expectativas dos colabores sobre a sua utilização, a avaliação de possibilidade de adequação e ajuste a rotina de treinamentos atual da organização, adicionando a metodologia *mobile* como fator agregador e a proposta de inserção de ferramenta tecnológica em forma de aplicativo para sanar as questões ora investigadas.

Finda-se a presente pesquisa com a proposta de ferramenta tecnológica em forma de aplicativo, funcional e prático, capaz de atender a empresa estudada de forma simples e objetiva, sendo capaz de acrescentar valor positivo aos treinamentos já existentes na organização de forma colaborativa.

# **REFERÊNCIAS BIBLIOGRÁFICAS**

ABBAD *et al*., 2010 - apud BECKER, J. Dissertação: **Mobile learning como suporte de uma modalidade híbrida na educação corporativa** - Curitiba, 2019. Disponível em: https://www.uninter.com/mestrado/wp-content/uploads/2019/09/Vers%C3%A3o-Final\_Disserta%C3%A7%C3%A3o\_Jaqueline-Becker.pdf. Acesso em 31/05/2022.

ALEXANDER, M.; BEATTY, J. apud. SILVA**,** S. V., Vasconcelos. **Ambiente Integrado como Apoio ao Ensino da Engenharia de Software –** Rio de Janeiro, 2014. Disponível em: https://bityli.com/2GpD4C . Acesso em 10/12/2021.

ALVES, M. M.; ANDRÉ, C. F. Modelo 70 20 10 e o microlearning: alternativas para problemas modernos na educação corporativa. **Revista Digital de Tecnologias Cognitivas.** PUC, São Paulo, n. 16. Disponível em: https://revistas.pucsp.br/index.php/teccogs/article/view/49107. Publicado em: jul-dez 2018. Acesso em: 04 de maio 2023.

ALVES, M., ANDRÉ, C. F., & MÉNDEZ, N. D. D. (2020). Microlearning na educação corporativa e em tempos de Geração C. **Revista Intersaberes,** 15(34). https://doi.org/10.22169/revint.v15i34.1745.

ANSOFF, I.; McDONNELL, J.. **Implementing Strategic Management.** New York: Prentice-Hall, 1990.

ARIA, M.; CUCCURULLO, C. Bibliometrix: An R-tool for comprehensive science mapping analysis. **Journal of Informetrics**, v. 11, n. 4, p. 959–975, 1 nov. 2017.

**As 7 Estratégias de educação mais utilizadas em 2019.** Dotgroup, 29 de maio de 2019. Disponível em: https://dotgroup.com.br/blog/as-7-estrategias-de-educacao-mais-utilizadasem-2019/ Acesso em: 25/05/2022.

BANZATO, B. M.; FAVERO, J. M.; AROUCA, J. A. C.; CARBONARI, J. H. B. Análise ambiental de unidades de conservação através dos métodos SWOT e GUT: O caso do Parque Estadual Restinga de Bertioga. **Revista Brasileira de Gestão Ambiental**, v. 6, n. 1, p. 38-49, jan./dez., 2012.

BRADFORD, S.C. **Sources of Information on scientific subjects.** Engineering: an Illustrated

Weekly Journal, 1934, vol. 137, nº 3550, p. 85-86.

BUCHEM, Ilona, AND HAMELMANN Henrike. Microlearning: a strategy for ongoing professional development. **eLearning Papers**, n. 21. 21 set. 2010. Disponível em: < https://tinyurl.com/bddc8skb >. Acesso em: 04 de maio 2023.

CHIAVENATO, I. **Gestão de pessoas –** O Novo Papel da Gestão do Talento Humano – 5. ed. São Paulo: Atlas, 2020.

CORREIA, T. **Diretrizes e recomendações para estruturar sistemas LMS (Learning Management System) a microlearning.** Trabalho de Conclusão de Curso (graduação) – Universidade Federal de Santa Catarina, Centro Tecnológico, (Graduação em Sistemas de Informação). Florianópolis, 2022.

COSKUN, S.; KAYIKCI, Y.; GENÇAY, E. (2019). **Adapting engineering education to industry 4.0 vision.** *Technologies*, In: Arxiv, Cornell University *7*(1), 10. Disponível em: https://bit.ly/2RZ7Qz4. Acesso em: 31/05/2022.

COUTO, BOSCO. **A necessidade de se adaptar.** Diário do Noroeste, 2020. https://diariodonordeste.verdesmares.com.br/opiniao/colaboradores/a-necessidade-de-seadaptar-1.2239871 - Acesso em 10/12/2021.

DANTAS, N. G. S.; MELO, R. S. O método de análise SWOT como ferramenta para promover o diagnóstico turístico de um local: o caso do município de Itabaiana/PB. **Caderno Virtual de Turismo**, v. 8, n. 1, p. 118-130, 2008.

**ELSEVIER** (2023) https://www.elsevier.com/ptbr/solutions/scopus#:~:text=O%20Scopus%20combina%20de%20forma,uma%20grande%20 variedade%20de%20disciplinas. Acesso em: 16 de maio 2023.

ESTEVES, L. P; MEIRIÑO, M. J. **A Educação Corporativa e a Gestão Do Conhecimento**. XI Congresso Nacional De Excelência Em Gestão 13 e 14 de agosto de 2015. Disponível em: https://www.inovarse.org/sites/default/files/T\_15\_042M.pdf. Acesso em: 29/05/2022.

FERREIRA, M. P. A bibliometric study on ghoshal´s managing across borders. **The Multinational Business Review**, v. 19, n. 4, p. 357-375, 2011.

GABRIELLI, Silvia; KIMANI, Stephen; CATARCI, Tiziana. The design of microlearning experiences: a research agenda. In: HUG, Theo; LINDNER, Manfred; BRUCK, Peter A. (Ed.). **Microlearning: emerging concepts, practices and technologies after e-learning: proceedings of Microlearning Conference 2005: learning & working in new media.** Innsbruck: Innsbruck University Press, 2006, p. 45-53.

HUG, Theo; LINDNER, Martin; BRUCK, Peter A. **Microlearning: emerging concepts, practices and technologies after e-Learning.** Proceedings of Microlearning 2005. Learning & Working in New Media. 2006.

KUKULSKA-HULME A. e TRAXLER J. (2005). **Mobile Learning: A Handbook for Educators And Trainers.** Open University, Institute of Educational Technology, United Kingdom UK.

LEMANN, Fundação. **12 milhões já utilizam tecnologia na educação**. Saiba como ela pode te ajudar. Disponível em: https://www.provafacilnaweb.com.br/blog/como-a-tecnologia-ajudana-educacao/ Acesso em: 31/05/2022.

MEDEIROS, A. W; CUNHA, G. B; OLIVEIRA, T. C; VIEIRA, R. F. C. Análise Swot: a simplicidade como eficiência. *In*: XVI Seminário de Pesquisa do CCSA. Rio Grande do Norte, 2010. **Anais**... Rio Grande do Norte: UFRN, 2010.

MEISTER, J. C – apud. BECKER, J. Dissertação: **Mobile learning como suporte de uma modalidade híbrida na educação corporativa** - Curitiba, 2019. Disponível em https://www.uninter.com/mestrado/wp-content/uploads/2019/09/Vers%C3%A3o-Final\_Disserta%C3%A7%C3%A3o\_Jaqueline-Becker.pdf. Acesso em 22/05/2022.

MINCER, J. 1958 / LIZOTE, S.A. *et al.*, 2017 - apud MORAIS, Alline *et al*. **EFICIÊNCIA NAS INSTITUIÇÕES DE ENSINO SUPERIOR: UM ESTUDO BIBLIOMÉTRICO**. XXII ENGEMA, 2020. Disponível em: https://bityli.com/iLlmQ2. Acesso: 15/12/2021.

**MOBILE LEARNING: Conceito, Tendência, Como Funciona e Vantagens.** FIA - Fundação Instituto de Administração, 20 de janeiro de 2021. Disponível em: [https://fia.com.br/blog/mobile-learning/.](https://fia.com.br/blog/mobile-learning/) Acesso em: 02/05/2022.

MOLINA, L 2008 – apud SOUZA, J. F. Monografia: **Educação Corporativa e as Tics: Análise em uma Grande Empresa** – Curitiba, 2020. Disponível em: https://repositorio.utfpr.edu.br/jspui/bitstream/1/24323/1/CT\_TCTE\_III\_2020\_27.pdf. Acesso em: 31/05/2022.

MORAIS, B. T., *et al*. **O USO DAS TECNOLOGIAS DE INFORMAÇÃO E COMUNICAÇÃO TIC'S - COMO FERRAMENTA COLABORATIVA NA APRENDIZAGEM**. CONEDU, 2018. Disponível em https://editorarealize.com.br/editora/anais/conedu/2018/TRABALHO\_EV117\_MD1\_SA19\_I D7274\_04092018104422.pdf. Acesso em: 07/12/2021.

NERUR, S. P.; RASHEED, A. A.; NATARAJAN, V. The intellectual structure of the strategic management field: an author cocitation analysis. **Strategic Management Journal**, v. 29, p. 319-336, 2008.

NOGUEIRA, D. H. O. P.; SILVA, R. A. **A Análise SWOT como diagnóstico organizacional no serviço de abastecimento de água e esgoto do município de Benevides - Pará (PA).** *In:*  CONTECSI – Internacional Conference on Information Systems and Technology Management, 2017. São Paulo. **Anais***...* SÃO PAULO. Internacional Conference on Information Systems and Technology Management – BR AIS. 2017. Disponível em: http://www.contecsi.tecsi.org/index.php/contecsi/14CONTECSI/paper/view/4716/2956. Acesso em: 05/04/2022.

O'MALLEY, C., VAVOULA, G., GLEW, J.P., TAYLOR, J., SHARPLES, M. AND LEFRERE, P. (2003) MOBIlearn WP4 - **Guidelines for Learning/Teaching/ Tutoring in a Mobile Environment.** On-line. Disponível em: https://hal.science/hal-00696244/document. Acesso em: 31/05/2023.

PREECE, J. (2020) **Online Communities: Designing Usability, Supporting Sociability, Chichester: Wiley.** Textually.org (2020) Hong Kong children top mobile phone ownership in Asia. On-line. Disponível em: http://www.textually.org/textually/archives/004862.htm. Acesso em: 22/05/2023

RAMOS-RODRÍGUEZ, A. R.; RUÍZ-NAVARRO, J. Changes in the intellectual structure of strategic management research: a bibliometric study of the strategic management journal, 1980- 2000. **Strategic Management Journal**, v. 25, p. 981-1004, 2004.

RODRIGUES, Jorge Nascimento; et al. 50 Gurus Para o Século XXI. 1. ed. Lisboa: Centro Atlântico.PT, 2005.

ROWLEY, J. &Slack, F. (2004). **Conducting a literature review**. Management Research News. 27(6), 31-39.

SAVARESE NETO, Eduardo. E-learning: o que é, como funciona e como usar no corporativo? **FIA - Fundação Instituto de Administração,** 03 de março de 2020. Disponível em: https://fia.com.br/blog/e-learning/. Acesso em: 22/04/2022.

SEBRAE. **Planejamento Estratégico: manual do educador.** Brasília: SEBRAE. 2015.

SILVA, D. E.; SOBRINHO, MARIALINA. C.; VALENTIM, N. M. C (2020). **Educação 4.0: um Estudo de Caso com Atividades de Computação Desplugada na Amazônia Brasileira.** *Anais do Computer on the Beach*, *11*(1), 141-147.

TRAXLER, J., & KUKULSKA-HULME, A. (2016). **Mobile Learning: The Next Generation**, 208-226. Routledge.

UNESCO, (2012) West, M.*et al., Mobile learning for teachers: Global themes***.** Paris. UNESCO.

UNESCO, DeWitt, D., & Alias, N. (2017). *Infographic posters for enhancing 21st century communication skills.* UNESCO.

YIN, R. K. **Estudo de caso: planejamento e métodos.** 4. ed. Porto Alegre: Bookman, 2010.

# **APÊNDICE A - Pesquisa Organizacional**

### Preâmbulo

- Formação:
	- o Segundo Grau Incompleto;
	- o Segundo Grau Completo;
	- o Ensino Superior Incompleto;
	- o Ensino Superior Completo.
- Tempo de Empresa:
	- o Menos de 01 ano;
	- o De 01 a 05 anos;
	- o De 05 a 10 anos;
	- o Mais de 10 anos.

### Questionário

- 01) Me relaciono bem com meu superior?
	- a. Discordo totalmente;
	- b. Discordo parcialmente;
	- c. Nem concordo/Nem discordo;
	- d. Concordo parcialmente;
	- e. Concordo totalmente.
- 02) Meu superior é honesto e ético na condução dos negócios?
	- a. Discordo totalmente;
	- b. Discordo parcialmente;
	- c. Nem concordo/Nem discordo;
	- d. Concordo parcialmente;
	- e. Concordo totalmente.
- 03) Meu superior sabe coordenar pessoas e distribuir tarefas adequadamente?
	- a. Discordo totalmente;
	- b. Discordo parcialmente;
	- c. Nem concordo/Nem discordo;
	- d. Concordo parcialmente;
	- e. Concordo totalmente.
- 04) Tenho liberdade para decidir sem consultar meu superior?
	- a. Discordo totalmente;
	- b. Discordo parcialmente;
	- c. Nem concordo/Nem discordo;
	- d. Concordo parcialmente;
	- e. Concordo totalmente.
- 05) Quando você entra na empresa fazem-no sentir-se bem vindo?
	- a. Discordo totalmente;
	- b. Discordo parcialmente;
	- c. Nem concordo/Nem discordo;
	- d. Concordo parcialmente;
	- e. Concordo totalmente.
- 06) Estou satisfeito com meu trabalho?
	- a. Discordo totalmente;
	- b. Discordo parcialmente;
	- c. Nem concordo/Nem discordo;
	- d. Concordo parcialmente;
	- e. Concordo totalmente.
- 07) Realizo minhas atividades da melhor maneira possível?
	- a. Discordo totalmente;
	- b. Discordo parcialmente;
	- c. Nem concordo/Nem discordo;
	- d. Concordo parcialmente;
	- e. Concordo totalmente.
- 08) Recebo todo o suporte material para realizar minhas tarefas?
	- a. Discordo totalmente;
	- b. Discordo parcialmente;
	- c. Nem concordo/Nem discordo;
	- d. Concordo parcialmente;
	- e. Concordo totalmente.
- 09) Recebo treinamento para realizar minhas tarefas?
	- a. Discordo totalmente;
	- b. Discordo parcialmente;
	- c. Nem concordo/Nem discordo;
	- d. Concordo parcialmente;
	- e. Concordo totalmente.
- 10) As promoções são dadas às pessoas que mais merecem?
	- a. Discordo totalmente;
	- b. Discordo parcialmente;
	- c. Nem concordo/Nem discordo;
	- d. Concordo parcialmente;
	- e. Concordo totalmente.
- 11) A comunicação da empresa beneficia a integração e cooperação entre os setores?
	- a. Discordo totalmente;
	- b. Discordo parcialmente;
	- c. Nem concordo/Nem discordo;
	- d. Concordo parcialmente;
	- e. Concordo totalmente.
- 12) Considero meu atual emprego como um bom emprego?
	- a. Discordo totalmente;
	- b. Discordo parcialmente;
	- c. Nem concordo/Nem discordo;
	- d. Concordo parcialmente;
	- e. Concordo totalmente.
- 13) Se eu pudesse trocaria de emprego?
	- a. Discordo totalmente;
	- b. Discordo parcialmente;
	- c. Nem concordo/Nem discordo;
	- d. Concordo parcialmente;
	- e. Concordo totalmente.
- 14) Selecione os fatores que você considera mais importante em um emprego:
	- a. Salário
	- b. Bom ambiente
	- c. Desenvolvimento
	- d. Reconhecimento
	- e. Oportunidade de crescimento
	- f. Integração
	- g. Gostar do que faz
- 15) É fácil me aproximar do meu superior e também conversar com ele?
	- a. Discordo totalmente;
	- b. Discordo parcialmente;
	- c. Nem concordo/Nem discordo;
	- d. Concordo parcialmente;
	- e. Concordo totalmente.
- 16) Todos os colaboradores do meu setor são tratados de forma igual?
	- a. Discordo totalmente;
	- b. Discordo parcialmente;
	- c. Nem concordo/Nem discordo;
	- d. Concordo parcialmente;
	- e. Concordo totalmente.
- 17) Tenho orgulho de onde trabalho?
	- a. Discordo totalmente;
	- b. Discordo parcialmente;
- c. Nem concordo/Nem discordo;
- d. Concordo parcialmente;
- e. Concordo totalmente.
- 18) Os benefícios oferecidos pela empresa me atendem?
	- a. Discordo totalmente;
	- b. Discordo parcialmente;
	- c. Nem concordo/Nem discordo;
	- d. Concordo parcialmente;
	- e. Concordo totalmente.
- 19) A maioria dos colaboradores do meu setor são comprometidos com a empresa?
	- a. Discordo totalmente;
	- b. Discordo parcialmente;
	- c. Nem concordo/Nem discordo;
	- d. Concordo parcialmente;
	- e. Concordo totalmente.
- 20) A empresa valoriza seus colaboradores?
	- a. Discordo totalmente;
	- b. Discordo parcialmente;
	- c. Nem concordo/Nem discordo;
	- d. Concordo parcialmente;
	- e. Concordo totalmente.
- 21) Existe um sentimento de equipe por aqui?
	- a. Discordo totalmente;
	- b. Discordo parcialmente;
	- c. Nem concordo/Nem discordo;
	- d. Concordo parcialmente;
	- e. Concordo totalmente.
- 22) A empresa oferece possibilidade de promoções e desenvolvimento de carreira?
	- a. Discordo totalmente;
	- b. Discordo parcialmente;
	- c. Nem concordo/Nem discordo;
	- d. Concordo parcialmente;
	- e. Concordo totalmente.
- 23) A liderança do meu superior me inspira?
	- a. Discordo totalmente;
	- b. Discordo parcialmente;
	- c. Nem concordo/Nem discordo;
	- d. Concordo parcialmente;
	- e. Concordo totalmente.
- 24) Sei claramente quais são minhas atribuições e responsabilidades?
	- a. Discordo totalmente;
- b. Discordo parcialmente;
- c. Nem concordo/Nem discordo;
- d. Concordo parcialmente;
- e. Concordo totalmente.
- 25) Numa escala de 0 a 10, qual a importância você dá ao treinamento dentro da empresa?

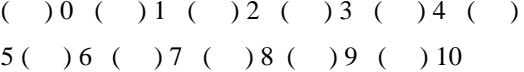

- 26) Você acha positivo ou negativo a possibilidade de estudar/ser treinado via mobile? Com intermédio de smartphones ou tablets.
- ( ) positivo ( ) negativo

# **APÊNDICE B – Termo de Autorização da Empresa**

HONDA

MOTO-WAY de hipervis Construction Motor Little Ar. Prásdenta Frankin Roces Banto: Piostdorio: Dodal al Silva CEP 28.300-RH - Hammer- Ry Fore: (52) 3625-2006 ash misengliteral

### TERMO DE AUTORIZAÇÃO DA EMPRESA

A MOTO WAY DE ITAPERUNA COMÉRCIO DE MOTOS LTDA pessoa jurídica devidamente inscrita no CNPJ nº 39.679.287/0001-63, com endereço Av. Presidente Franklin Roosevelt, 620, bairro Presidente Costa e Silva, na cidade de Itaperuna, Estado RJ, telefone para contato (22) 3823-2006; neste ato representada por seu responsável legal EMMANOEL ARMANDO TINOCO DE OLIVEIRA, empresário, portador da R.G nº 817787/IFP e inscrito no CPF/MF 234.281.637-53, por intermédio da presente autoriza a realização, em suas dependências e fora delas, do Projeto de Pesquisa/DISSERTAÇÃO intitulado: APLICATIVO MOBILE LEARNING COLABORATIVO PARA O TREINAMENTO DE EQUIPES EM CONCESSIONÁRIA DE MOTOCICLETAS.

Autoriza expressamente a divulgação da pesquisa, do nome da empresa e do resultado. Declara que tem conhecimento e que concorda plenamente que a participação da empresa que representa se dá à titulo gratuito, não recebendo, portanto, nenhum honorário ou gratificação referente ao projeto de pesquisa/DISSERTAÇÃO. Concorda com a possibilidade de as informações relacionadas ao estudo serem inspecionadas pelo orientador da pesquisa.

Itaperuna, 30 de junho de 2023.

Empresa: Moto Way de Itaperuna Comércio de Motos Ltda Nome completo do responsável legal: Emmanoel Armando Tinoco de Oliveira CPF/MF: 234.281.637-53

Tober

Assinatura do Representante Legal

Divian Dutia hr

Assinatura Pesquisador

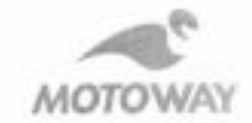